### **FAPT for Hadronic Observables in QCD:Pion FF, Adler Function, Low-**Q<sup>2</sup> **Evolution**

#### **Alexander P. BAKULEV**

**Bogoliubov Lab. Theor. Phys., JINR (Dubna, Russia)**

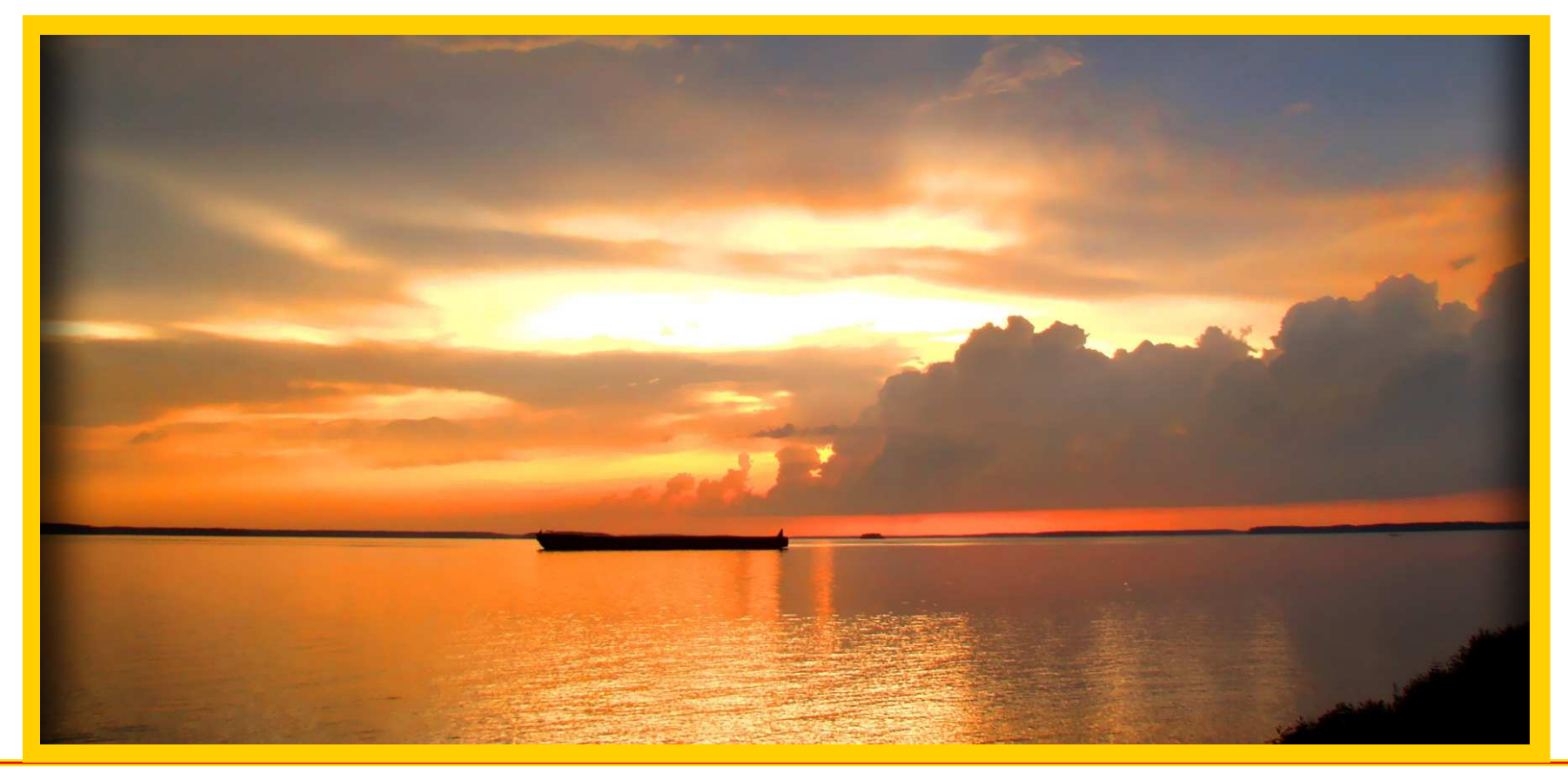

**Calc'2012@JINR (Dubna), July 23–August <sup>2</sup>**

**FAPT for Hadronic Observables in QCD – p. <sup>1</sup>**

#### **OUTLINE**

- **Intro: Asymptotic Series in Perturbative QFT**
- **APT and FAPT**
- $\bm{\mathsf{Application:}~}$  Pion FF  $F_{\bm{\pi}}(Q^{\mathbf{2}})$  in FAPT
- **Resummation in APT and FAPT**
	- **One-loop case**
	- **Two- and Three-loop cases**
- **Application: Adler Function**
- $\boldsymbol{A}$ pplication: Higgs Decay  $H^0 \to b \overline{b}$
- **Application: PDF Evolution at Low** <sup>Q</sup><sup>2</sup>
- **Conclusions**

#### **Collaborators & Publications**

#### **Collaborators:**

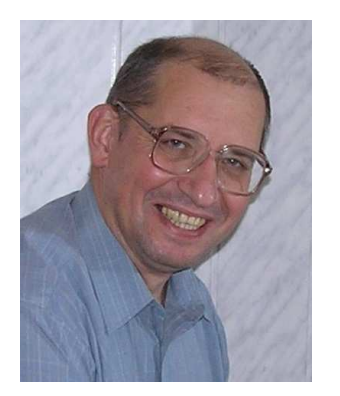

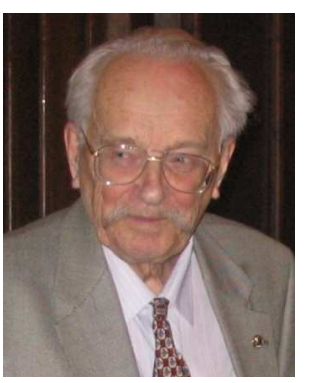

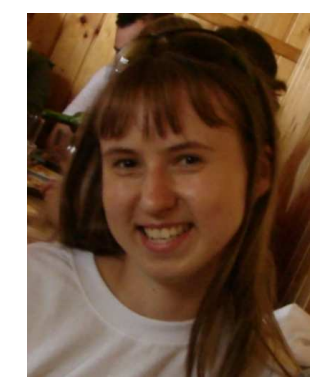

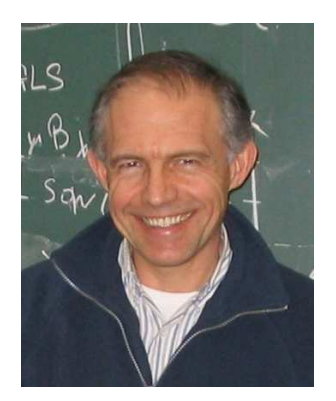

**S. V. Mikhailov D. V. Shirkov I. V. Potapova N. G. StefanisJINR (Dubna) JINR (Dubna) JINR (Dubna) RUB (Bochum)Publications:**

- **A. B.&Mikhailov — Solovtsov Memorial Seminar, Dubna, Jan. 17–18, 2008, Dubna: JINR (2008) pp. 119–133**
- **A. B. — Phys. Part. Nucl. <sup>40</sup> (2009) <sup>715</sup>**
- **A. B., Mikhailov, Stefanis — JHEP <sup>1006</sup> (2010) <sup>085</sup>**
- **A. B.&Shirkov — ArXiv:1102.2380[hep-ph]**
- **A. B.&Potapova — NPB (PS) 219–220 (2011) 193–200**

# **Asymptotic SeriesinPerturbative QFT**

**Calc'2012@JINR (Dubna), July 23–August <sup>2</sup>**

**FAPT for Hadronic Observables in QCD – p. <sup>4</sup>**

#### **Strength and Weakness of Pert. QFT**

**A lot of successive pert. calculations in QM and QFT. Practically, it is synonym of Quantum Theory. Feynman diagrams became <sup>a</sup> symbol of QFT.**

**Nevertheless, power expansion of the quantum amplitude** $\boldsymbol{C}(\boldsymbol{\alpha})$  is not convergent.

 $\bm{\mathsf{Feynman\; Series}\sum c_k\alpha^k\mathrel{\mathbf{is}\;not\mathbf{Convergent}\mathrel{\mathbf{!}}}.$ 

#### **Strength and Weakness of Pert. QFT**

**A lot of successive pert. calculations in QM and QFT. Practically, it is synonym of Quantum Theory. Feynman diagrams became <sup>a</sup> symbol of QFT.**

**Nevertheless, power expansion of the quantum amplitude** $\boldsymbol{C}(\boldsymbol{\alpha})$  is not convergent.

 $\bm{\mathsf{Feynman\; Series}\sum c_k\alpha^k\mathrel{\mathbf{is}\;not\mathbf{Convergent}\mathrel{\mathbf{!}}}.$ 

**Due to**

- **Essential singularity at**  $\alpha = 0$
- ${\sf Factorial}$  growth of coefficients  $c_k \sim k!$

## ${\bf Singularity~at}~g = 0,$  factorial growth  $c_k \thicksim k!$

For illustration, take the 0-dim analog  $I(g) = \int$  $\int e^{-x^2-gx^4} dx$ −∞

**Expanding it in power-in-**<sup>g</sup> **series:**

$$
I(g) \sim \sum_{k=0} (-g)^k I_k \qquad \text{with} \quad I_k = \frac{\Gamma(2k+1/2)}{\Gamma(k+1)} \to 2^k k!
$$

∞

## ${\bf Singularity~at}~g = 0,$  factorial growth  $c_k \thicksim k!$

For illustration, take the 0-dim analog  $I(g) = \int$  $\int e^{-x^2-gx^4} dx$ −∞

**Expanding it in power-in-**<sup>g</sup> **series:**

$$
I(g) \sim \sum_{k=0} (-g)^k I_k \qquad \text{with} \quad I_k = \frac{\Gamma(2k+1/2)}{\Gamma(k+1)} \rightarrow 2^k k!
$$

**Meanwhile,** <sup>I</sup>(g) **can be expressed via MacDonald function**

$$
I(g) = \frac{1}{\sqrt{2g}}\,e^{1/8g}\,K_{1/4}\left(\frac{1}{8g}\right)
$$

**with known analytic properties in complex** <sup>g</sup> **plane.**

**It has an essential singularity** <sup>e</sup><sup>−</sup><sup>1</sup>/<sup>8</sup><sup>g</sup> **near the origin:**

$$
I(g) = \sqrt{\pi} - \frac{g}{\sqrt{2\pi}} \int_0^\infty \frac{d\gamma \exp(-1/4\gamma)}{\gamma(g+\gamma)}
$$

∞

**The Henry Poincaré (end of XIX) analysis of Asymptotic Series (AS) can be summed as follows:AS can be used for obtaining quantitative information on**

**expanded function.**

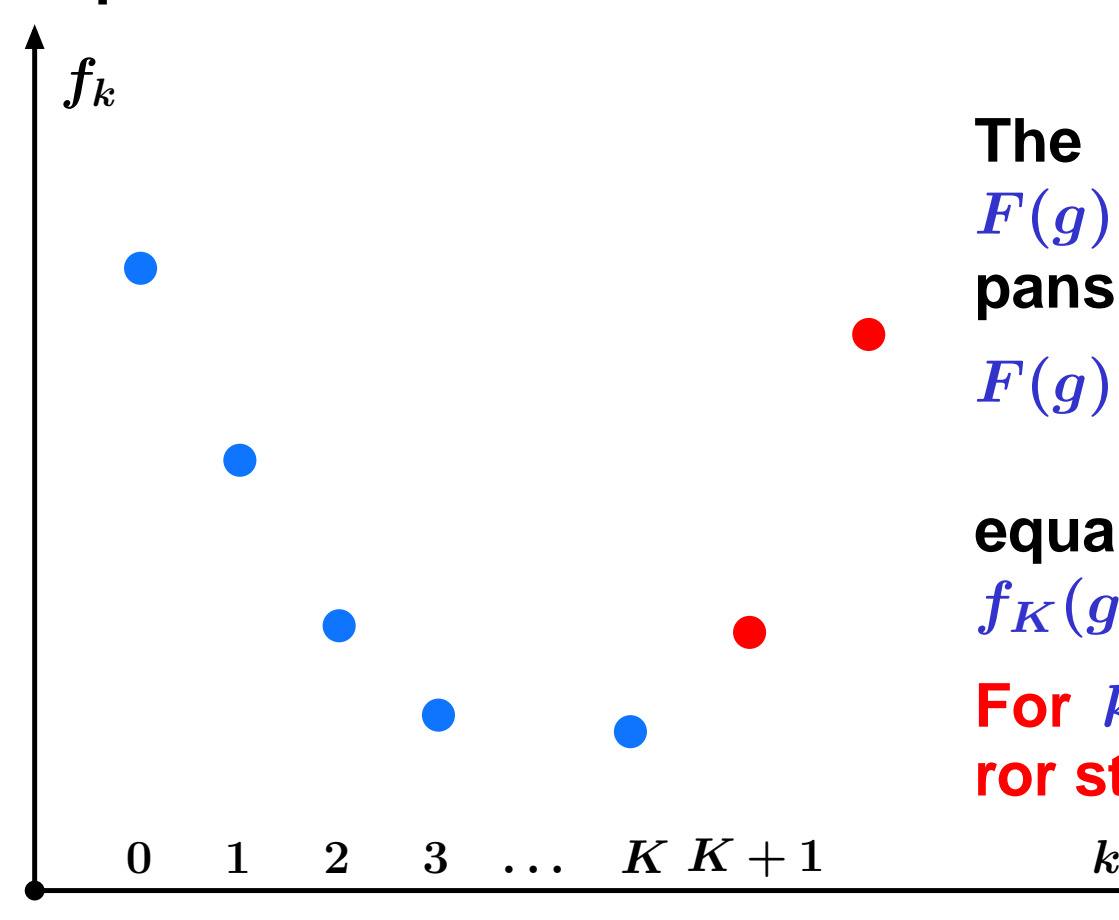

**The error of approximating** $F(g)$  by first  $K$  terms of ex-<br>pansion  $F_{xx}(g)$ pansion,  $F_K(g)$ ,

 $F(g) \to$  $\rightarrow F_K(g)=\sum_{k\leq K}f_k(g)$  is  $k$   $K$ 

 **equal to the last detained term** $f_K(g)$ .

 $\mathbf{For} \ \, k \geq K+1 \,\, \mathbf{truncation} \,\, \mathbf{er-}$  . **ror starts to grow!**

**The Henry Poincaré (end of XIX) analysis of Asymptotic Series (AS) can be summed as follows:**

 **AS can be used for obtaining quantitative information on expanded function.**

 $\bf{The}$  **error** of approximating  $\bf{F}(g)$  by first  $\bf{K}$  terms of expansion  $\bf{F}_{\bf{F}}(g)$ expansion,  $F_K(g)$ ,

$$
F(g)\to F_K(g)=\sum_{k\leq K}f_k(g)
$$

 $\bf{r}$  **s equal to the last detained term**  $f_K(g)$ **.** 

 $\mathbf{For\ the\ power\ AS,}\ f_k(g) = f_k\ g^k\ \text{with\ factorial\ growth}\ f_k \sim k!$ **absolute values of** fk(g) **cease to diminish at** <sup>k</sup> <sup>∼</sup> <sup>1</sup>/g **. This yields to the natural best possible accuracy of <sup>a</sup> given AS(in contrast to convergent series!)**

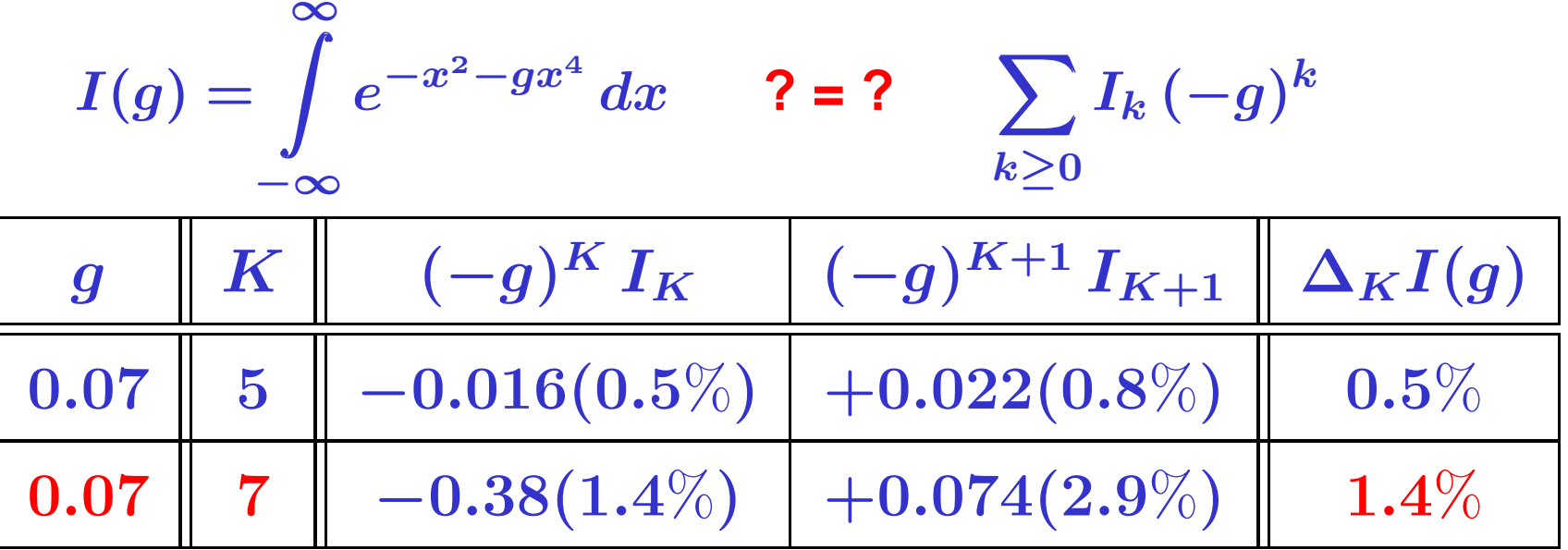

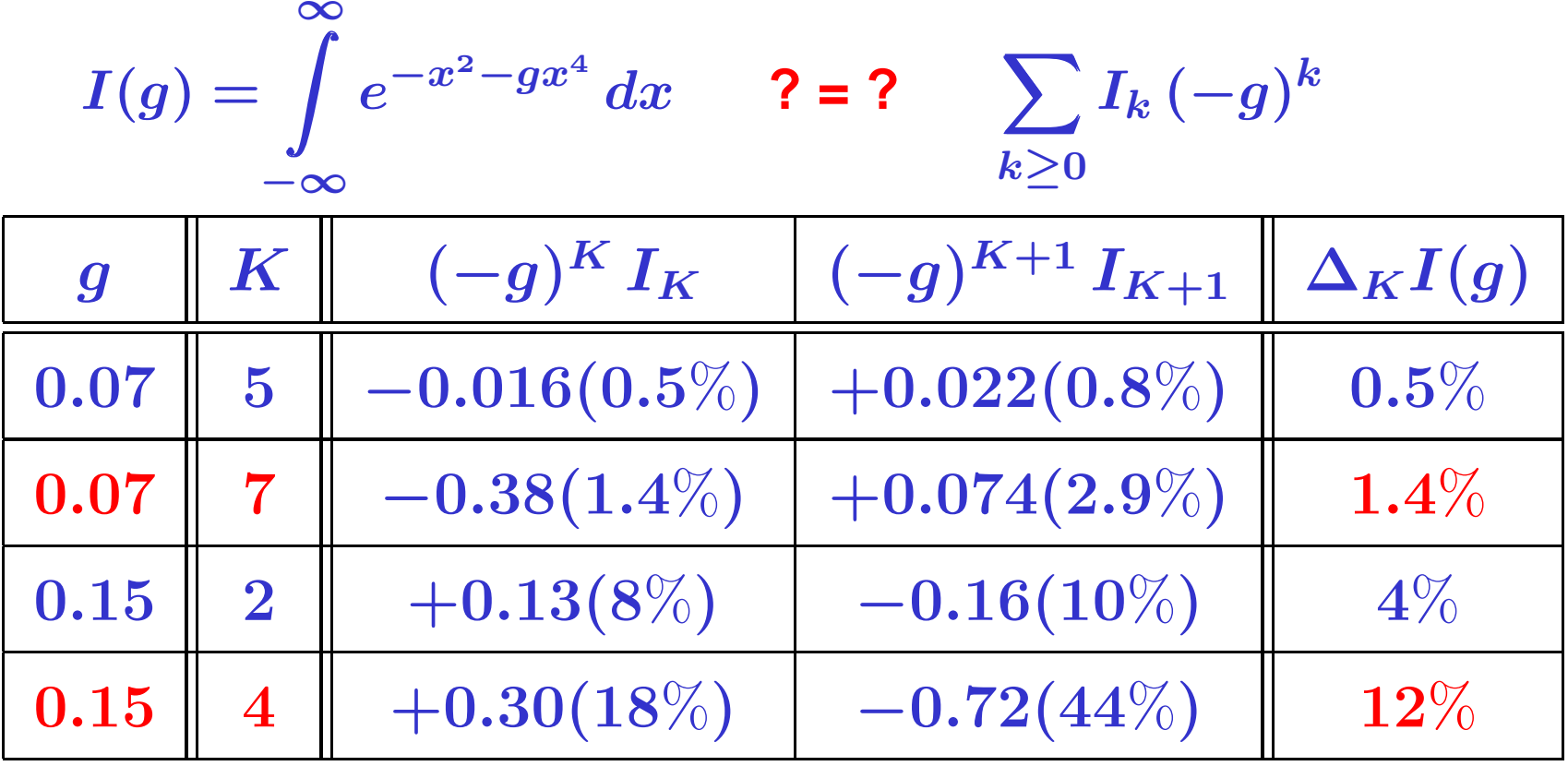

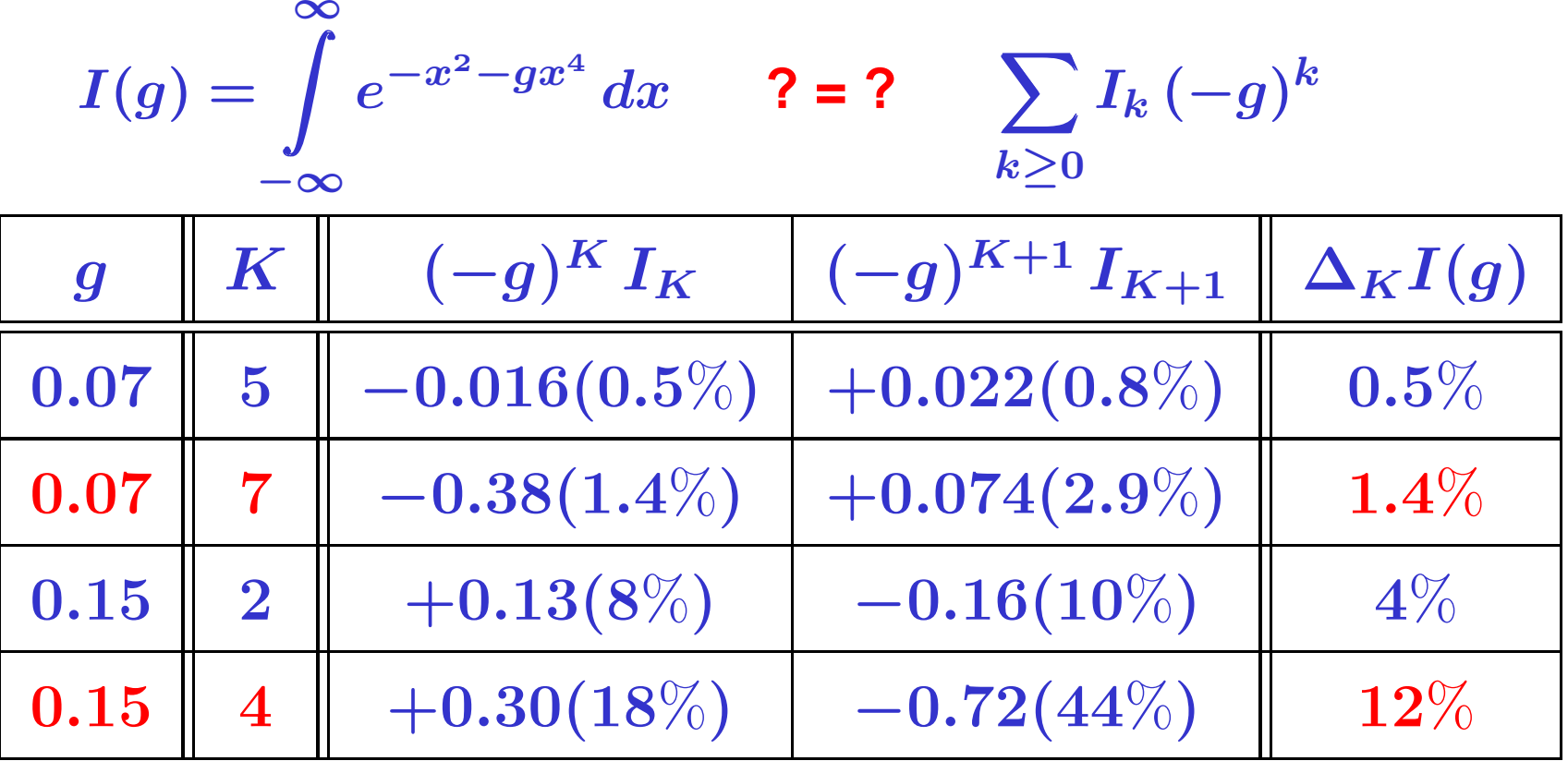

**Thus,**  $K_*(g = 0.07) = 5$  and  $K_*(g = 0.15) = 2$ .

Not possible to get the  $1\%$  accuracy at  $g = 0.15$  for  $I(g)$ .

$$
I(g) = \int_{-\infty}^{\infty} e^{-x^2 - gx^4} dx \qquad ? = ? \qquad \sum_{k \ge 0} I_k (-g)^k
$$

 $\mathsf{Thus,}\ K_*(g=0.07)=5\ \ {\rm and}\ K_*(g=0.15)=2$  .

Not possible to get the  $1\%$  accuracy at  $g = 0.15$  for  $I(g)$ .

**We made conclusions "where to stop" using exact expression**

$$
I(g) = \frac{1}{\sqrt{2g}} \, e^{1/8g} \, K_{1/4} \left( \frac{1}{8g} \right)
$$

$$
I(g) = \int_{-\infty}^{\infty} e^{-x^2 - gx^4} dx \qquad ? = ? \qquad \sum_{k \ge 0} I_k (-g)^k
$$

 $\mathsf{Thus,}\ K_*(g=0.07)=5\ \ {\rm and}\ K_*(g=0.15)=2$  .

Not possible to get the  $1\%$  accuracy at  $g = 0.15$  for  $I(g)$ .

**We made conclusions "where to stop" using exact expression**

$$
I(g) = \frac{1}{\sqrt{2g}} \, e^{1/8g} \, K_{1/4} \left( \frac{1}{8g} \right)
$$

**What to do in QCD?**

$$
I(g) = \int_{-\infty}^{\infty} e^{-x^2 - gx^4} dx \qquad ? = ? \qquad \sum_{k \ge 0} I_k (-g)^k
$$

 $\mathsf{Thus,}\ K_*(g=0.07)=5\ \ {\rm and}\ K_*(g=0.15)=2$  .

Not possible to get the  $1\%$  accuracy at  $g = 0.15$  for  $I(g)$ .

**We made conclusions "where to stop" using exact expression**

$$
I(g) = \frac{1}{\sqrt{2g}} \, e^{1/8g} \, K_{1/4} \left( \frac{1}{8g} \right)
$$

**What to do in QCD?**

**APT approach delivers <sup>a</sup> solution!**

# **Analytic Perturbation TheoryinQCD**

**Calc'2012@JINR (Dubna), July 23–August <sup>2</sup>**

**FAPT for Hadronic Observables in QCD – p. 10**

#### **Analytic Perturb Theory (APT): Preamble**

**1st step: Improving PT by RG Method (Bogoliubov–Shirkov [1955-56]). In QFT, RG result obeys unphysical singularity.**

### **Analytic Perturb Theory (APT): Preamble**

- **1st step: Improving PT by RG Method (Bogoliubov–Shirkov [1955-56]). In QFT, RG result obeys unphysical singularity.**
- **2nd step: Improving PT solution by the analyticity imperative, based on the causality condition**
- **(Bogoliubov–Logunov–Shirkov [1959], Radyushkin andKrasnikov&Pivovarov [1982]).**
- **Its minimal (without extra parameters) version was devised by Jones&Solovtsov&Shirkov [1996–2006] and is known asAnalytic Perturbation Theory.**

### **Analytic Perturb Theory (APT): Preamble**

- **1st step: Improving PT by RG Method (Bogoliubov–Shirkov [1955-56]). In QFT, RG result obeys unphysical singularity.**
- **2nd step: Improving PT solution by the analyticity imperative, based on the causality condition**
- **(Bogoliubov–Logunov–Shirkov [1959], Radyushkin andKrasnikov&Pivovarov [1982]).**
- **Its minimal (without extra parameters) version was devised by Jones&Solovtsov&Shirkov [1996–2006] and is known asAnalytic Perturbation Theory.**
- **3rd step: Generalizing APT by including fractional powers of coupling and its products with logarithms due to principle of analytization "as <sup>a</sup> whole" (Karanikas–Stefanis, [2001]) in (A. B.&Mikhailov&Stefanis [2005–2009])** <sup>⇒</sup> **Fractional APT. Quite new improvement of FAPT in Cvetic&Kotikov [arXiv:1106.4275].**

#### **Basics of pQCD**

- **coupling**  $\alpha_s(\mu^2) = (4\pi/b_0) a_s[L]$  with  $L = \ln(\mu^2/\Lambda^2)$
- **RG equation** $d\, a_s[L]$  $\bm{d}$   $\bm{L}$ = $=-a_s^2-c_1\,a_s^3-\dots$
- **1-loop solution generates Landau pole singularity:** $a_s[L] = 1/L$
- **2-loop solution generates square-root singularity:** $a_s[L]\sim$  $\sim 1/\sqrt{L + c_1}$ ln $c_1$
- **PT** series:  $D[L] = 1 + d_1 a_s [L] + d_2 a_s^2 [L] + \ldots$

**Based on RG** <sup>+</sup> **Causality** ⇓ ⇓ **UV asymptoticsSpectrality**

**Based on RG** <sup>+</sup> **Causality** ⇓ ⇓ **UV asymptoticsSpectrality**

- **Euclidean:**  $-q^2=Q^2, L=\ln Q^2/\Lambda^2, \{\mathcal{A}_n(L)\}_{n\in\mathbb{N}}$
- **Minkowskian:**  $q^2 = s$ ,  $L_s = \ln s/\Lambda^2$ ,  $\left\{ \mathfrak{A}_n(L_s) \right\}_{n \in \mathbb{N}}$

\n- ■ Based on **RG CP Causality** 
$$
\Downarrow
$$
 **CP Causality CP CP**

- **Euclidean:**  $-q^2=Q^2, L=\ln Q^2/\Lambda^2, \{\mathcal{A}_n(L)\}_{n\in\mathbb{N}}$
- **Minkowskian:**  $q^2 = s$ ,  $L_s = \ln s/\Lambda^2$ ,  $\left\{ \mathfrak{A}_n(L_s) \right\}_{n \in \mathbb{N}}$

| PT | $\sum_{m} d_m a_s^m (Q^2)$ | $\Rightarrow$ | $\sum_{m} d_m \mathcal{A}_m (Q^2)$ | <b>APT</b> |
|----|----------------------------|---------------|------------------------------------|------------|
| m  | is power                   | $\Rightarrow$ | m                                  | is index   |

#### **Spectral representation**

**By analytization we mean "Källen–Lehmann" representation**

$$
[f(Q^2)]_{\text{an}} = \int_0^\infty \frac{\rho_f(\sigma)}{\sigma + Q^2 - i\epsilon} d\sigma
$$

**Then (note here pole remover):**

$$
\rho(\sigma) = \frac{1}{L_{\sigma}^2 + \pi^2}
$$
\n
$$
A_1[L] = \int_0^\infty \frac{\rho(\sigma)}{\sigma + Q^2} d\sigma = \frac{1}{L} - \frac{1}{e^L - 1}
$$
\n
$$
\mathfrak{A}_1[L_s] = \int_s^\infty \frac{\rho(\sigma)}{\sigma} d\sigma = \frac{1}{\pi} \arccos \frac{L_s}{\sqrt{\pi^2 + L_s^2}}
$$

#### **Spectral representation**

**By analytization we mean "Källen–Lehmann" representation**

$$
[f(Q^2)]_{\text{an}} = \int_0^\infty \frac{\rho_f(\sigma)}{\sigma + Q^2 - i\epsilon} d\sigma
$$

 $\textbf{with}$  spectral density  $\rho_f(\sigma) = \textbf{Im}\left[f(-\sigma)\right]/\pi$ . Then:

$$
\mathcal{A}_n[L] = \int_0^\infty \frac{\rho_n(\sigma)}{\sigma + Q^2} d\sigma = \frac{1}{(n-1)!} \left( -\frac{d}{dL} \right)^{n-1} \mathcal{A}_1[L]
$$
  

$$
\mathfrak{A}_n[L_s] = \int_s^\infty \frac{\rho_n(\sigma)}{\sigma} d\sigma = \frac{1}{(n-1)!} \left( -\frac{d}{dL_s} \right)^{n-1} \mathfrak{A}_1[L_s]
$$
  

$$
a_s^n[L] = \frac{1}{(n-1)!} \left( -\frac{d}{dL} \right)^{n-1} a_s[L]
$$

#### **APT graphics: Distorting mirror**

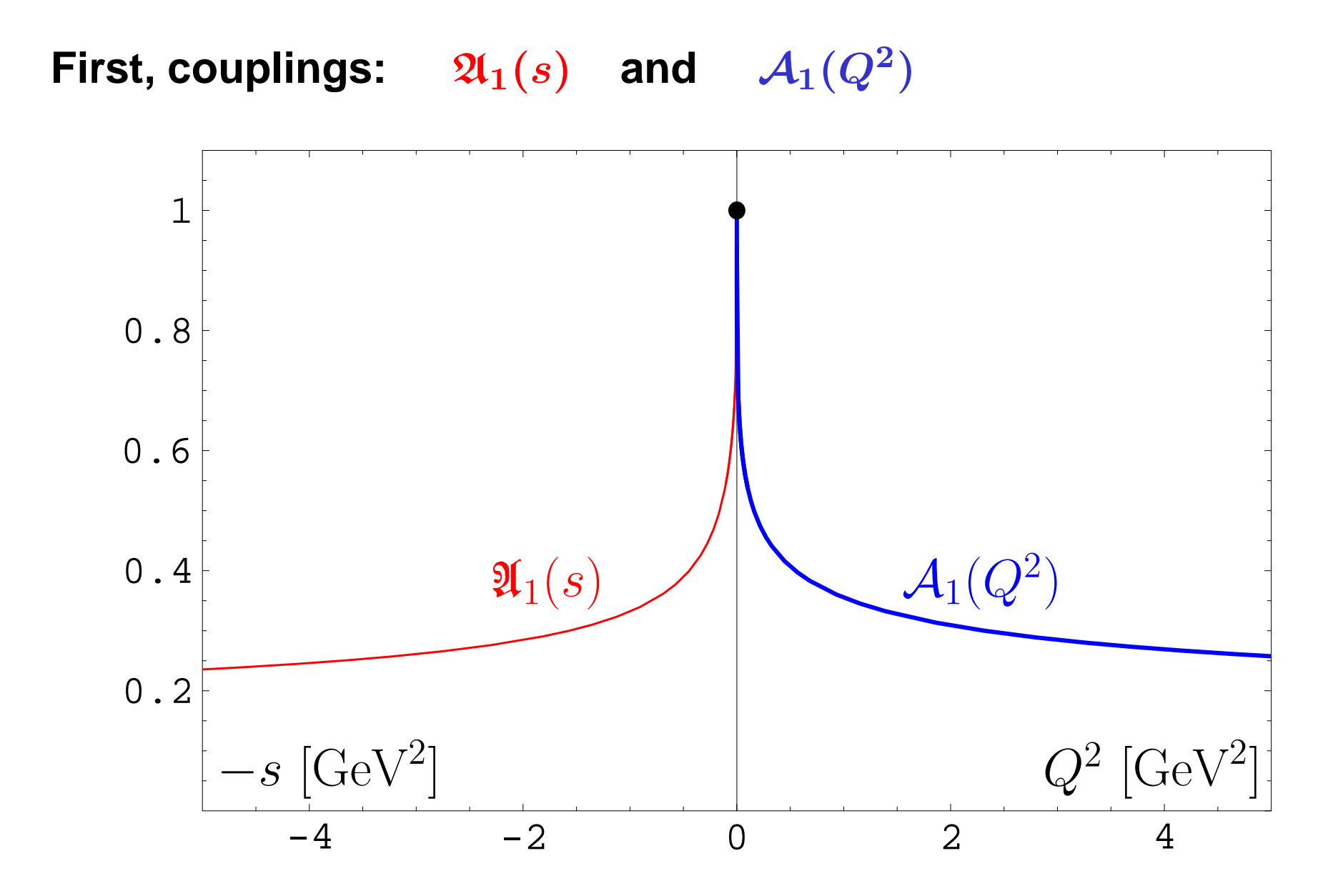

**Calc'2012@JINR (Dubna), July 23–August <sup>2</sup>**

**FAPT for Hadronic Observables in QCD – p. 16**

#### **APT graphics: Distorting mirror**

 ${\sf Second, square-images: }$   ${\mathfrak{A}}_2(s)$  and  ${\mathcal{A}}_2(Q^2)$ 

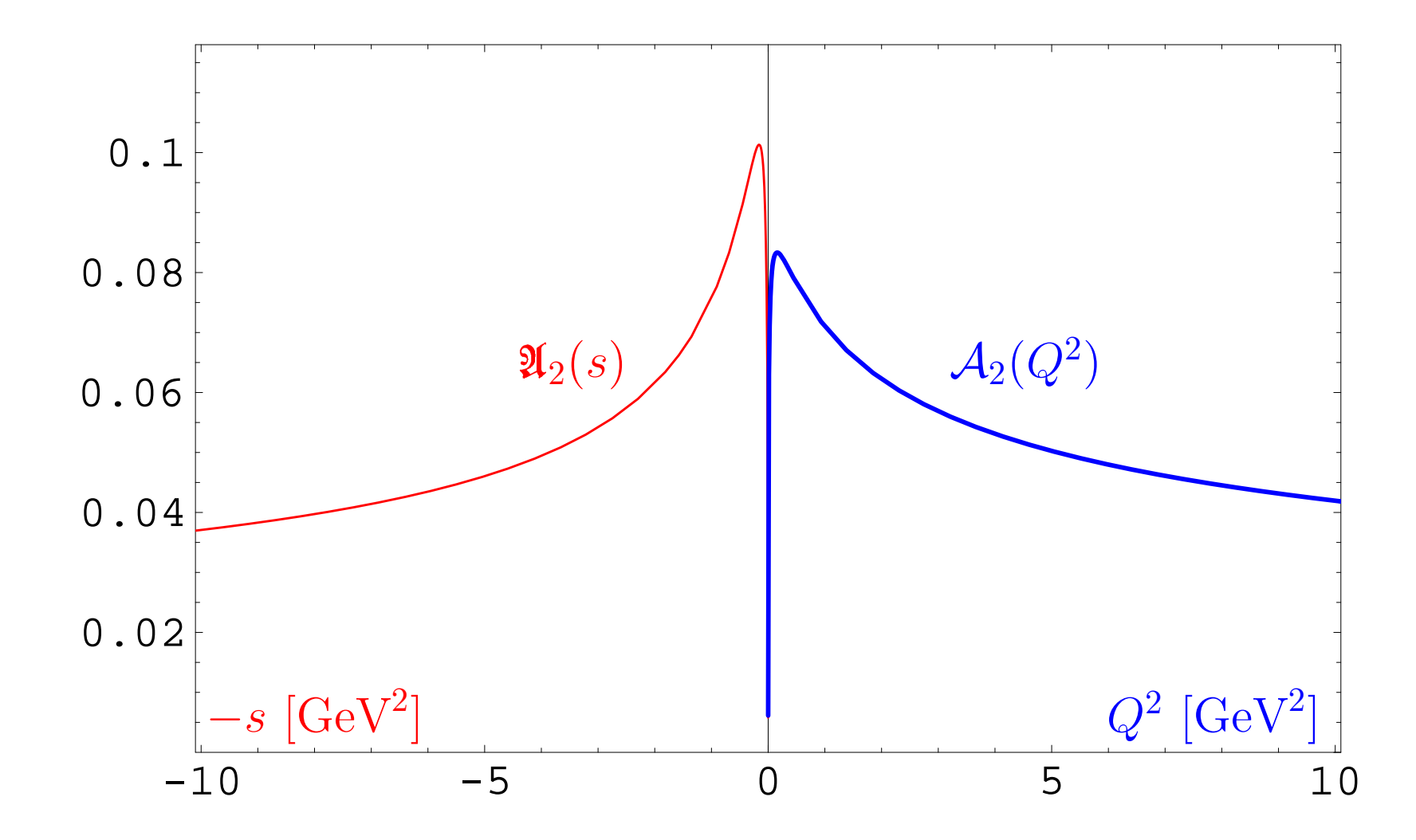

## **Needto useFractional APT**

**Calc'2012@JINR (Dubna), July 23–August <sup>2</sup>**

**FAPT for Hadronic Observables in QCD – p. <sup>17</sup>**

#### **Problems of APT**

#### **In standard QCD PT we have not only power series**

 $F[L] = \sum\limits_m f_m \, a_s^m[L],$  but also:  $\boldsymbol{m}$ 

 $\mathsf{Factorization} \to \left(a_s[L]\right)^n L^m$   $\to$  analytization "as a whole"

⇒ **analytization "as <sup>a</sup> whole" Karanikas&Stefanis [2001]**

#### **Problems of APT**

#### **In standard QCD PT we have not only power series**

 $F[L] = \sum\limits_m f_m \, a_s^m[L],$  but also:  $\boldsymbol{m}$ 

- $\mathsf{Factorization} \to \left(a_s[L]\right)^n L^m$   $\to$  analytization "as a whole" ⇒ **analytization "as <sup>a</sup> whole" Karanikas&Stefanis [2001]**
- **RG-improvement to account for higher-orders** <sup>→</sup>

 $Z[L] =$  $\mathbf{exp} \left \{ \int^{a_s[L]} \frac{\gamma(a)}{\beta(a)} \, da \right \} \stackrel{\textup{1-loop}}{\longrightarrow} [a_s[L]]^{\gamma_0/(2\beta_0)}$ 

#### **Problems of APT**

#### **In standard QCD PT we have not only power series**

 $F[L] = \sum\limits_m f_m \, a_s^m[L],$  but also:  $\boldsymbol{m}$ 

- $\mathsf{Factorization} \to \left(a_s[L]\right)^n L^m$   $\to$  analytization "as a whole" ⇒ **analytization "as <sup>a</sup> whole" Karanikas&Stefanis [2001]**
- **RG-improvement to account for higher-orders** <sup>→</sup>

$$
Z[L] = \text{exp}\left\{\int^{a_s[L]} \frac{\gamma(a)}{\beta(a)} \, da\right\} \stackrel{\text{1-loop}}{\longrightarrow} [a_s[L]]^{\gamma_0/(2\beta_0)}
$$

 $\mathsf{Two\text{-}loop}\ \mathsf{case} \rightarrow \left(a_s\right)^\nu \mathsf{In}(a_s)$ 

 $\bm{\mathsf{New}}$  functions:  $(a_s)^\nu\,,~(a_s)^\nu$  In $(a_s),~(a_s)^\nu\,L^m,~\dots$  .

#### **Constructing one-loop FAPT**

**In one-loop APT we have <sup>a</sup> very nice recurrence relation**

$$
\mathcal{A}_n[L] = \frac{1}{(n-1)!} \left(-\frac{d}{dL}\right)^{n-1} \mathcal{A}_1[L]
$$

**and the same in Minkowski domain**

$$
\mathfrak{A}_n[L] = \frac{1}{(n-1)!} \left(-\frac{d}{dL}\right)^{n-1} \mathfrak{A}_1[L].
$$

**We can use it to construct FAPT .**

## $\bm{\mathsf{FAPT}}(\bm{E})$ : Properties of  $\mathcal{A}_{\nu}[L]$

**First, Euclidean coupling (** $L = L(Q^2)$ **):** 

$$
\mathcal{A}_{\nu}[L]=\frac{1}{L^{\nu}}-\frac{F(e^{-L},1-\nu)}{\Gamma(\nu)}
$$

**Here** <sup>F</sup>(z, <sup>ν</sup>) **is reduced Lerch transcendent. function. It is analytic function in** <sup>ν</sup>**.**

## $\bm{\mathsf{FAPT}}(\bm{E})$ : Properties of  $\mathcal{A}_{\nu}[L]$

**First, Euclidean coupling (** $L = L(Q^2)$ **):** 

$$
\mathcal{A}_{\nu}[L]=\frac{1}{L^{\nu}}-\frac{F(e^{-L},1-\nu)}{\Gamma(\nu)}
$$

**Here** <sup>F</sup>(z, <sup>ν</sup>) **is reduced Lerch transcendent. function. It is analytic function in** <sup>ν</sup>**. Properties:**

- ${\cal A}_0[L] = 1;$
- $\mathcal{A}_{-m}[L] = L^m$  for  $m \in \mathbb{N}$ ;
- $\mathcal{A}_m[L] = (-1)^m \mathcal{A}_m[-L]$  for  $m \geq 2\,,\ m \in \mathbb{N};$
- $\mathcal{A}_m[\pm\infty]=0$  for  $m\geq 2\,,\ m\in\mathbb{N};$
## *FAPT(M): Properties of*  $\mathfrak{A}_{\nu}[L]$

**Now, Minkowskian coupling (** $\boldsymbol{L} = L(s)$ **):** 

$$
\mathfrak{A}_{\nu}[L] = \frac{\sin\left[(\nu-1)\arccos\left(L/\sqrt{\pi^2 + L^2}\right)\right]}{\pi(\nu-1)\left(\pi^2 + L^2\right)^{(\nu-1)/2}}
$$

**Here we need only elementary functions.**

## *FAPT(M): Properties of*  $\mathfrak{A}_{\nu}[L]$

**Now, Minkowskian coupling (** $\boldsymbol{L} = L(s)$ **):** 

$$
\mathfrak{A}_{\nu}[L] = \frac{\sin\left[ (\nu - 1)\arccos\left( L/\sqrt{\pi^2 + L^2} \right) \right]}{\pi(\nu - 1)\left(\pi^2 + L^2\right)^{(\nu - 1)/2}}
$$

#### **Here we need only elementary functions. Properties:**

\n- \n
$$
\mathfrak{A}_0[L] = 1
$$
\n
\n- \n $\mathfrak{A}_{-1}[L] = L$ \n
\n- \n $\mathfrak{A}_{-2}[L] = L^2 - \frac{\pi^2}{3}, \quad \mathfrak{A}_{-3}[L] = L(L^2 - \pi^2), \quad \ldots;$ \n
\n- \n $\mathfrak{A}_m[L] = (-1)^m \mathfrak{A}_m[-L]$  for  $m \geq 2, m \in \mathbb{N}$ \n
\n- \n $\mathfrak{A}_m[\pm \infty] = 0$  for  $m \geq 2, m \in \mathbb{N}$ \n
\n

#### **Calc'2012@JINR (Dubna), July 23–August <sup>2</sup>**

## **FAPT(E): Graphics of** Aν[L] **vs.** <sup>L</sup>

$$
{\cal A}_{\nu}[L]=\frac{1}{L^{\nu}}-\frac{F(e^{-L},1-\nu)}{\Gamma(\nu)}
$$

 ${\sf Graphics}$  for fractional  $\nu \in [2,3]$  :

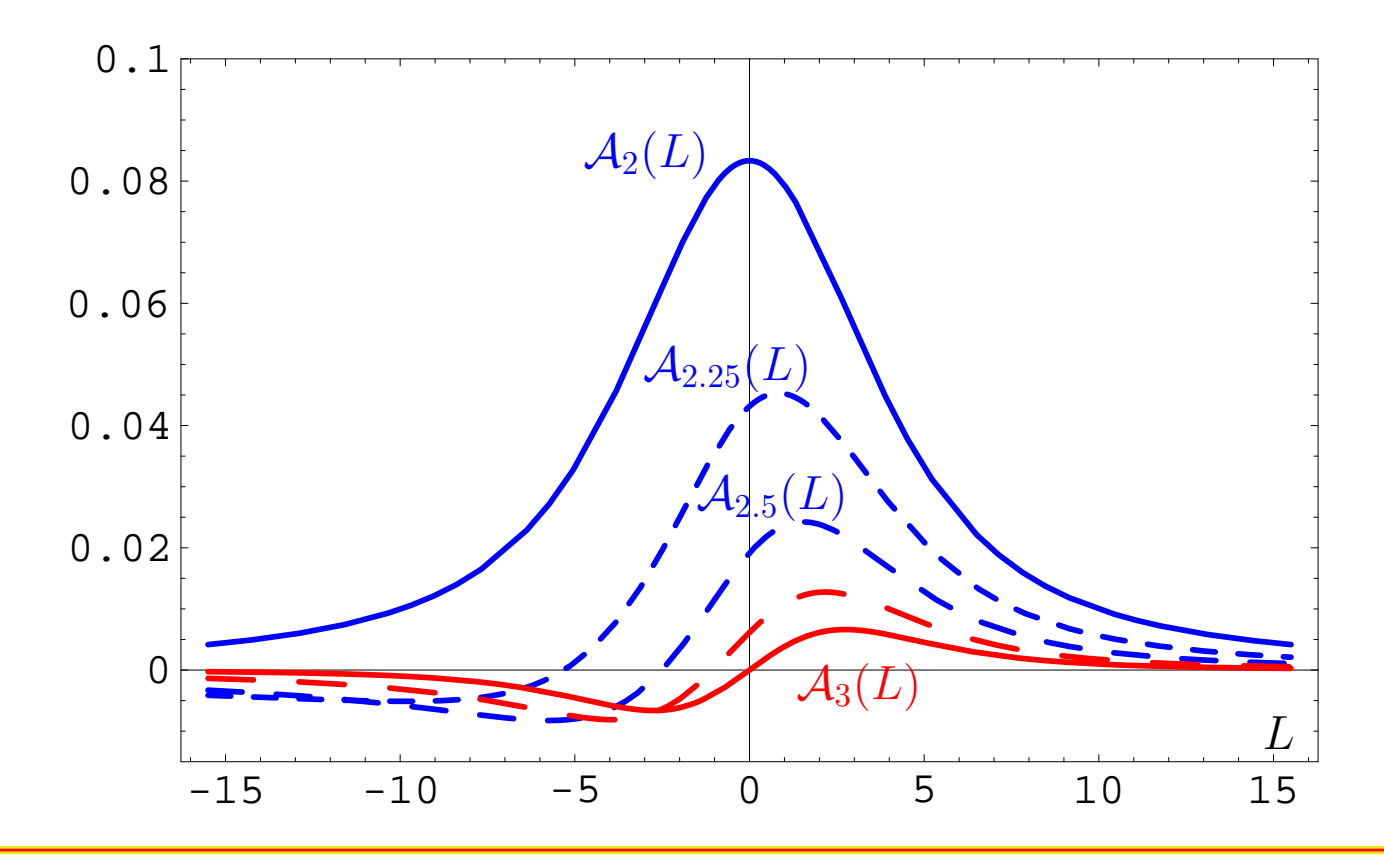

**Calc'2012@JINR (Dubna), July 23–August <sup>2</sup>**

#### **FAPT for Hadronic Observables in QCD – p. <sup>22</sup>**

## $\bm{\mathsf{FAPT}}(\bm{\mathsf{M}})$ : Graphics of  $\mathfrak{A}_\nu[\bm{L}]$  vs.  $\bm{L}$

$$
\mathfrak{A}_{\nu}[L]=\frac{\sin\left[(\nu-1)\text{arccos}\left(L/\sqrt{\pi^2+L^2}\right)\right]}{\pi(\nu-1)\left(\pi^2+L^2\right)^{(\nu-1)/2}}
$$

#### **Compare with graphics in Minkowskian region :**

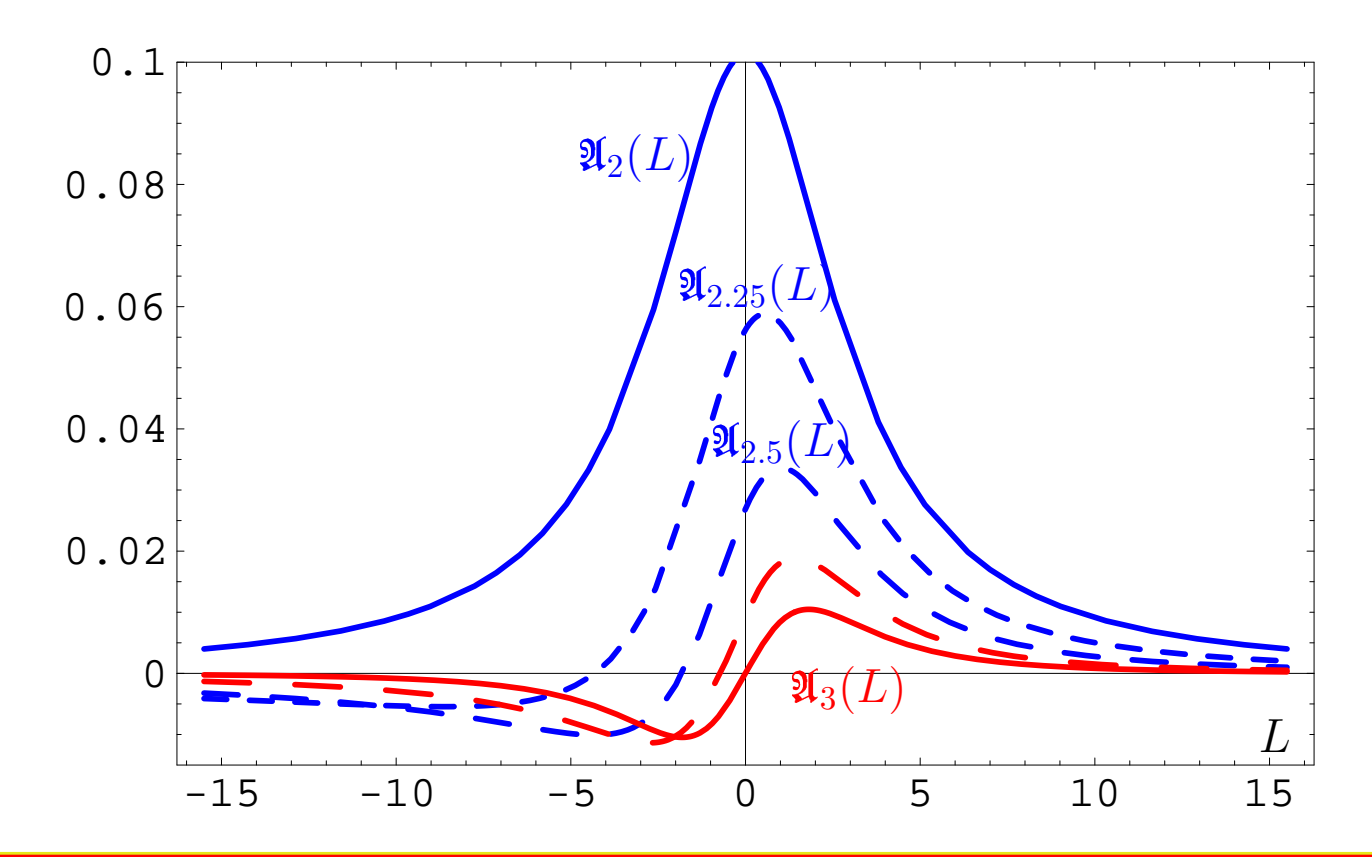

**Calc'2012@JINR (Dubna), July 23–August <sup>2</sup>**

#### **FAPT for Hadronic Observables in QCD – p. 23**

## *FAPT(E): Comparing*  $\mathcal{A}_{\nu}$  *with*  $(\mathcal{A}_{1})^{\nu}$

$$
\Delta_{\text{E}}(L,\nu)=\frac{\mathcal{A}_{\nu}[L]-\left(\mathcal{A}_{1}[L]\right)^{\nu}}{\mathcal{A}_{\nu}[L]}
$$

#### **Graphics for fractional** <sup>ν</sup> <sup>=</sup>**0.62, 1.62 and 2.62:**

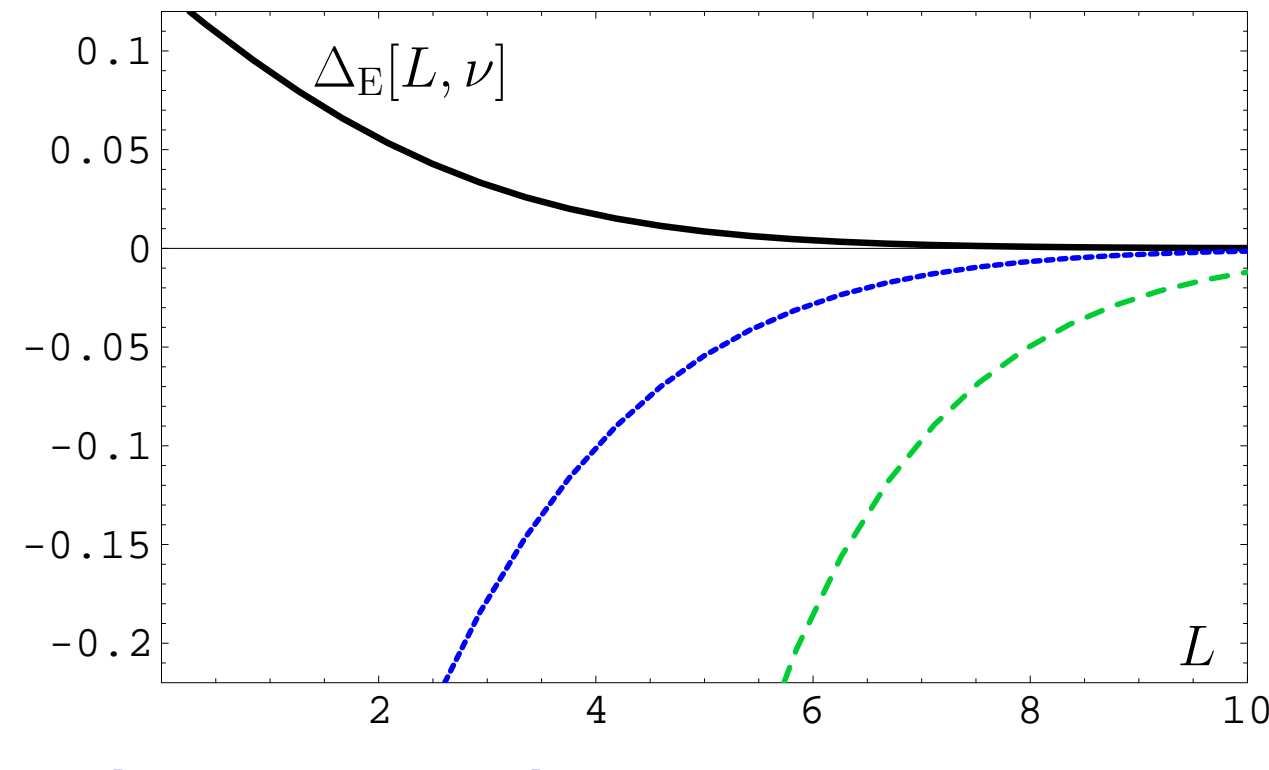

 $\bm{\mathsf{The}}$   $\bm{\mathsf{larger}}$   $\nu$   $\bm{\mathsf{is}}$  — the more important FAPT becomes!

## *FAPT(M): Comparing* $\mathfrak{A}_{\nu}$  **with**  $(\mathfrak{A}_{1})^{\nu}$

$$
\Delta_{\rm M}(L,\nu)=\frac{\mathfrak{A}_\nu[L]-\left(\mathfrak{A}_1[L]\right)^\nu}{\mathfrak{A}_\nu[L]}
$$

#### **Minkowskian graphics for** <sup>ν</sup> <sup>=</sup>**0.62, 1.62 and 2.62:**

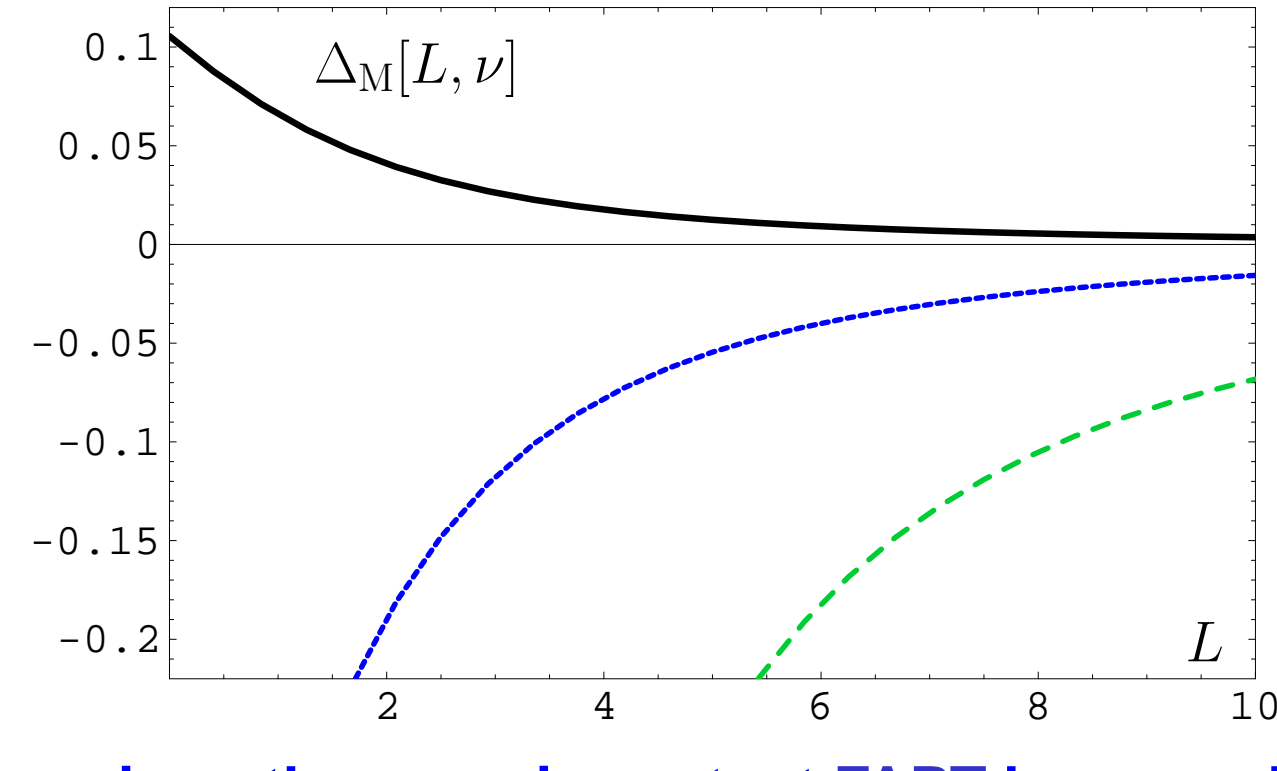

 $\bm{\mathsf{The}}$   $\bm{\mathsf{larger}}$   $\nu$   $\bm{\mathsf{is}}$  — the more important FAPT becomes!

# **Application:**

# **Pion FF in FAPT**

**Calc'2012@JINR (Dubna), July 23–August <sup>2</sup>**

**FAPT for Hadronic Observables in QCD – p. 26**

#### **Factorizable part of pion FF at NLO**

**Scaled hard-scattering amplitude truncated at NLO and** $\bm{\mu}$  evaluated at renormalization scale  $\mu_R^2 = \lambda_{\mathsf{R}} Q^2$  reads

$$
Q^2 T_{\rm H}^{\rm NLO} \left(x,y,Q^2;\mu_F^2,\lambda_{\rm R} Q^2\right) = \alpha_s \left(\lambda_{\rm R} Q^2\right) t_{\rm H}^{(0)}(x,y) + \frac{\alpha_s^2 \left(\lambda_{\rm R} Q^2\right)}{4 \pi} C_{\rm F} t_{\rm H,2}^{(1,\rm F)}\left(x,y;\frac{\mu_F^2}{Q^2}\right) + \frac{\alpha_s^2 \left(\lambda_{\rm R} Q^2\right)}{4 \pi} \left\{b_0 t_{\rm H}^{(1,\beta)}(x,y;\lambda_{\rm R}) + t_{\rm H}^{\rm (FG)}(x,y)\right\}
$$

**with shorthand notation**

$$
t_{\mathsf{H},2}^{\left(1,\mathsf{F}\right)}\left(x,y;\frac{\mu_F^2}{Q^2}\right)=t_{\mathsf{H}}^{\left(0\right)}\left(x,y\right)\left[2\Big(3+\ln\left(\overline{x}\,\overline{y}\right)\Big)\ln\!\frac{Q^2}{\mu_F^2}\right]
$$

#### **Pion Distribution Amplitude**

**Leading** <code>twist 2 pion DA at normalization scale  $\mu_0^2 \approx 1$  GeV $^2$ </code> **given by**

$$
\varphi_{\pi}(x,\mu_0^2) = 6 x (1-x) \left[ 1 + a_2(\mu_0^2) C_2^{3/2} (2x-1) + a_4(\mu_0^2) C_4^{3/2} (2x-1) + \ldots \right]
$$

**All nonperturbative information encapsulated in Gegenbauer**  ${\bf coefficients} \; a_n(\mu_0^2).$ **To obtain factorized part of pion FF** <sup>⇒</sup> **convolute pion DA with hard-scattering amplitude:**

$$
F^{\text{Fact}}_{\pi}(Q^2) = \varphi_{\pi}(x,\mu^2_0) \underset{x}{\otimes} T^{\text{NLO}}_{\text{H}}\left(x,y,Q^2;\mu^2_F,\lambda_{\text{R}} Q^2\right) \underset{y}{\otimes} \varphi_{\pi}(y,\mu^2_0)
$$

#### **Analyticity of Pion FF at NLO**

**Naive "analytization" [Stefanis, Schroers, Kim – PLB <sup>449</sup> (1999) 299; EPJC 18 (2000) 137]**

 $\overline{\mathbb{L}}$  $\left[Q^2T_{\mathsf{H}}\left(x,y,Q^2;\mu_{\mathsf{F}}^2,\lambda_{\mathsf{R}}Q^2\right)\right]_{\mathsf{N}$ ai-An $\mathsf{H}}=0$  ${\cal A}_1^{(2)}(\lambda_{\mathsf{R}}Q^2)\,t_{\mathsf{H}}^{(0)}(x,y) + \frac{\left({\cal A}_1^{(2)}(\lambda_{\mathsf{R}}Q^2)\right)^2}{4\pi}$  $\frac{d\left(\mathbf{R}^{(2)}\right)}{\pi}$   $t_{\mathsf{H}}^{(1)}\left(x,y;\lambda_{\mathsf{R}},\frac{\mu_{\mathsf{F}}^2}{Q^2}\right)$ 

#### **Analyticity of Pion FF at NLO**

**Naive "analytization" [Stefanis, Schroers, Kim – PLB <sup>449</sup> (1999) 299; EPJC 18 (2000) 137]**

$$
\begin{aligned}[&Q^2T_{\mathsf{H}}\left(x,y,Q^2;\mu_{\mathsf{F}}^2,\lambda_{\mathsf{R}}Q^2\right)\big]_{\mathsf{Nai\text{-}An}}=\notag\\&\mathcal{A}^{(2)}_1(\lambda_{\mathsf{R}}Q^2)\,t_{\mathsf{H}}^{(0)}(x,y)+\frac{\left(\mathcal{A}^{(2)}_1(\lambda_{\mathsf{R}}Q^2)\right)^2}{4\pi}\,t_{\mathsf{H}}^{(1)}\left(x,y;\lambda_{\mathsf{R}},\frac{\mu_{\mathsf{F}}^2}{Q^2}\right)\end{aligned}
$$

**Maximal "analytization" [A. B., Passek, Schroers, Stefanis –PRD 70 (2004) 033014]**

$$
\begin{array}{l} \left[Q^2 T_{\mathsf{H}} \left(x,y,Q^2 ; \mu_{\mathsf{F}}^2, \lambda_{\mathsf{R}} Q^2 \right)\right]_{\mathsf{Max}\text{-}\mathsf{An}} = \\[2mm] \mathcal{A}_1^{(2)} (\lambda_{\mathsf{R}} Q^2) \, t_{\mathsf{H}}^{(0)} (x,y) + \frac{\mathcal{A}_2^{(2)} (\lambda_{\mathsf{R}} Q^2)}{4 \pi} \, t_{\mathsf{H}}^{(1)} \left(x,y; \lambda_{\mathsf{R}} , \frac{\mu_{\mathsf{F}}^2}{Q^2} \right) \end{array}
$$

# **Factorized Pion FF in Standard MS scheme**

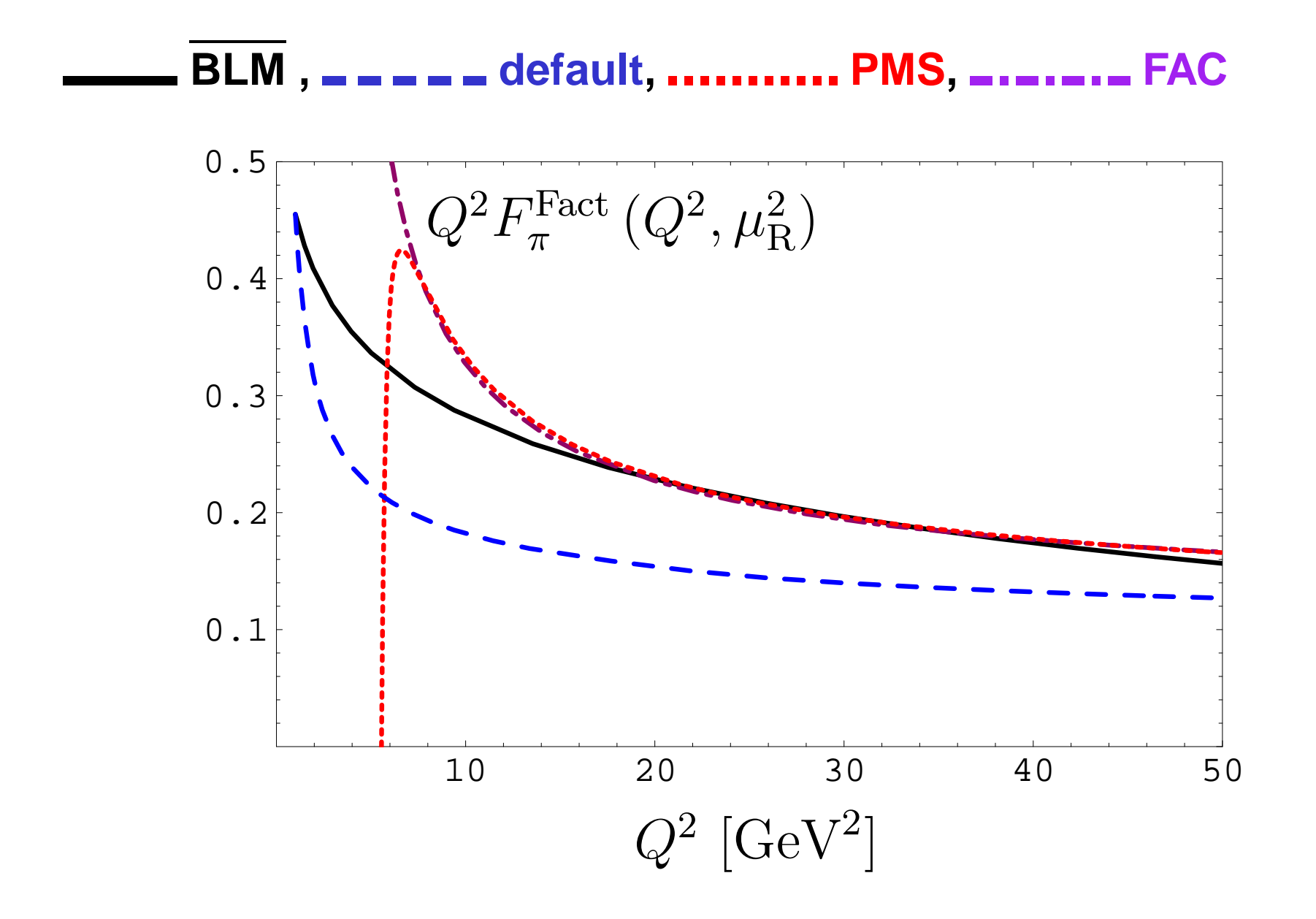

#### **Factorized Pion FF in Naive Analyticization**

**BLM**,  $\blacksquare$   $\blacksquare$   $\blacksquare$  default, .......... BLM,  $\blacksquare$ 

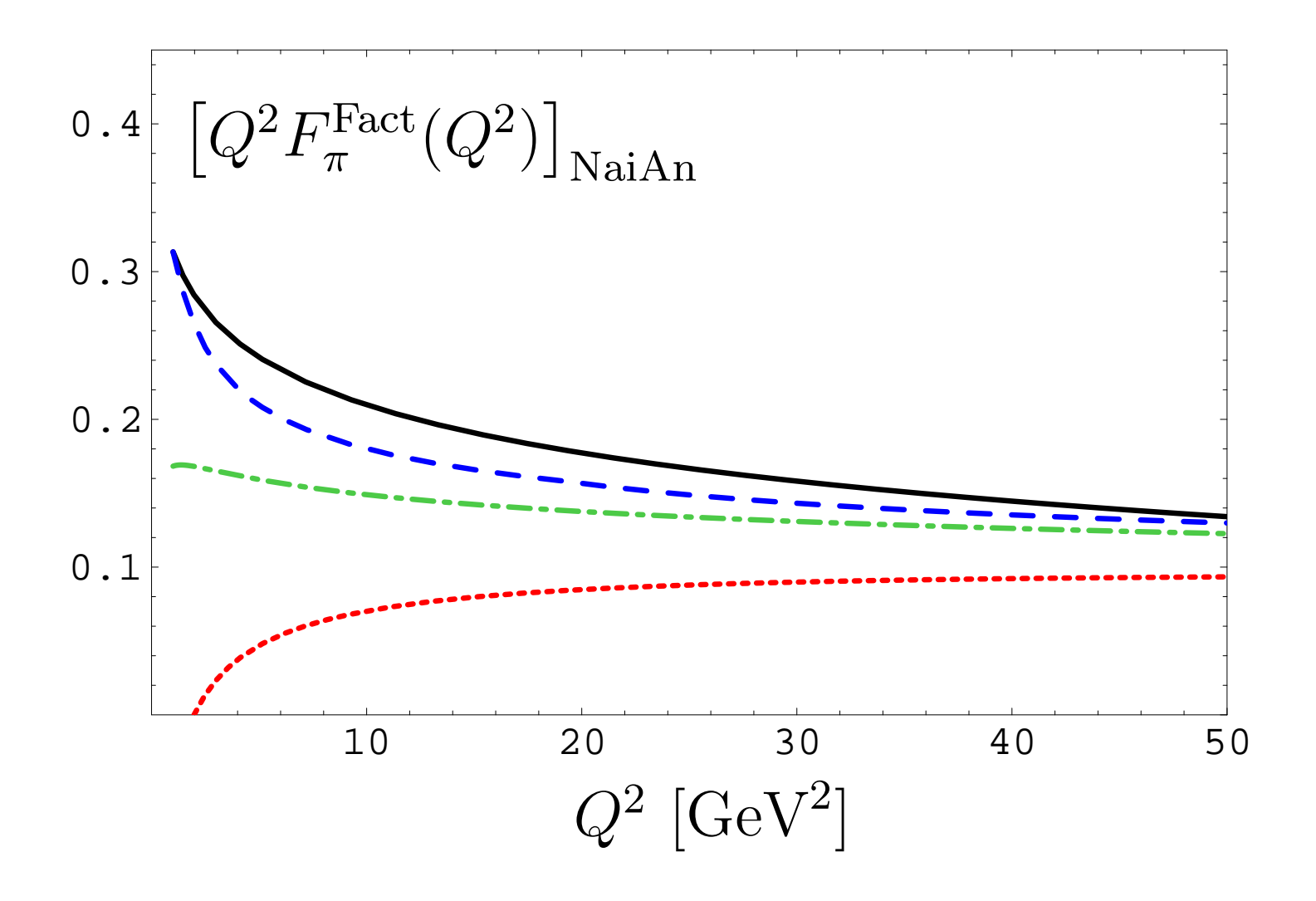

#### **Factorized Pion FF in Max. Analyticization**

**BLM**,  $\blacksquare$   $\blacksquare$   $\blacksquare$  default, .......... BLM,  $\blacksquare$ 

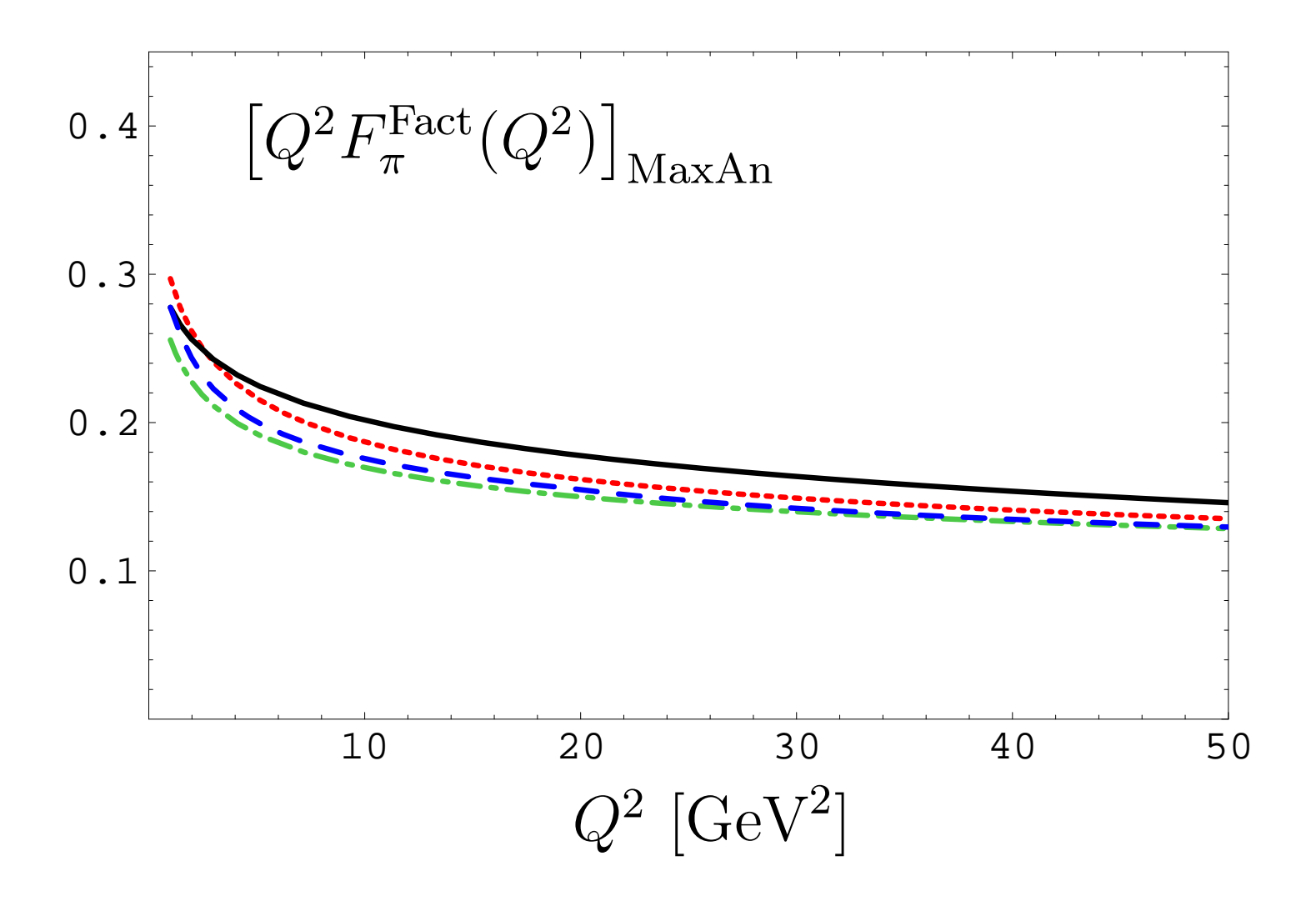

## **NNLO Correction Estimation using FAPT**

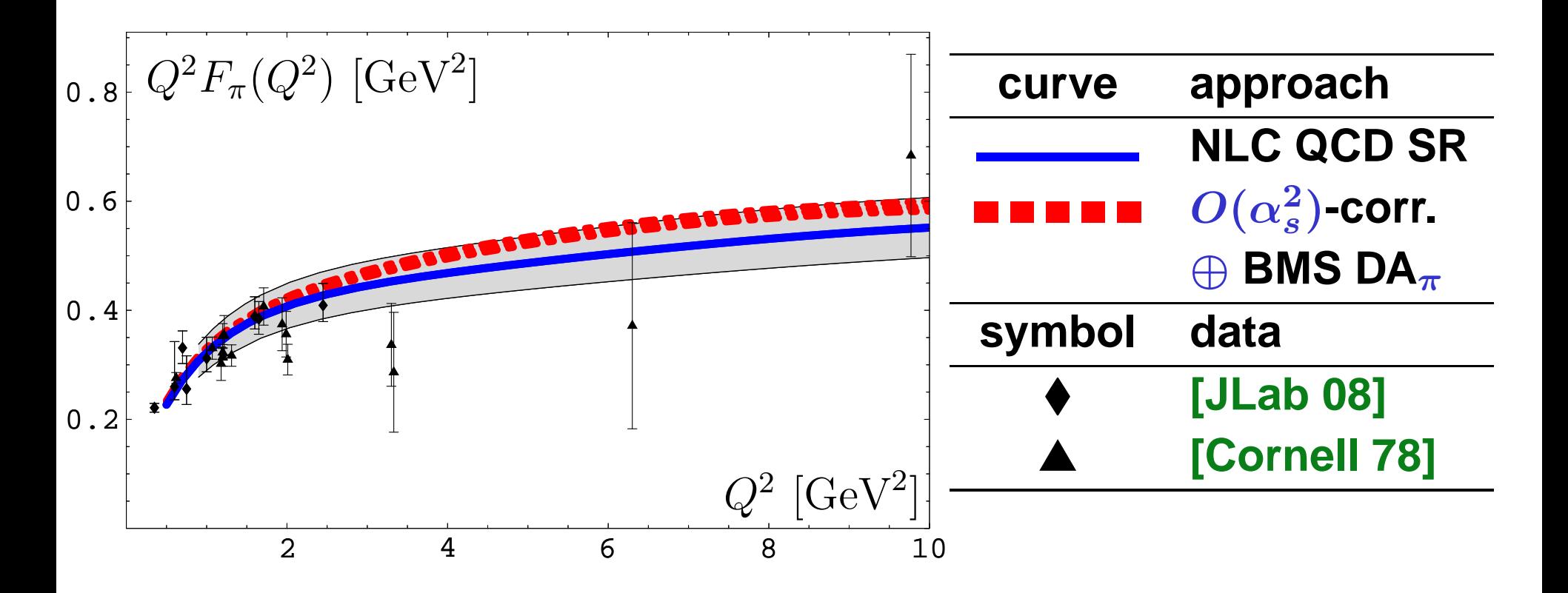

**Pion FF from SRs with NLC (blue solid line) and with NNLO correction using FAPT: NNLO correction is of the order of** <sup>3</sup> <sup>−</sup> <sup>10</sup>**%.**

#### **Comparing with AdS/QCD**

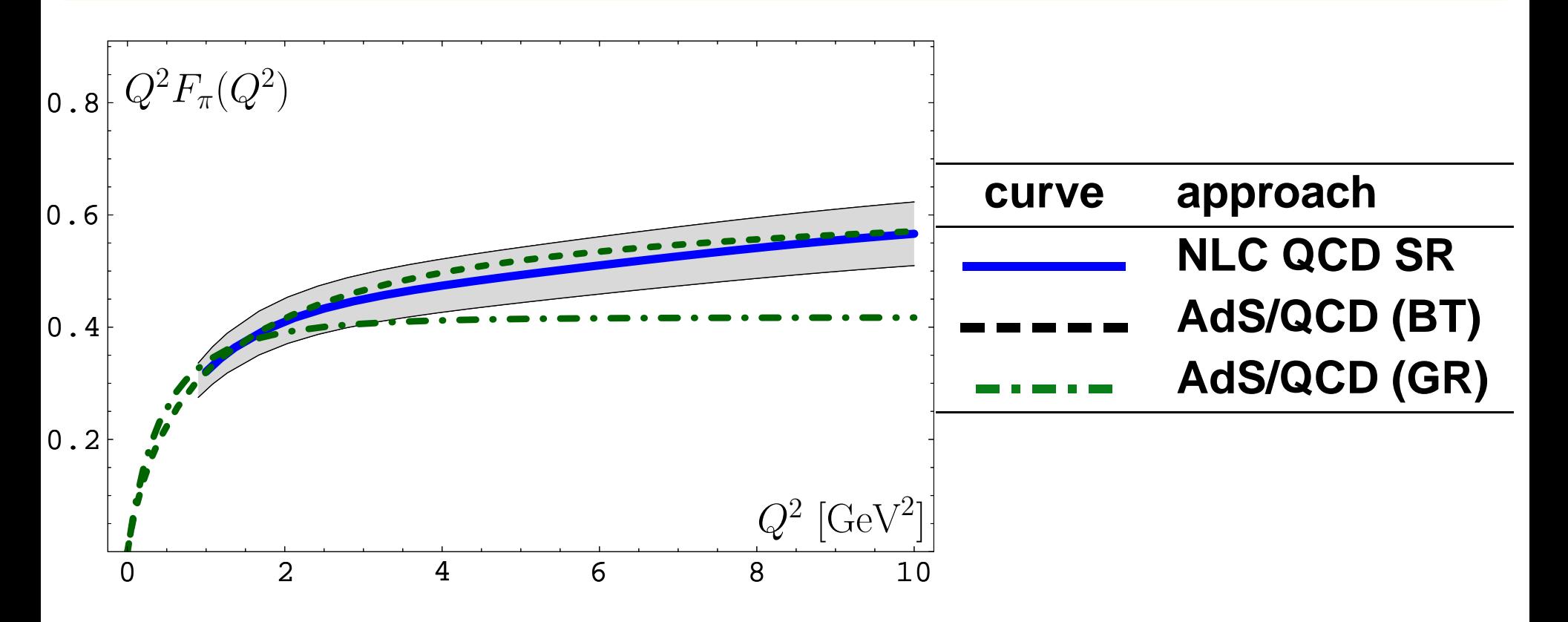

**Pion FF from QCD SRs with NLC (blue solid line) in comparison with AdS/QCD: green dashed line <sup>=</sup> [Brodsky&de Teramond 07] andgreen dot-dashed line <sup>=</sup> [Grigioryan&Radyushkin 07].**

# **Resummationinone-loop APT and FAPT**

**Calc'2012@JINR (Dubna), July 23–August <sup>2</sup>**

**FAPT for Hadronic Observables in QCD – p. 35**

Consider series 
$$
\mathcal{D}[L] = d_0 + \sum_{n=1}^{\infty} d_n \mathcal{A}_n[L]
$$

 ${\cal C}$ onsider series  ${\cal D}[L]=d_0+\sum_{\alpha\in\mathbb{Z}}$  $\sum d_n$   $\mathcal{A}_n[L]$  $n=1$ 

Let exists the generating function  $P(t)$  for coefficients:

$$
d_n = d_1 \int_0^\infty P(t) t^{n-1} dt \quad \text{with} \quad \int_0^\infty P(t) dt = 1.
$$

∞

**We define <sup>a</sup> shorthand notation**

$$
\langle\langle f(t)\rangle\rangle_{P(t)}\equiv\int_0^\infty f(t)\,P(t)\,dt\,.
$$

Then coefficients  $d_n = d_1 \braket{\langle t^{n-1} \rangle}_{P(t)}.$ 

 $\textbf{Consider series} \quad \mathcal{D}[L] = d_0 + d_1 \sum_{\alpha, \beta, \gamma}$ ∞ $n=1$  **We have one-loop recurrence relation:** $\langle \langle t^{n-1} \rangle \rangle_{P(t)}$   $\mathcal{A}_n[L]$ 

$$
\mathcal{A}_{n+1}[L]=\frac{1}{\Gamma(n+1)}\left(-\frac{d}{dL}\right)^n\mathcal{A}_1[L].
$$

 $\textbf{Consider series} \quad \mathcal{D}[L] = d_0 + d_1 \sum_{\alpha, \beta, \gamma}$ ∞ $n=1$  **We have one-loop recurrence relation:** $\langle \langle t^{n-1} \rangle \rangle_{P(t)}$   $\mathcal{A}_n[L]$ 

$$
\mathcal{A}_{n+1}[L]=\frac{1}{\Gamma(n+1)}\left(-\frac{d}{dL}\right)^n\mathcal{A}_1[L].
$$

#### **Result:**

$$
\mathcal{D}[L]=d_0+d_1\left\langle\left\langle \mathcal{A}_1[L-t]\right\rangle\right\rangle_{P(t)}
$$

 $\textbf{Consider series} \quad \mathcal{D}[L] = d_0 + d_1 \sum_{\alpha, \beta, \gamma}$ ∞ $n=1$  **We have one-loop recurrence relation:** $\langle \langle t^{n-1} \rangle \rangle_{P(t)}$   $\mathcal{A}_n[L]$ 

$$
\mathcal{A}_{n+1}[L]=\frac{1}{\Gamma(n+1)}\left(-\frac{d}{dL}\right)^n\mathcal{A}_1[L]\,.
$$

**Result:**

$$
\mathcal{D}[L]=d_0+d_1\left\langle\left\langle \mathcal{A}_1[L-t]\right\rangle\right\rangle_{P(t)}
$$

**and for Minkowski region:**

$$
\mathcal{R}[L]=d_0+d_1\left\langle\left\langle\mathfrak{A}_1[L-t]\right\rangle\right\rangle_{P(t)}
$$

#### **Models for perturbative coefficients**

### $\bf{Coefficients}\ d_n\ {\bf of}\ \bf the\ PT\ series\ \bf:$

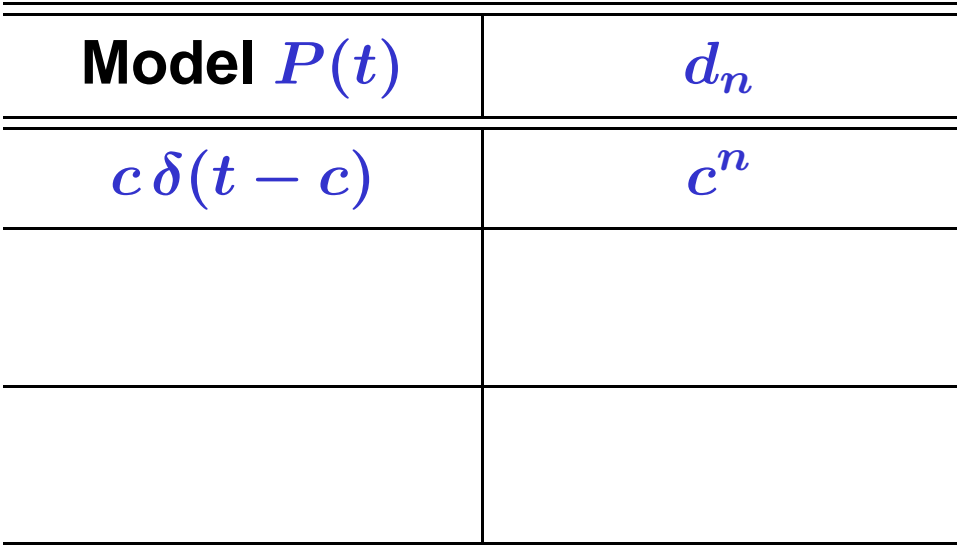

#### **Models for perturbative coefficients**

### $\bf{Coefficients}\ d_n\ {\bf of}\ \bf the\ PT\ series\ \bf:$

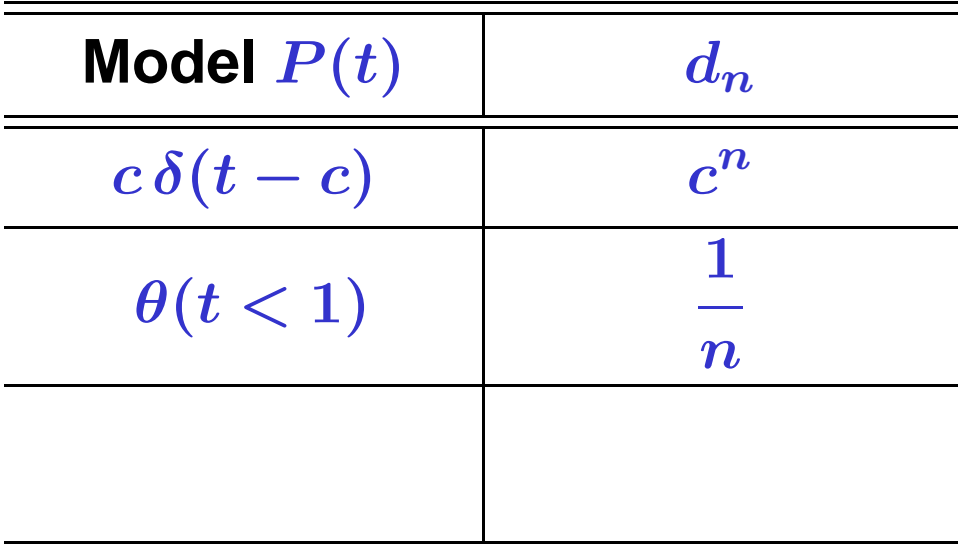

#### **Models for perturbative coefficients**

### $\bf{Coefficients}\ d_n\ {\bf of}\ \bf the\ PT\ series\ \bf:$

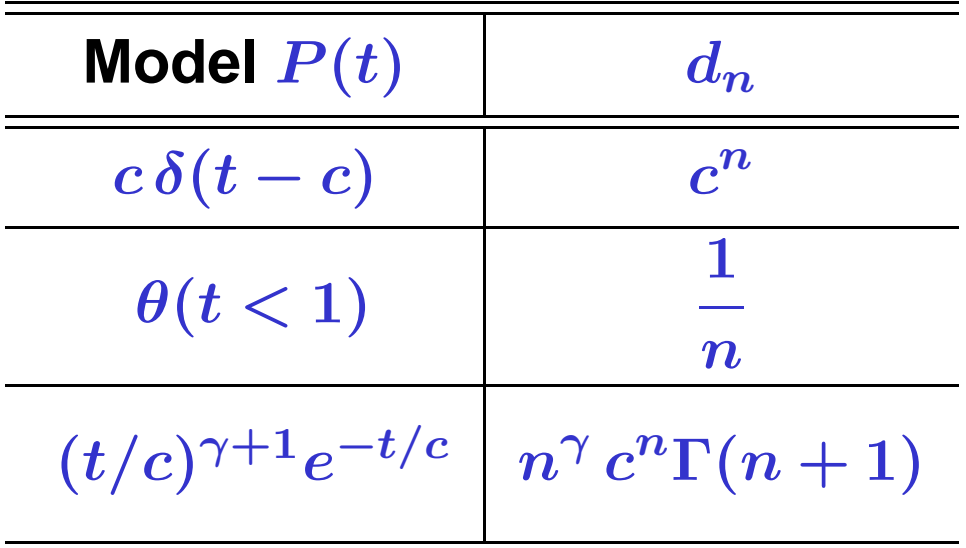

Consider series 
$$
\mathcal{R}_{\nu}[L] = d_0 \, \mathfrak{A}_{\nu}[L] + \sum_{n=1}^{\infty} d_n \, \mathfrak{A}_{n+\nu}[L]
$$
  
or  $\mathcal{D}_{\nu}[L] = d_0 \, \mathcal{A}_{\nu}[L] + \sum_{n=1}^{\infty} d_n \, \mathcal{A}_{n+\nu}[L]$ 

 $\textbf{with coefficients}~d_n=d_1\braket{\langle t^{n-1}\rangle}_{P(t)}.$ 

#### **Result:**

$$
\mathcal{R}_{\nu}[L] = d_0 \, \mathfrak{A}_{\nu}[L] + d_1 \, \langle \langle \mathfrak{A}_{1+\nu}[L-t] \rangle \rangle_{P_{\nu}(t)} ;
$$
  

$$
\mathcal{D}_{\nu}[L] = d_0 \, \mathcal{A}_{\nu}[L] + d_1 \, \langle \langle \mathcal{A}_{1+\nu}[L-t] \rangle \rangle_{P_{\nu}(t)} .
$$

$$
\text{where } P_{\nu}(t)=\int\limits_{0}^{1}P\left(\frac{t}{1-z}\right)\nu\,z^{\nu-1}\frac{dz}{1-z}\,.
$$

# **Resummationintwo- and three-loop FAPT**

**Calc'2012@JINR (Dubna), July 23–August <sup>2</sup>**

**FAPT for Hadronic Observables in QCD – p. 39**

 $\textbf{Consider series} \quad \mathcal{S}_{\nu}[L] = \sum_{\omega \in \mathcal{S}_{\nu}}% \sum_{\omega \in \mathcal{S}_{\nu}}\left\{ \mathcal{S}_{\nu}^{\left( \omega \right)} \right\} \textbf{ for } \omega \in \mathcal{S}_{\nu}^{\left( \omega \right)} \textbf{ and } \sum_{\omega \in \mathcal{S}_{\nu}}% \sum_{\omega \in \mathcal{S}_{\nu}}\left\{ \mathcal{S}_{\nu}^{\left( \omega \right)} \right\} \textbf{ for } \omega \in \mathcal{S}_{\nu}^{\left( \omega \right)} \textbf{ and } \sum_{\omega \in \mathcal{S}_{$ ∞ $n=1$  $\langle \langle t^{n-1} \rangle \rangle_{P(t)} \, {\cal F}_{n+\nu}[L].$  $\bm{\mathcal{H}}$  Here  ${\mathcal{F}}_{\nu}[L] = {\mathcal{A}}_{\nu}^{(2)}[L]$  or  ${\mathfrak{A}}_{\nu}^{(2)}[L]$  (or  $\rho_{\nu}^{(2)}[L]$  — for global).

Consider series 
$$
\mathcal{S}_{\nu}[L] = \sum_{n=1}^{\infty} \langle \langle t^{n-1} \rangle \rangle_{P(t)} \mathcal{F}_{n+\nu}[L].
$$
  
Here  $\mathcal{F}_{\nu}[L] = \mathcal{A}_{\nu}^{(2)}[L]$  or  $\mathfrak{A}_{\nu}^{(2)}[L]$  (or  $\rho_{\nu}^{(2)}[L]$  – for global).  
We have two-loop recurrence relation  $(c_1 = b_1/b_0^2)$ :  

$$
-\frac{1}{n+\nu} \frac{d}{dL} \mathcal{F}_{n+\nu}[L] = \mathcal{F}_{n+1+\nu}[L] + c_1 \mathcal{F}_{n+2+\nu}[L].
$$

Consider series 
$$
\mathcal{S}_{\nu}[L] = \sum_{n=1}^{\infty} \langle \langle t^{n-1} \rangle \rangle_{P(t)} \mathcal{F}_{n+\nu}[L].
$$
  
Here  $\mathcal{F}_{\nu}[L] = \mathcal{A}_{\nu}^{(2)}[L]$  or  $\mathfrak{A}_{\nu}^{(2)}[L]$  (or  $\rho_{\nu}^{(2)}[L]$  – for global).  
We have two-loop recurrence relation  $(c_1 = b_1/b_0^2)$ :  

$$
-\frac{1}{n+\nu} \frac{d}{dL} \mathcal{F}_{n+\nu}[L] = \mathcal{F}_{n+1+\nu}[L] + c_1 \mathcal{F}_{n+2+\nu}[L].
$$

**In order to resum our series we need to define the two-loop** ${\bf time} \; \tau_2(t) = t - c_1 {\sf ln}\left[1 + \frac{t}{c_1} \right]$  with  $\displaystyle \frac{d \tau_2(t)}{dt} = \frac{1}{1 + c_1/t}$ 

 $\boldsymbol{\tau}$  to be compared with standard two-loop evolution time  $\tau_{(2)}(t)$ 

with 
$$
\frac{dt}{d\tau_{(2)}(t)} = \frac{1}{1 + c_1/\tau_{(2)}(t)}
$$

Consider series 
$$
\mathcal{S}_{\nu}[L] = \sum_{n=1}^{\infty} \langle \langle t^{n-1} \rangle \rangle_{P(t)} \mathcal{F}_{n+\nu}[L].
$$

 $\bm{H}$ ere  ${\cal F}_{\nu}[L] = {\cal A}^{(2)}_{\nu}[L]$  or  ${\mathfrak A}^{(2)}_{\nu}[L]$  (or  $\rho_{\nu}^{(2)}[L]$  — for global).

∞

We have two-loop recurrence relation ( $c_1 = b_1/b_0^2$ ):

$$
-\frac{1}{n+\nu}\frac{d}{dL}\mathcal{F}_{n+\nu}[L]=\mathcal{F}_{n+1+\nu}[L]+c_1\,\mathcal{F}_{n+2+\nu}[L]\,.
$$

**Result (with**  $\tau_2(t) = t - c_1 \ln(1 + t/c_1)$ ):

$$
\mathcal{S}[L]=\Big\langle\!\Big\langle\mathcal{F}_{1+\nu}[L]\!-\!\frac{t^2}{c_1+t}\int_0^1\!z^\nu dz\,\dot{\mathcal{F}}_{1+\nu}[L\!+\!\tau_2(t\,z)\!-\!\tau_2(t)]
$$

 $\, +$  $\frac{\bm{c_1}\,\bm{t}}{}$  $\frac{c_1\,t}{c_1+t}\,\bigg\{\mathcal{F}_{2+\nu}[L]\!-\!\int_0^1\!dz\, \frac{t^2\,z^{\nu+1}}{c_1+t\,z}\,\dot{\mathcal{F}}_{2+\nu}[L\!+\!\tau_2(t\,z)\!-\!\tau_2(t)]\bigg\}\!\bigg\rangle_{P(t)}$ 

 $\textbf{Consider series} \quad \mathcal{S}_{\nu}[L] = \sum_{\omega \in \mathcal{S}_{\nu}}% \sum_{\omega \in \mathcal{S}_{\nu}}\left\{ \mathcal{S}_{\nu}^{\left( \omega \right)} \right\} \textbf{ for } \omega \in \mathcal{S}_{\nu}^{\left( \omega \right)} \textbf{ and } \sum_{\omega \in \mathcal{S}_{\nu}}% \sum_{\omega \in \mathcal{S}_{\nu}}\left\{ \mathcal{S}_{\nu}^{\left( \omega \right)} \right\} \textbf{ for } \omega \in \mathcal{S}_{\nu}^{\left( \omega \right)} \textbf{ and } \sum_{\omega \in \mathcal{S}_{$ ∞ $n=1$  $\langle \langle t^{n-1} \rangle \rangle_{P(t)} \, {\cal F}_{n+\nu}[L].$  $\bm{\mathcal{H}}$  Here  ${\mathcal{F}}_{\nu}[L] = {\mathcal{A}}_{\nu}^{(2)}[L]$  or  ${\mathfrak{A}}_{\nu}^{(2)}[L]$  (or  $\rho_{\nu}^{(2)}[L]$  — for global).

Consider series 
$$
\mathcal{S}_{\nu}[L] = \sum_{n=1}^{\infty} \langle \langle t^{n-1} \rangle \rangle_{P(t)} \mathcal{F}_{n+\nu}[L].
$$

 $\bm{H}$ ere  ${\cal F}_{\nu}[L] = {\cal A}^{(2)}_{\nu}[L]$  or  ${\mathfrak A}^{(2)}_{\nu}[L]$  (or  $\rho_{\nu}^{(2)}[L]$  — for global).

We have three-loop recurrence relation ( $c_2=b_2/b_0^3$ ):

 $-\frac{d\mathcal{F}_{n+\nu}[L]}{d\mathcal{F}_{n+\nu}[L]}$  $(n+\nu) \, dL$ = $= {\mathcal F}_{n+1+\nu}[L] + c_1\, {\mathcal F}_{n+2+\nu}[L] + c_2\, {\mathcal F}_{n+3+\nu}[L]\,.$ 

Consider series 
$$
\mathcal{S}_{\nu}[L] = \sum_{n=1}^{\infty} \langle \langle t^{n-1} \rangle \rangle_{P(t)} \mathcal{F}_{n+\nu}[L].
$$

 $\bm{H}$ ere  ${\cal F}_{\nu}[L] = {\cal A}^{(2)}_{\nu}[L]$  or  ${\mathfrak A}^{(2)}_{\nu}[L]$  (or  $\rho_{\nu}^{(2)}[L]$  — for global).

We have three-loop recurrence relation ( $c_2=b_2/b_0^3$ ):

$$
\frac{-d\mathcal{F}_{n+\nu}[L]}{(n+\nu) dL} = \mathcal{F}_{n+1+\nu}[L] + c_1 \mathcal{F}_{n+2+\nu}[L] + c_2 \mathcal{F}_{n+3+\nu}[L].
$$

**Now, to resum our series, we need to define the three-looptime**  $\tau_3(t)$  with  $\frac{d\tau_3(t)}{dt} = \frac{1}{1 + (c_1/t) + c_2/t^2}$ 

 $\boldsymbol{\tau}$  to be compared with standard three-loop evolution time  $\boldsymbol{\tau}_{(3)}(t)$ 

$$
\text{with } \frac{dt}{d\tau_{(3)}(t)} = \frac{1}{1 + (c_1/\tau_{(3)}(t)) + c_2/\tau_{(3)}(t)^2}
$$

Consider series 
$$
\mathcal{S}_{\nu}[L] = \sum_{n=1}^{\infty} \langle \langle t^{n-1} \rangle \rangle_{P(t)} \, \mathcal{F}_{n+\nu}[L].
$$

 $\bm{H}$ ere  ${\cal F}_{\nu}[L] = {\cal A}^{(2)}_{\nu}[L]$  or  ${\mathfrak A}^{(2)}_{\nu}[L]$  (or  $\rho_{\nu}^{(2)}[L]$  — for global).

∞

We have three-loop recurrence relation ( $c_2=b_2/b_0^3$ ):

$$
\frac{-d\mathcal{F}_{n+\nu}[L]}{(n+\nu) dL} = \mathcal{F}_{n+1+\nu}[L] + c_1 \mathcal{F}_{n+2+\nu}[L] + c_2 \mathcal{F}_{n+3+\nu}[L].
$$

 $\textbf{Result}$   $\left(L_{z,t} \equiv L \!+\! \tau_3(t\,z) \!-\! \tau_3(t) \right]$ ):

$$
\mathcal{S}[L] = \left\langle\!\left\langle \mathcal{F}_{1+\nu}[L] + t\, \mathcal{F}_{2+\nu}[L] \!-\! \frac{t^2}{t^2+c_1\,t+c_2}\int_0^1\!z^\nu dz \left\{t\,\dot{\mathcal{F}}_{1+\nu}[L_{z,t}] \right. \right. \right. \\ \left. + z\,t^2\dot{\mathcal{F}}_{2+\nu}[Lz,t] + (\nu+1)\,t\,\mathcal{F}_{2+\nu}[Lz,t] - \frac{c_2\,\nu}{z}\,\mathcal{F}_{3+\nu}[Lz,t] \right\} \right\rangle\!\right\rangle_{P(t)}
$$

# **ResummationforAdler function** $n D(Q^2)$

**Calc'2012@JINR (Dubna), July 23–August <sup>2</sup>**

**FAPT for Hadronic Observables in QCD – p. <sup>42</sup>**
## **Adler function** <sup>D</sup>(Q<sup>2</sup>) **in vector channel**

**Adler function** <sup>D</sup>(Q<sup>2</sup>) **can be expressed in QCD by means of the correlator of quark vector currents**

$$
\Pi_{\mathsf{V}}(Q^2) = \frac{(4\pi)^2}{3q^2}\,i\int\!\!dx\,e^{iqx}\langle 0|\ T[\ J_\mu(x)J^\mu(0)\,]\,\vert 0\rangle
$$

**in terms of discontinuity of its imaginary part**

$$
R_{\mathsf{V}}(s) = \frac{1}{\pi} \operatorname{Im} \Pi_{\mathsf{V}}(-s - i\epsilon),
$$

**so that**

$$
D(Q^2)=Q^2\int_0^\infty\!{R_{\mathsf{V}}(\sigma)\over (\sigma+Q^2)^2}\,d\sigma\,.
$$

## $\bm{APT}$  analysis of  $\bm{D}(\bm{Q^2})$  and  $\bm{R_V}(s)$

**QCD PT gives us**

$$
D(Q^2)=1+\sum_{m>0}\frac{d_m}{\pi^m}\,\left(\alpha_s(Q^2)\right)^m\,.
$$

### $\bm{APT}$  analysis of  $\bm{D}(\bm{Q^2})$  and  $\bm{R_V}(s)$

**QCD PT gives us**

$$
D(Q^2) = 1 + \sum_{m > 0} \frac{d_m}{\pi^m} \left( \alpha_s(Q^2) \right)^m \,.
$$

**In APT (E) we obtain**

$$
{\mathcal D}_N(Q^2)=1+\sum_{m>0}^N \frac{d_m}{\pi^m}\,{\mathcal A}_m^{\mathsf{glob}}(Q^2)
$$

 $\bm{APT}$  analysis of  $\bm{D}(\bm{Q^2})$  and  $\bm{R_V}(s)$ 

**QCD PT gives us**

$$
D(Q^2) = 1 + \sum_{m > 0} \frac{d_m}{\pi^m} \, \left(\alpha_s(Q^2)\right)^m \, .
$$

**In APT (E) we obtain**

$$
{\mathcal D}_N(Q^2)=1+\sum_{m>0}^N \frac{d_m}{\pi^m}\,{\mathcal A}_m^{\mathsf{glob}}(Q^2)
$$

**and in APT (M)**

$$
\mathcal{R}_{\mathsf{V};N}(s) = 1 + \sum_{m > 0}^N \frac{d_m}{\pi^m} \, \mathfrak{Alg}^{\mathsf{lob}}_m(s)
$$

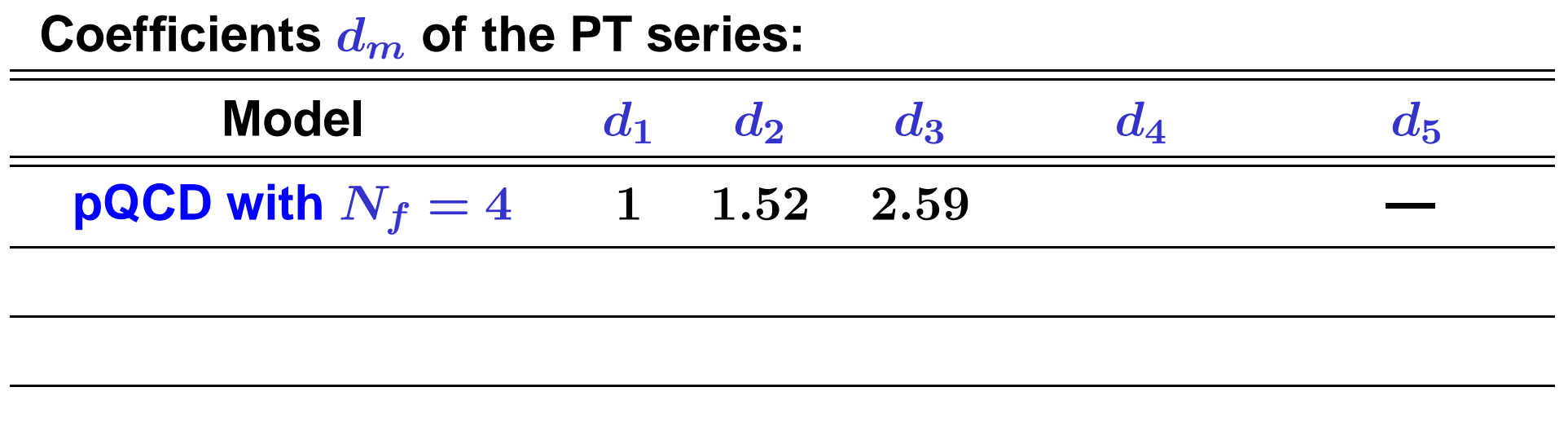

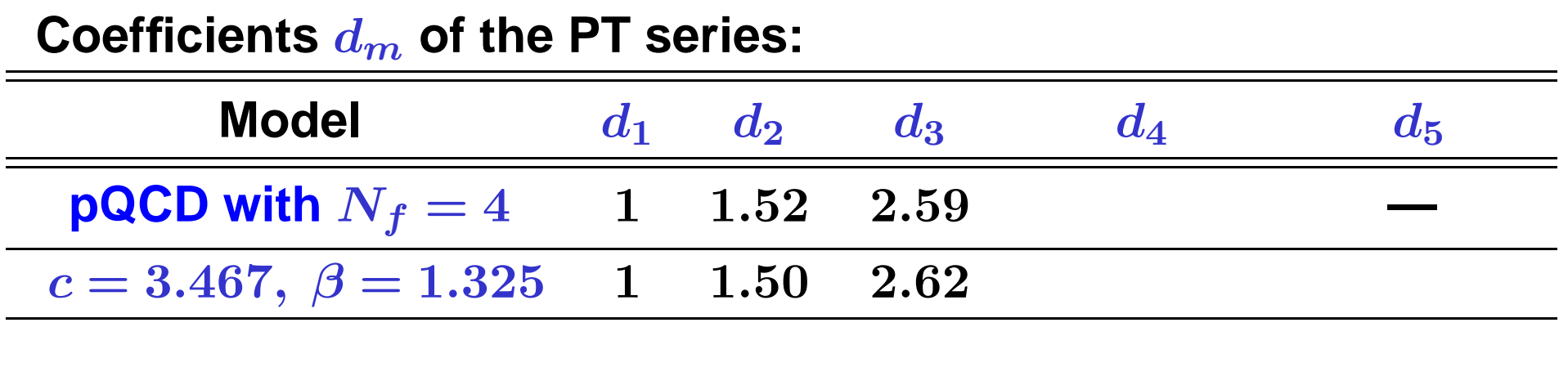

**We use model** d˜**mod** $n =$  $\frac{c^{n-1}(\beta^{n+1}-n)}{c\Omega}$  $\beta^2$   $\frac{1}{-1}$   $\Gamma(n)$ 

**with parameters** β **and** <sup>c</sup> **estimated by known** <sup>d</sup> ˜ $\boldsymbol{n}$ 

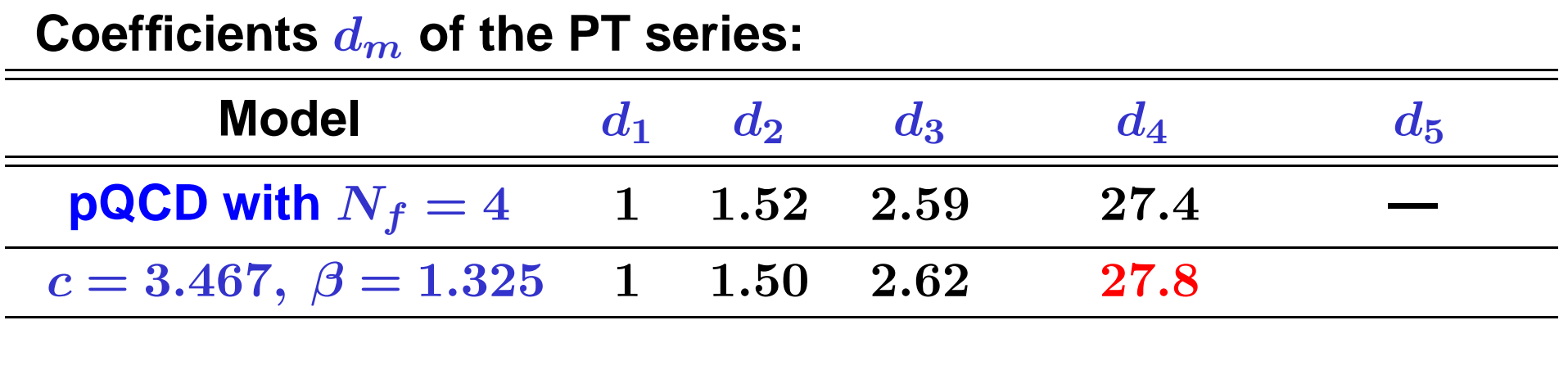

**We use model** d˜**mod** $n =$  $\frac{c^{n-1}(\beta^{n+1}-n)}{c\Omega}$  $\beta^2$   $\frac{1}{-1}$   $\Gamma(n)$ 

**with parameters** β **and** <sup>c</sup> **estimated by known** <sup>d</sup> ˜ $\boldsymbol{n}$ 

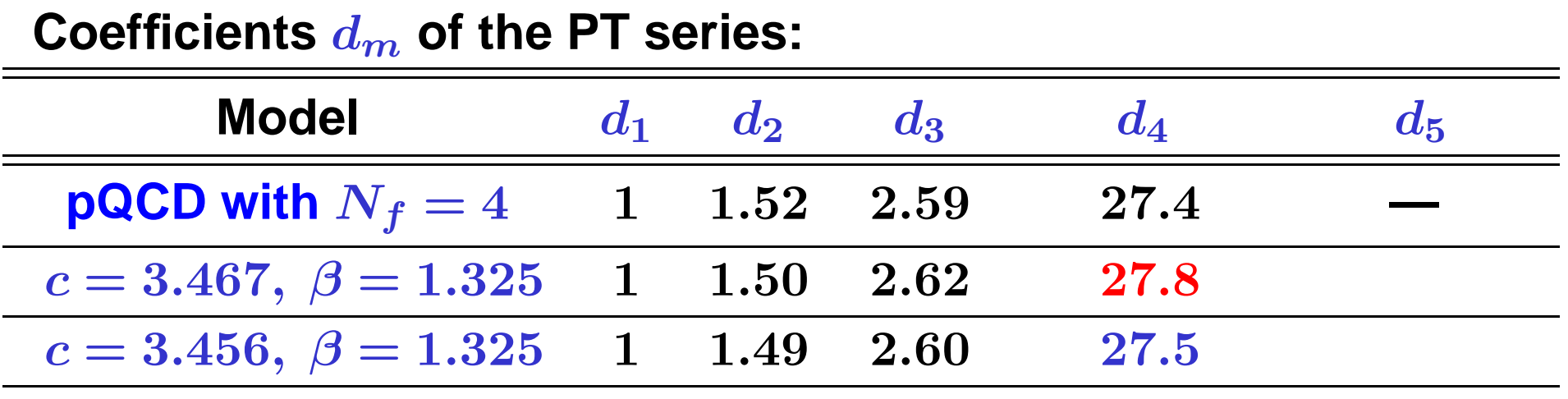

**We use model** d˜**mod** $n =$  $\frac{c^{n-1}(\beta^{n+1}-n)}{c\Omega}$  $\beta^2$   $\frac{1}{-1}$   $\Gamma(n)$ 

**with parameters** β **and** <sup>c</sup> **estimated by known** <sup>d</sup> ˜ $\boldsymbol{n}$ 

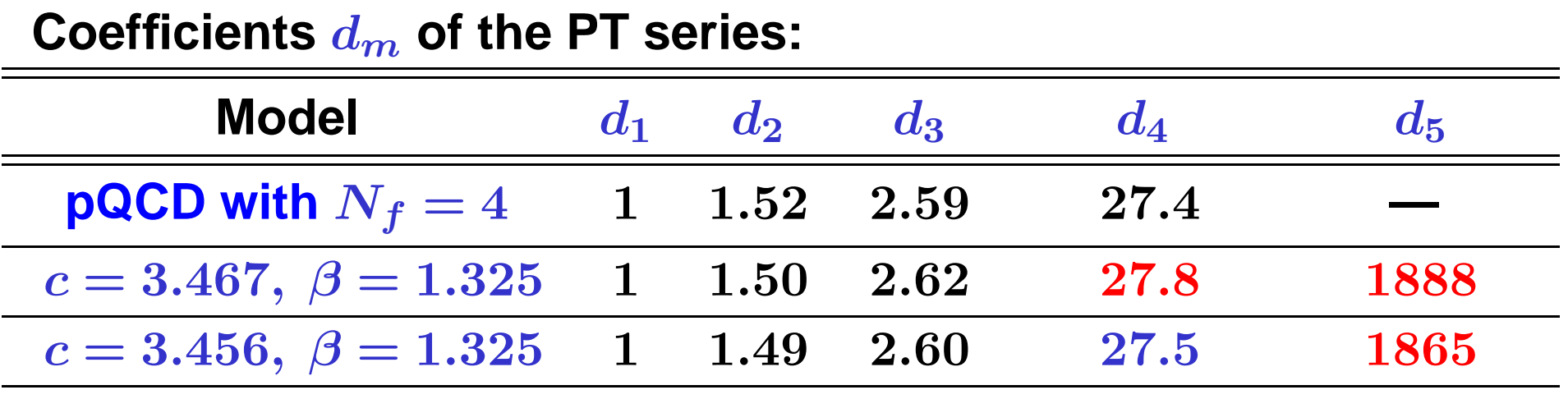

**We use model** d˜**mod** $n =$  $\frac{c^{n-1}(\beta^{n+1}-n)}{c\Omega}$  $\beta^2$   $\frac{1}{-1}$   $\Gamma(n)$ 

**with parameters** β **and** <sup>c</sup> **estimated by known** <sup>d</sup> ˜ $\boldsymbol{n}$ 

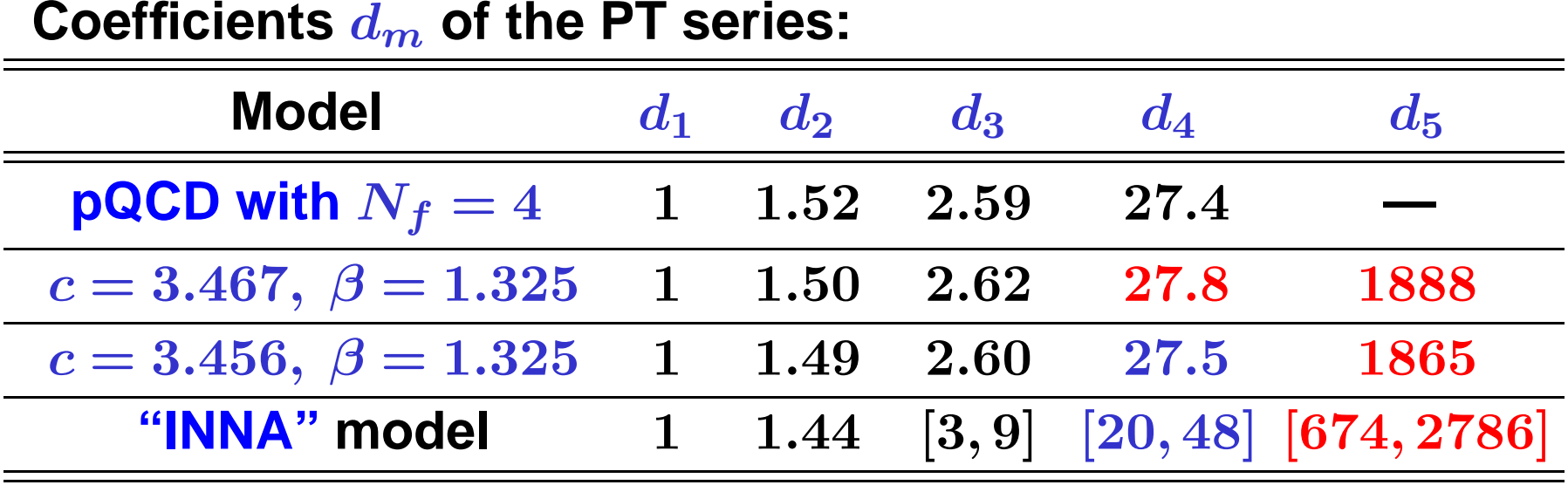

**We use model** d˜**mod** $n =$  $\frac{c^{n-1}(\beta^{n+1}-n)}{c\Omega}$  $\beta^2$   $\frac{1}{-1}$   $\Gamma(n)$ 

**with parameters** β **and** <sup>c</sup> **estimated by known** <sup>d</sup> ˜ $\boldsymbol{n}$ 

#### **We define relative errors of series truncation at** <sup>N</sup>**th term:**

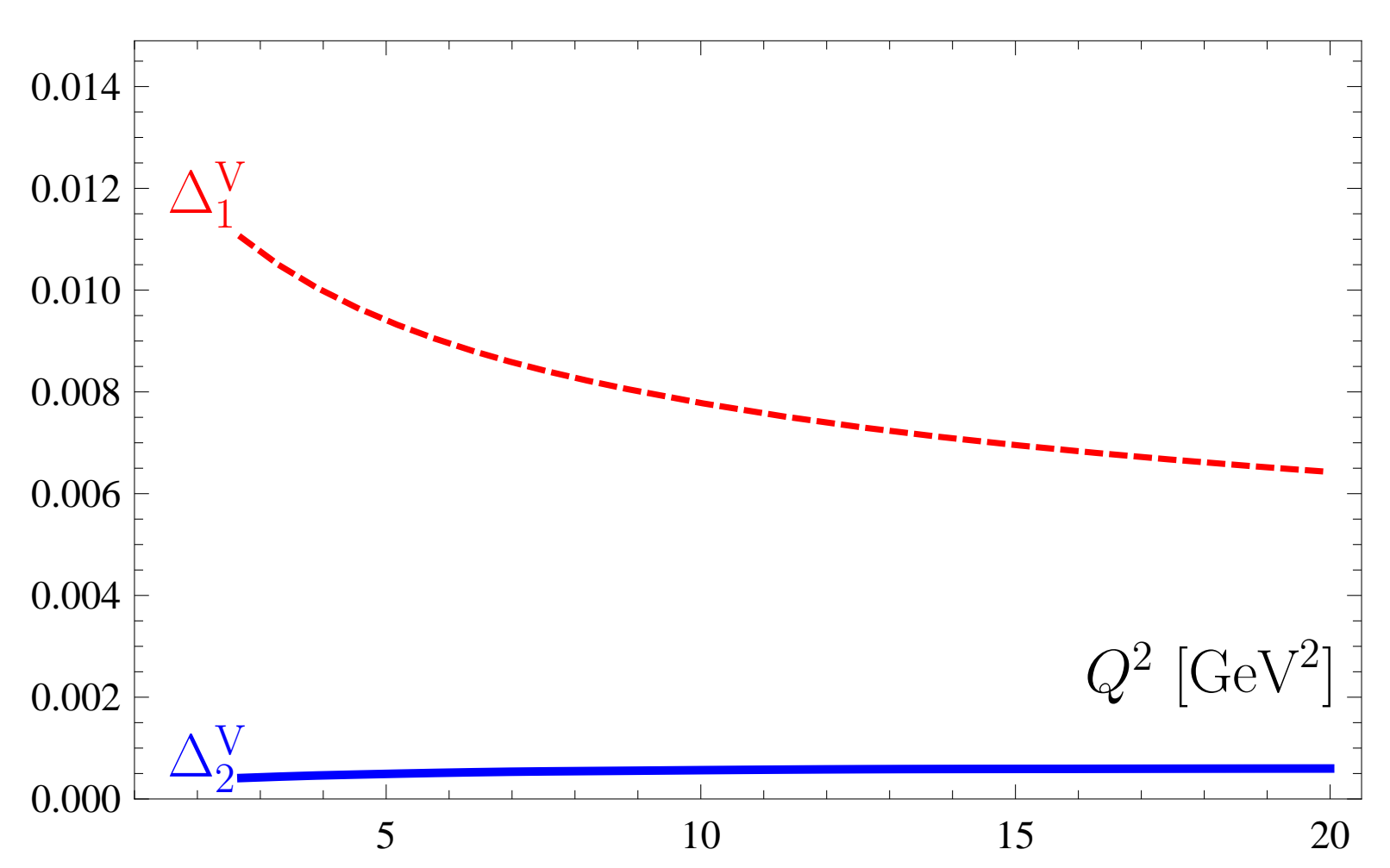

 $\Delta_N^{\sf V}[L] = 1-{\cal D}_N[L]/{\cal D}_\infty[L]$ 

#### **Calc'2012@JINR (Dubna), July 23–August <sup>2</sup>**

**Conclusion: The best accuracy (better than 0.1%) isachieved for <sup>N</sup>**<sup>2</sup>**LO approximation.**

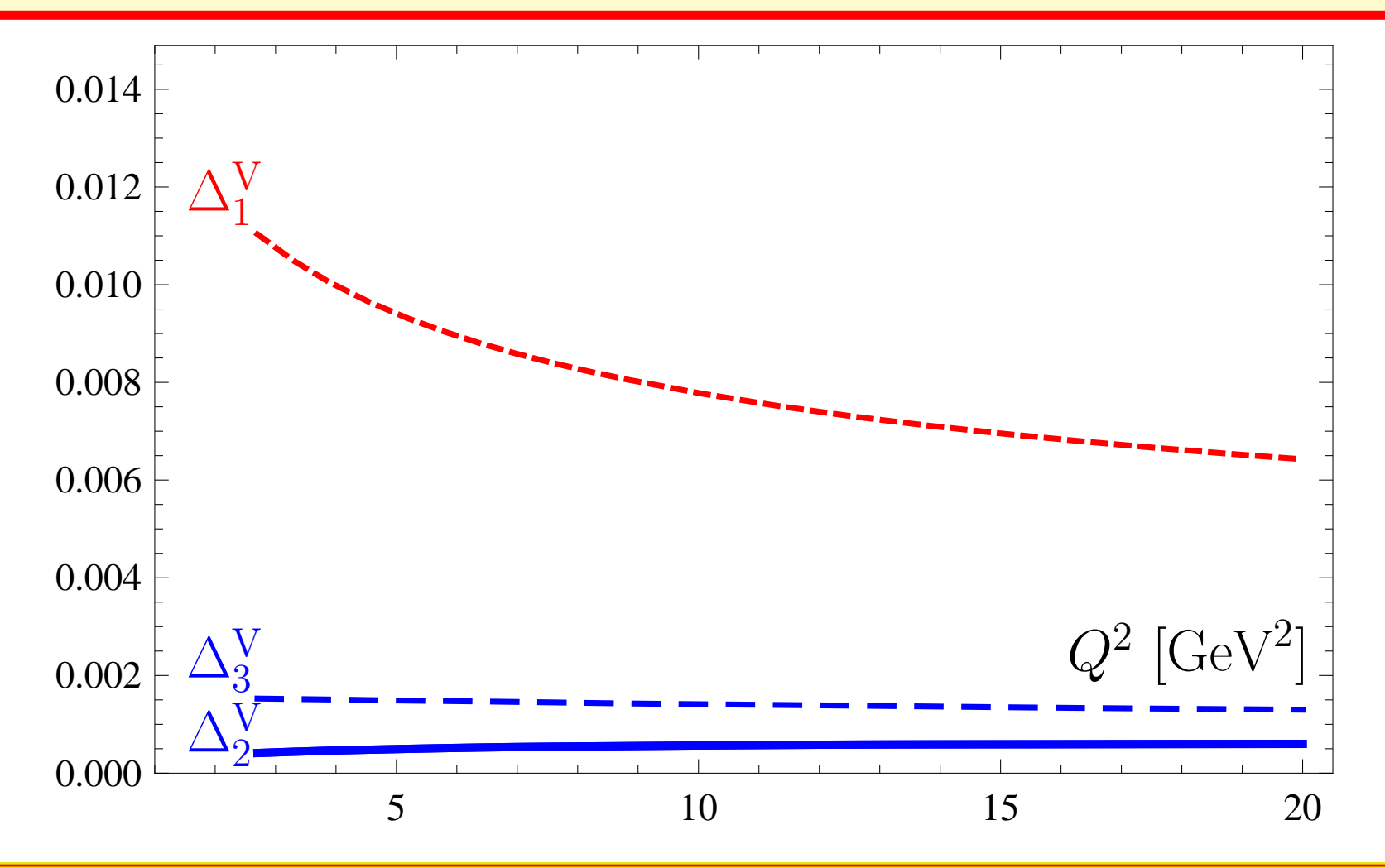

**Calc'2012@JINR (Dubna), July 23–August <sup>2</sup>**

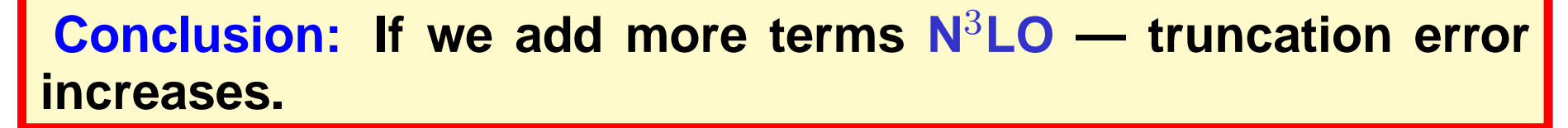

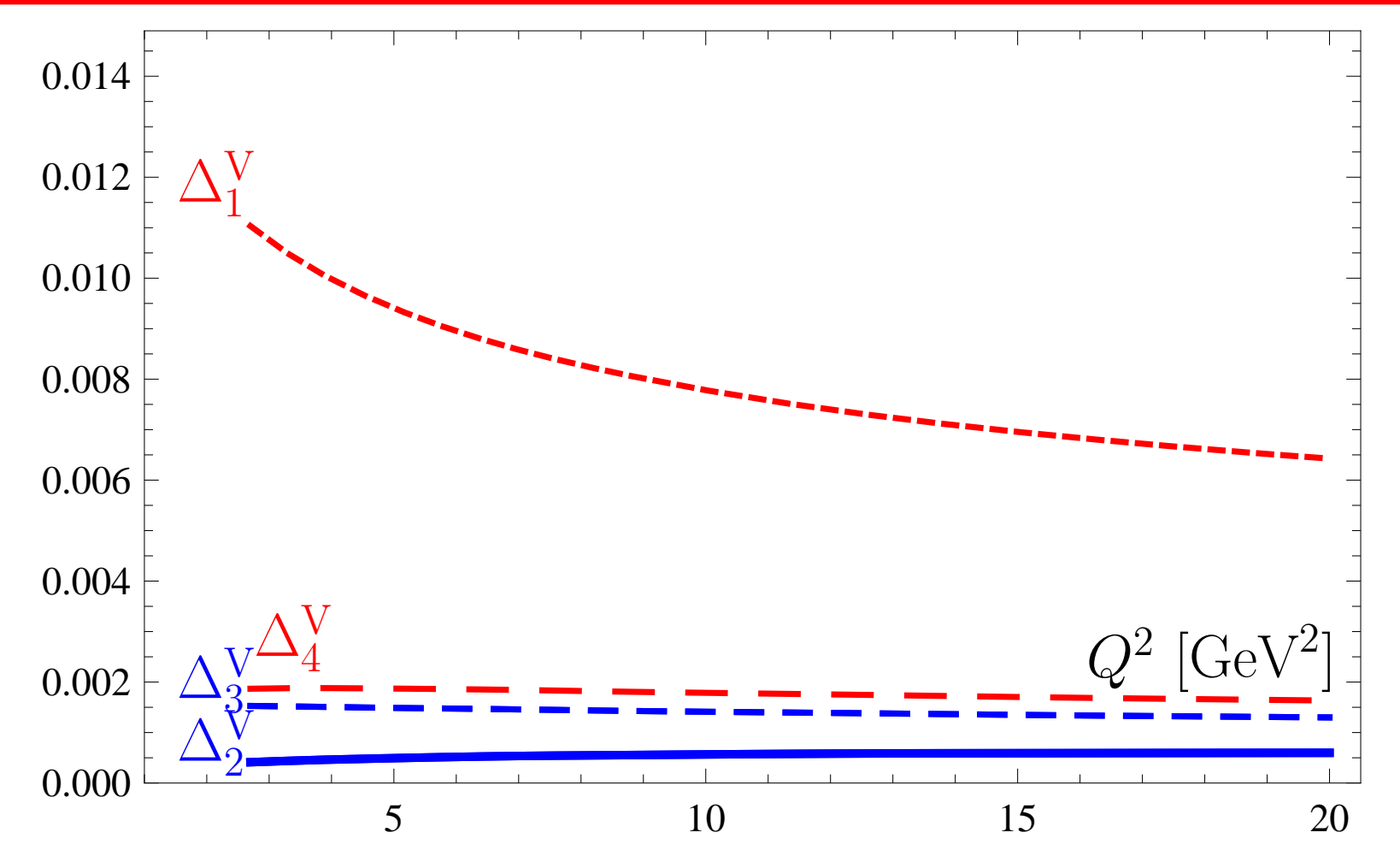

**Calc'2012@JINR (Dubna), July 23–August <sup>2</sup>**

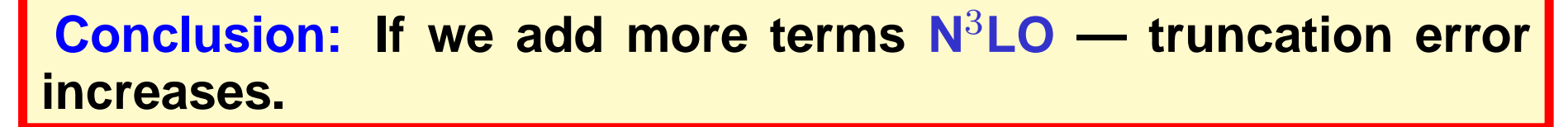

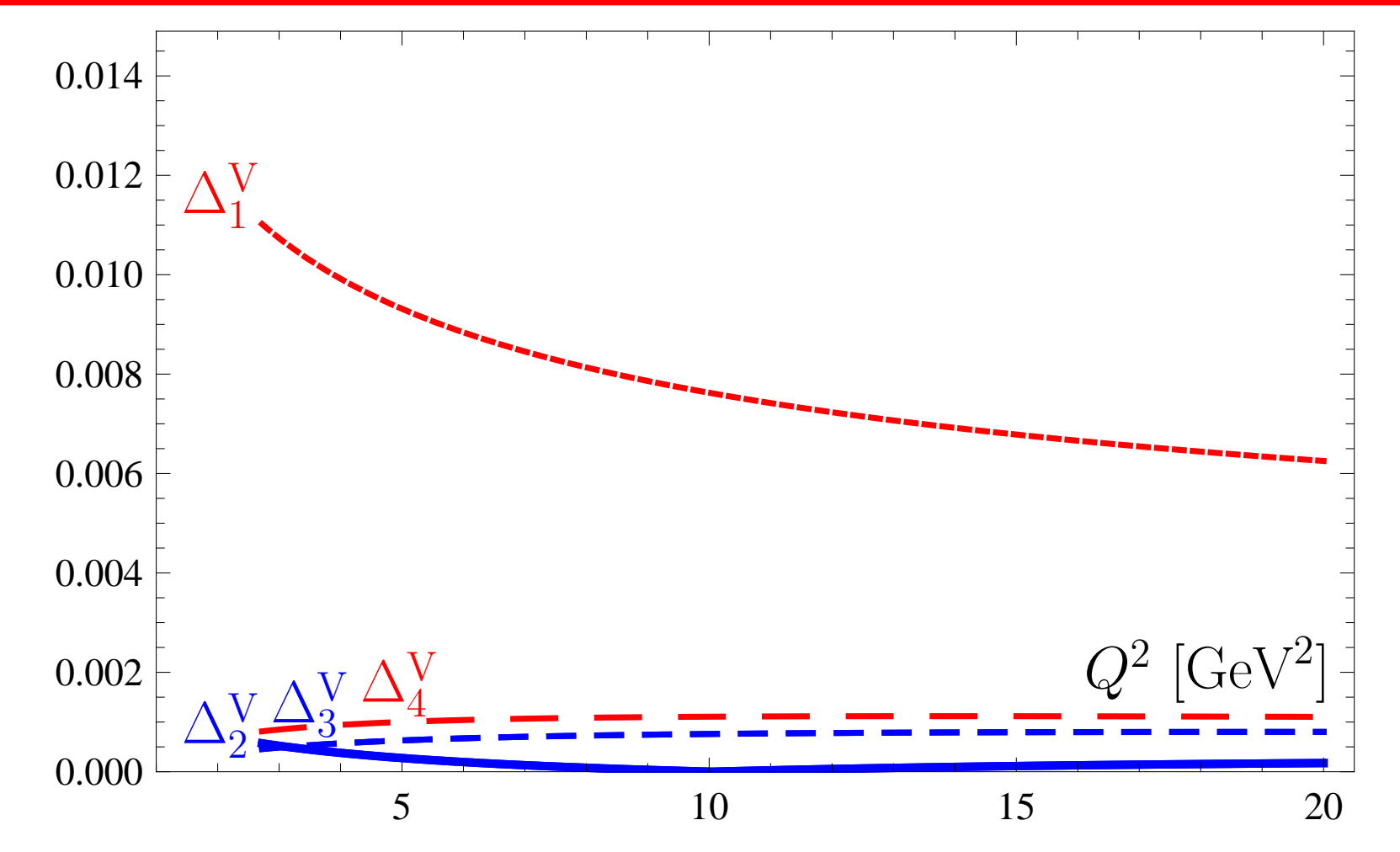

**Calc'2012@JINR (Dubna), July 23–August <sup>2</sup>**

**Conclusion: The best accuracy (better than 0.1%) isachieved for <sup>N</sup>**<sup>2</sup>**LO approximation.**

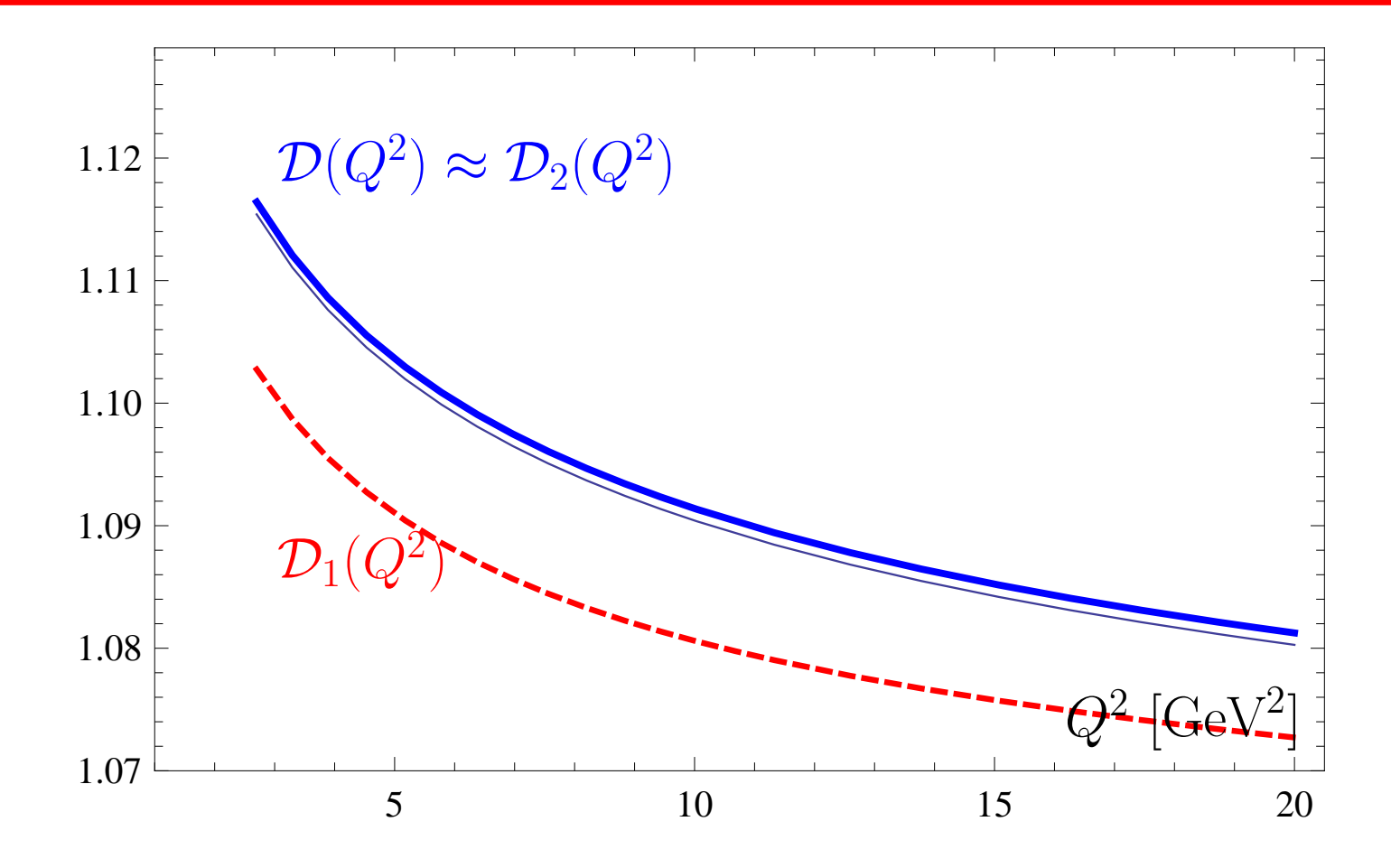

**Calc'2012@JINR (Dubna), July 23–August <sup>2</sup>**

We use model 
$$
d_n^{\text{mod}} = \frac{c^{n-1}(\beta^{n+1} - n)}{\beta^2 - 1} \Gamma(n)
$$
  
with parameters  $\beta = 1, 325$  and  $c = 3, 456$  as

**with parameters**  $\beta = 1.325$  and  $c = 3.456$  estimated by known  $\bm{d}_{\bm{n}}$ ˜**and with use of Lipatov asymptotics.**

We apply it to resum APT series and obtain  $\mathcal{D}(Q^2)$ .

We use model 
$$
d_n^{\text{mod}} = \frac{c^{n-1}(\beta^{n+1} - n)}{\beta^2 - 1} \Gamma(n)
$$
  
with parameters  $\beta = 1, 325$  and  $c = 3, 456$  as

**with parameters**  $\beta = 1.325$  and  $c = 3.456$  estimated by known  $\bm{d}_{\bm{n}}$ ˜**and with use of Lipatov asymptotics.**

We apply it to resum APT series and obtain  $\mathcal{D}(Q^2)$ .

**We deform our model for** <sup>d</sup><sup>n</sup> **by using coefficients**  $\beta_\mathsf{NNA}=1.322$  and  $c_\mathsf{NNA}=3.885$ 

**that deforms**  $d_4 = 27.5 \rightarrow d_4^{\text{NNA}} = 20.4$ 

We use model  $d_n^{\sf mod}$  $\frac{1}{n}=\frac{c^{n-1}(\beta^{n+1}-n)}{\beta^2-1}$  $\frac{1}{1 - 1} \Gamma(n)$ 

**with parameters**  $\beta = 1.325$  and  $c = 3.456$  estimated by known  $\bm{d}_{\bm{n}}$ ˜**and with use of Lipatov asymptotics.**

We apply it to resum APT series and obtain  $\mathcal{D}(Q^2)$ .

**We deform our model for** <sup>d</sup><sup>n</sup> **by using coefficients**  $\beta_\mathsf{NNA}=1.322$  and  $c_\mathsf{NNA}=3.885$ 

**that deforms**  $d_4 = 27.5 \rightarrow d_4^{\text{NNA}} = 20.4$ 

We apply it to resum APT series and obtain  $\mathcal{D}_{\mathsf{NNA}}(Q^2)$ .

**Conclusion: The result of resummation is stable to the variations of higher-order coefficients: deviation is of the orderof 0.1%.**

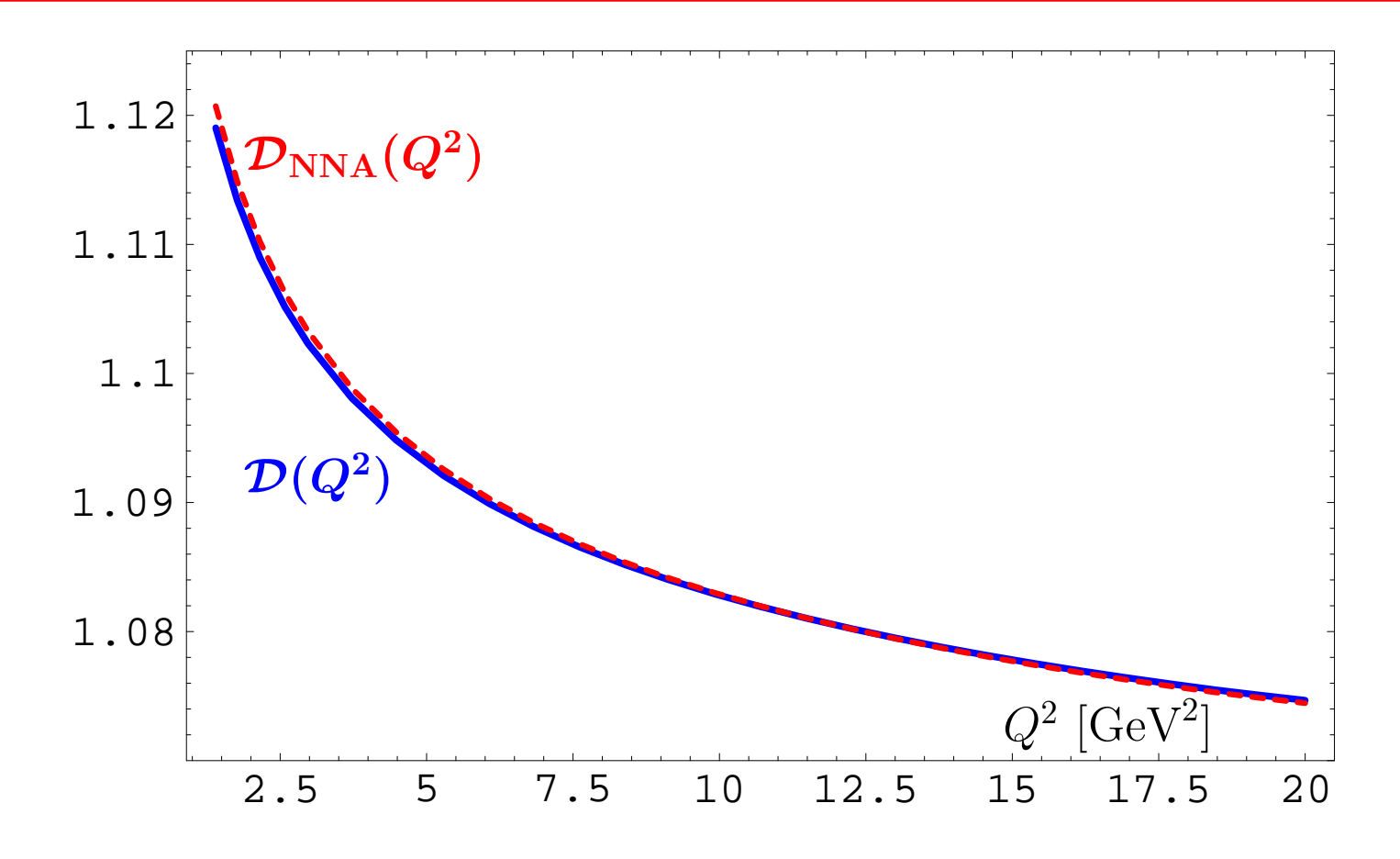

# **ApplicationtoHiggs boson decay**

**Calc'2012@JINR (Dubna), July 23–August <sup>2</sup>**

## **Higgs boson decay into** <sup>b</sup>¯b**-pair**

**This decay can be expressed in QCD by means of the** ${\bf \textbf{corrected}}$   ${\bf \textbf{corrected}}$   ${\bf \textbf{corrected}}$   ${\bf \textbf{corrected}}$   ${\bf \textbf{S}}(x) = :\bar{b}(x)b(x)$  :

$$
\Pi(Q^2) = (4\pi)^2 i \int dx e^{iqx} \langle 0| T[ J_{\mathbf{S}}(x) J_{\mathbf{S}}(0)] |0\rangle
$$

#### **in terms of discontinuity of its imaginary part**

$$
R_{\mathbf{S}}(s) = \mathbf{Im} \, \Pi(-s - i\epsilon)/(2\pi s) \,,
$$

**so that**

$$
\Gamma_{\mathsf{H}\rightarrow b\overline{b}}(M_{\mathsf{H}})=\frac{G_F}{4\sqrt{2}\pi}M_{\mathsf{H}}\,m_b^2(M_{\mathsf{H}})\,R_{\mathsf{S}}(s=M_{\mathsf{H}}^2)\,.
$$

### **FAPT(M) analysis of** R**<sup>S</sup>**

 ${\bf R}$ unning mass  $m(Q^2)$  is described by the RG equation

$$
m^2(Q^2) = \hat{m}^2 \alpha_s^{\nu_0}(Q^2) \left[ 1 + \frac{c_1 b_0 \alpha_s(Q^2)}{4\pi^2} \right]^{\nu_1}
$$

**with** <code>RG-invariant mass  $\hat{m}^2$  (for  $b$ -quark  $\hat{m_b} \approx 8.53$  GeV) and</code>  $\nu_0 = 1.04$ ,  $\nu_1 = 1.86$ . This gives us

$$
\widetilde{D}_\textsf{\scriptsize S}(Q^2) = 3 \hat m_b^2 \left[ \alpha_s^{\nu_0}(Q^2) + \sum_{m>0} \frac{d_m}{\pi^m} \, \alpha_s^{m+\nu_0}(Q^2) \right]
$$

**In 1-loop FAPT(M) we obtain**

$$
\widetilde{\mathcal{R}}_{\text{S}}^{(1);N}[L] = 3 \hat{m}^2_b \left[ \mathfrak{A}_{\nu_0}^{(1); \text{glob}}[L] + \sum_{m > 0}^N \frac{d_m}{\pi^m} \mathfrak{A}_{m+\nu_0}^{(1); \text{glob}}[L] \right]
$$

### **FAPT(M) analysis of** R**<sup>S</sup>**

 ${\bf R}$ unning mass  $m(Q^2)$  is described by the RG equation

$$
m^2(Q^2) = \hat{m}^2 \alpha_s^{\nu_0}(Q^2) \left[ 1 + \frac{c_1 b_0 \alpha_s(Q^2)}{4\pi^2} \right]^{\nu_1}
$$

**with** <code>RG-invariant mass  $\hat{m}^2$  (for  $b$ -quark  $\hat{m_b} \approx 8.53$  GeV) and</code>  $\nu_0 = 1.04$ ,  $\nu_1 = 1.86$ . This gives us

$$
\widetilde{D}_\textsf{\scriptsize S}(Q^2) = 3 \hat m_b^2 \left[ \alpha_s^{\nu_0}(Q^2) + \sum_{m>0} \frac{d_m}{\pi^m} \, \alpha_s^{m+\nu_0}(Q^2) \right]
$$

**In 2-loop FAPT(M) we obtain**

$$
\widetilde{\mathcal{R}}_{\text{S}}^{(2);N}[L] = 3 \hat{m}^2_b\left[ \mathfrak{B}^{(2); \text{glob}}_{\nu_0, \nu_1}[L] + \sum_{m > 0}^N \frac{d_m}{\pi^m} \, \mathfrak{B}^{(2); \text{glob}}_{m + \nu_0, \nu_1}[L] \right]
$$

Coefficients of our series,  $\tilde{d}$  $\boldsymbol{m}$  $m = d_m/d_1$ , with  $d_1 = 17/3$ :

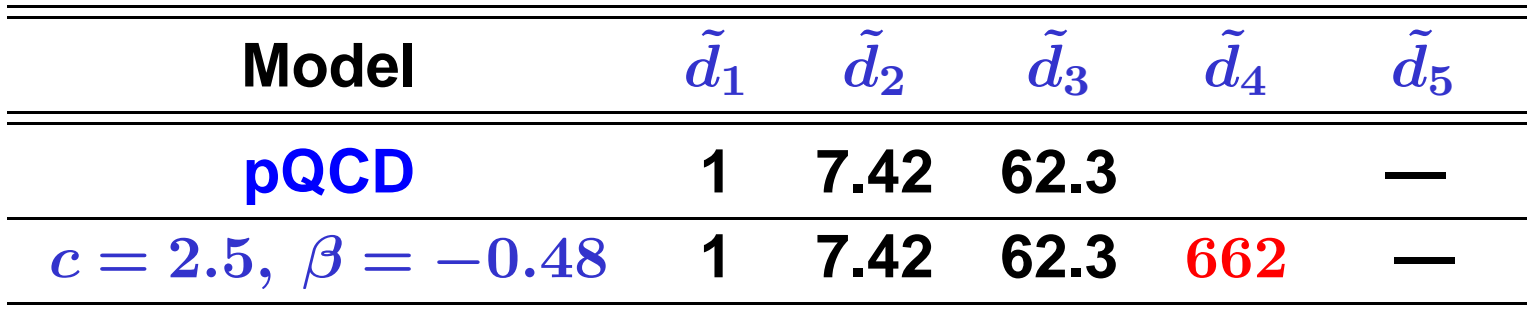

**We use model** d˜**mod** $n =$  $c^{n-1}(\beta \, \Gamma(n) + \Gamma(n+1))$  $\beta+1$ 

**—**

 **—**

**with parameters** β **and** <sup>c</sup> **estimated by known** <sup>d</sup> ˜ $\boldsymbol{n}$ **and with use of Lipatov asymptotics.**

Coefficients of our series,  $\tilde{d}$  $\boldsymbol{m}$  $m = d_m/d_1$ , with  $d_1 = 17/3$ :

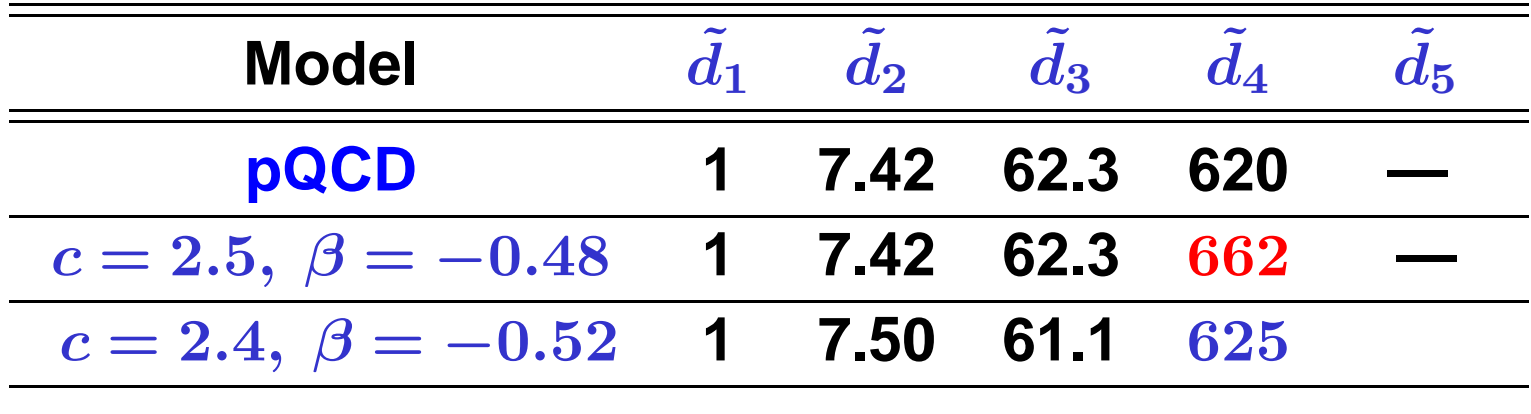

 **—**

We use model 
$$
\tilde{d}_n^{\text{mod}} = \frac{c^{n-1}(\beta \Gamma(n) + \Gamma(n+1))}{\beta + 1}
$$

**—**

**with parameters** β **and** <sup>c</sup> **estimated by known** <sup>d</sup> ˜ $\boldsymbol{n}$ **and with use of Lipatov asymptotics.**

Coefficients of our series,  $\tilde{d}$  $\boldsymbol{m}$  $m = d_m/d_1$ , with  $d_1 = 17/3$ :

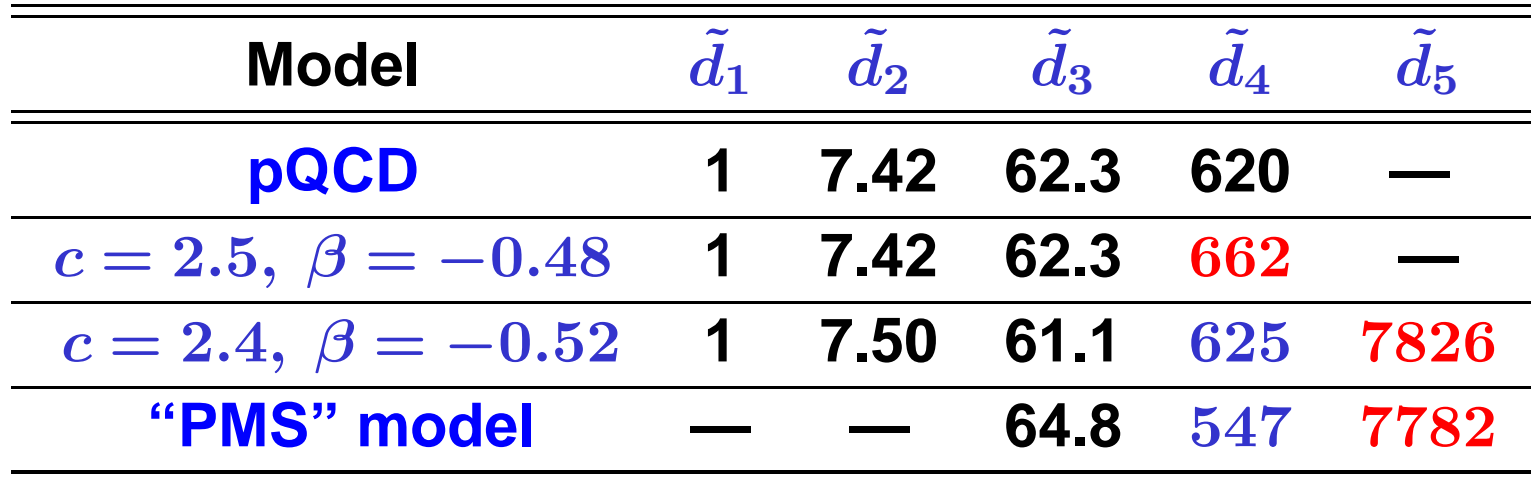

We use model 
$$
\tilde{d}_n^{\text{mod}} = \frac{c^{n-1}(\beta \Gamma(n) + \Gamma(n+1))}{\beta + 1}
$$

**with parameters** β **and** <sup>c</sup> **estimated by known** <sup>d</sup> ˜ $\boldsymbol{n}$ **and with use of Lipatov asymptotics.**

**We define relative errors of series truncation at** <sup>N</sup>**th term:**

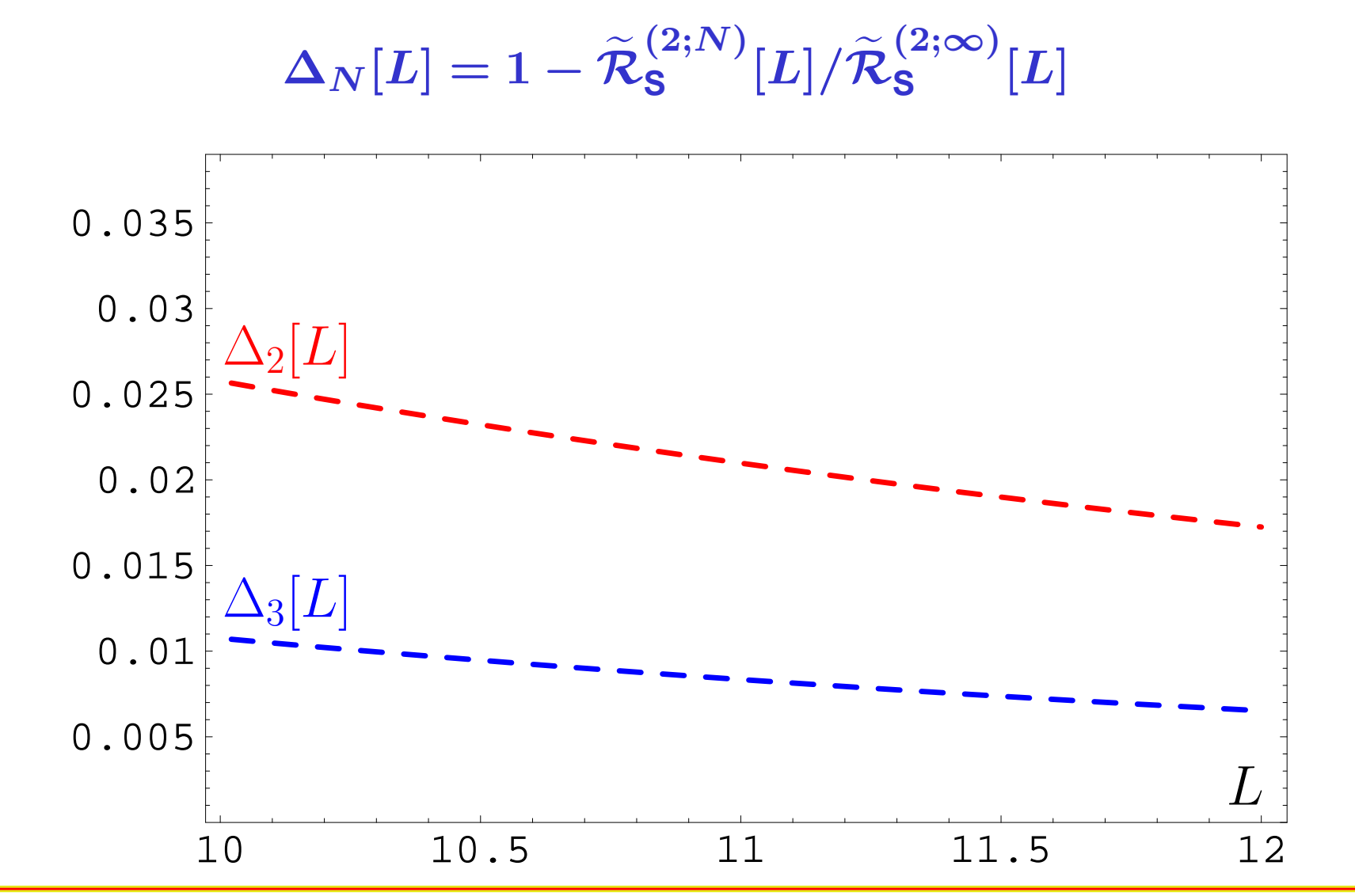

**Calc'2012@JINR (Dubna), July 23–August <sup>2</sup>**

**We define relative errors of series truncation at** <sup>N</sup>**th term:**

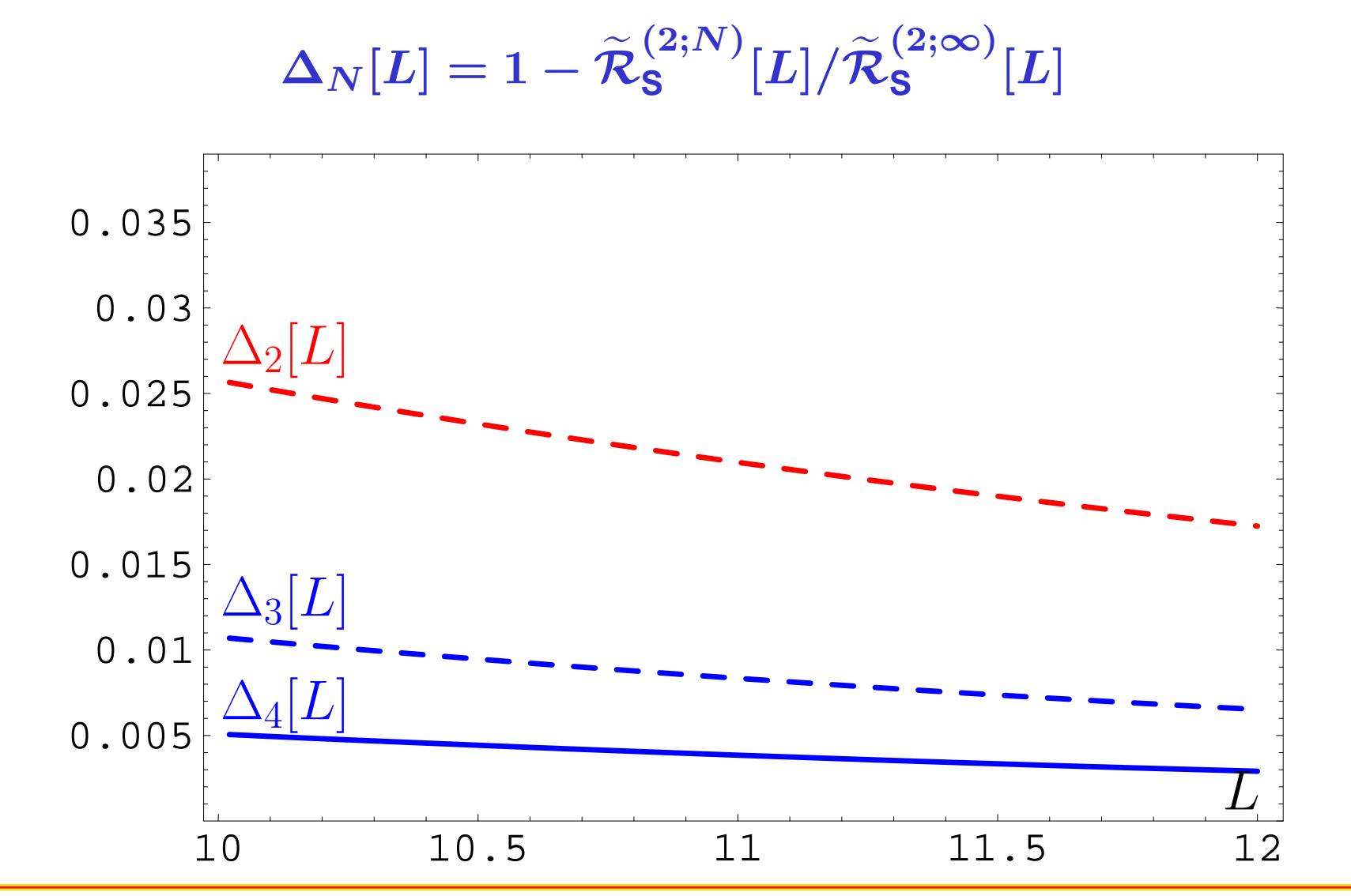

**Calc'2012@JINR (Dubna), July 23–August <sup>2</sup>**

**We define relative errors of series truncation at** <sup>N</sup>**th term:**

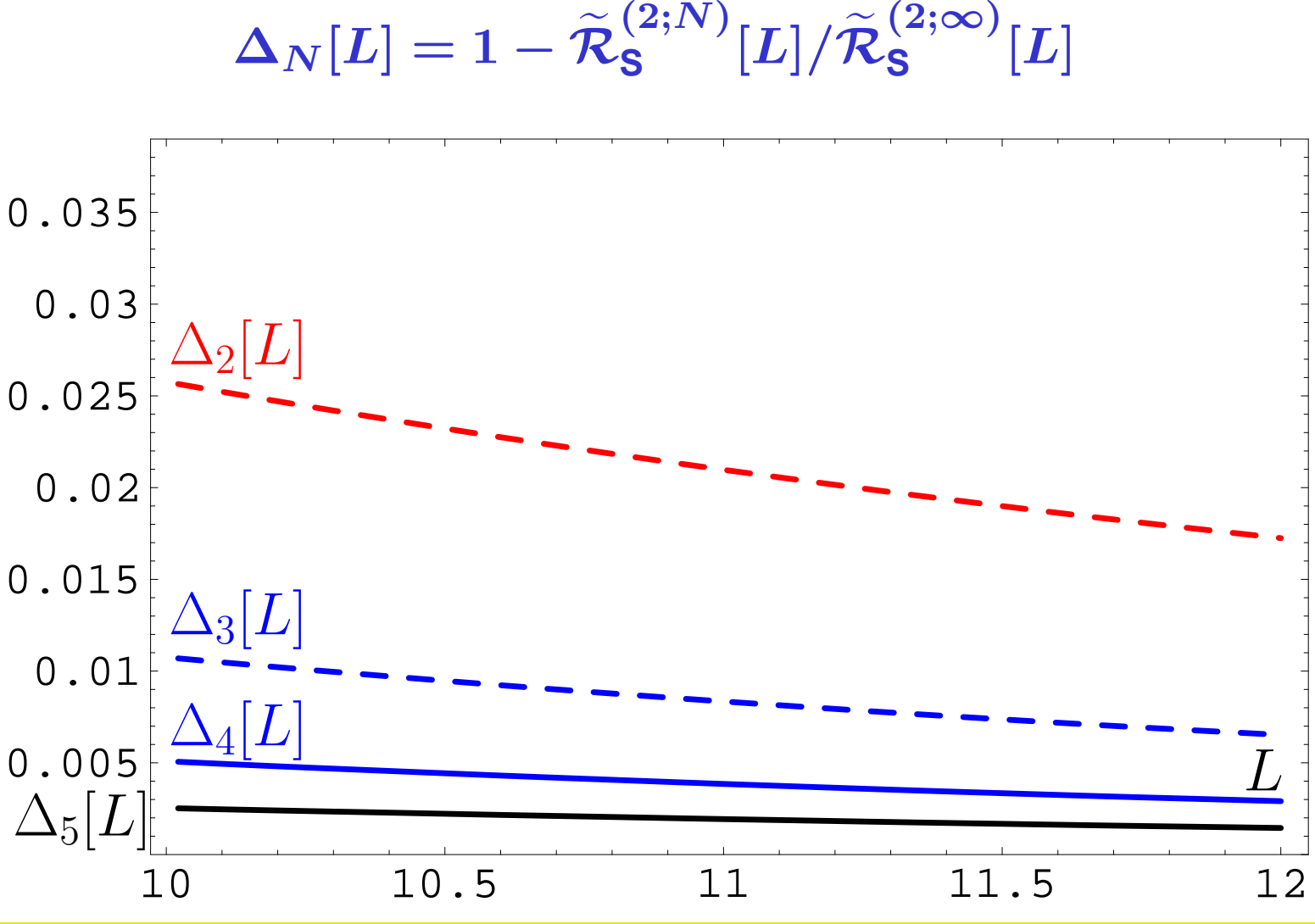

#### **Calc'2012@JINR (Dubna), July 23–August <sup>2</sup>**

**Conclusion: If we need accuracy better than 0.5% only then we need to calculate the 5-th correction.**

**But profit will be tiny — instead of** <sup>0</sup>.5% **one'll obtain** <sup>0</sup>.3%**!**

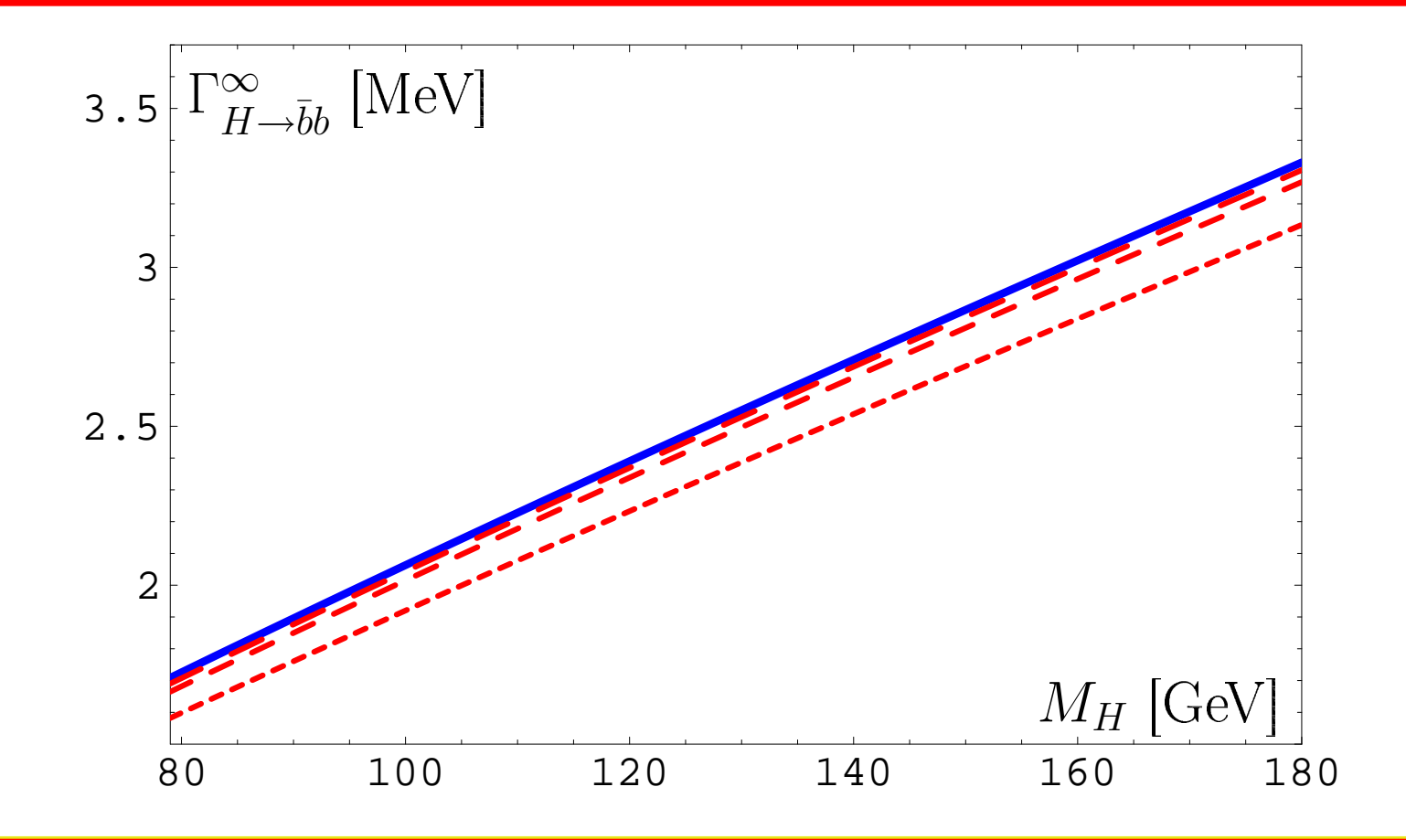

**Conclusion: If we need accuracy of the order 0.5% then we need to take into account up to the 4-th correction.**

 $\blacksquare$  **Note:** <code>uncertainty due to  $P(t)$  -modelling is small  $\lesssim 0.6\%$ .</code>

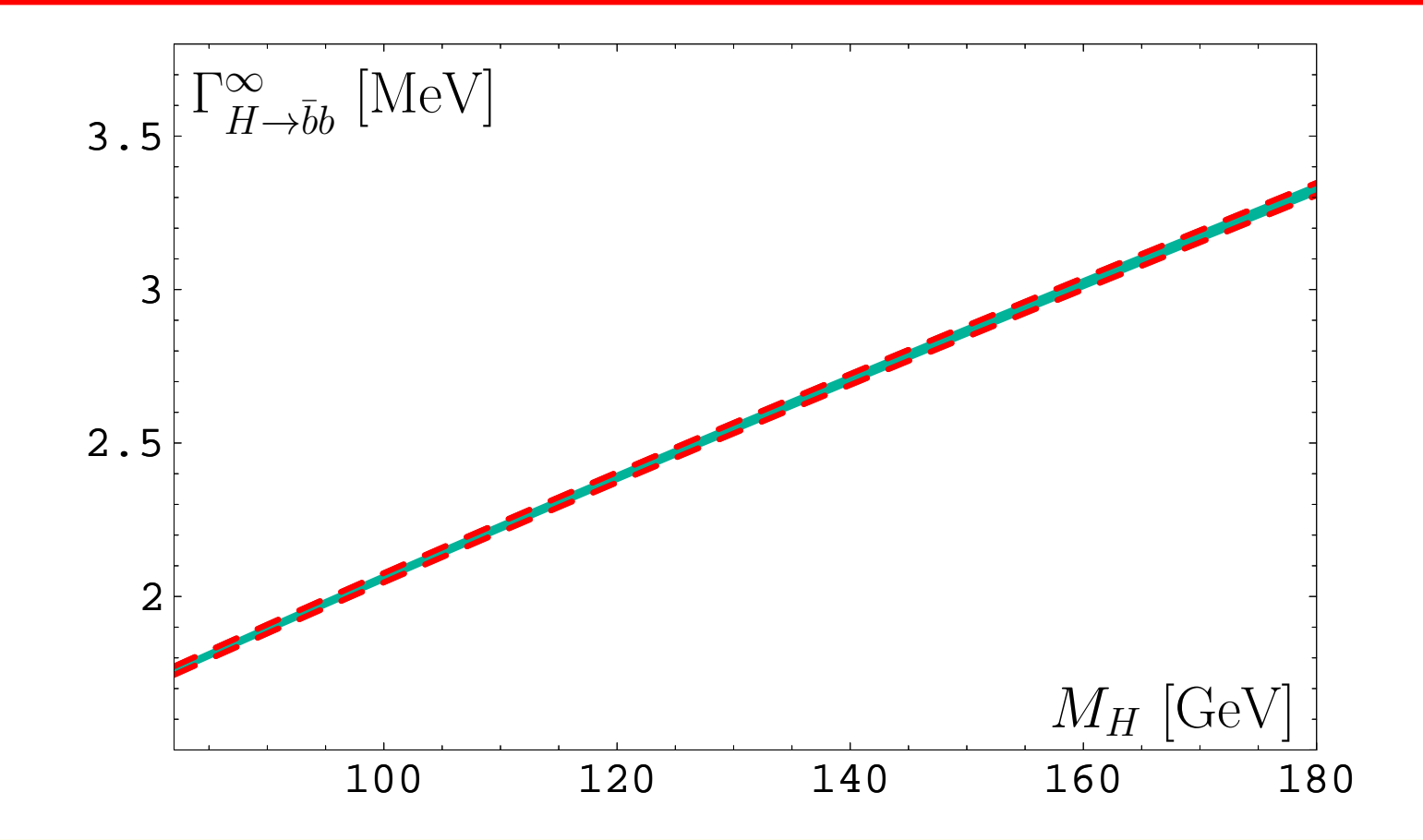

**Calc'2012@JINR (Dubna), July 23–August <sup>2</sup>**

**Conclusion: If we need accuracy of the order 1% then we need to take into account up to the 3-rd correction in agreement with Kataev&Kim [0902.1442]. Note: RG-invariant mass uncertainty** <sup>∼</sup> <sup>2</sup>%**.**

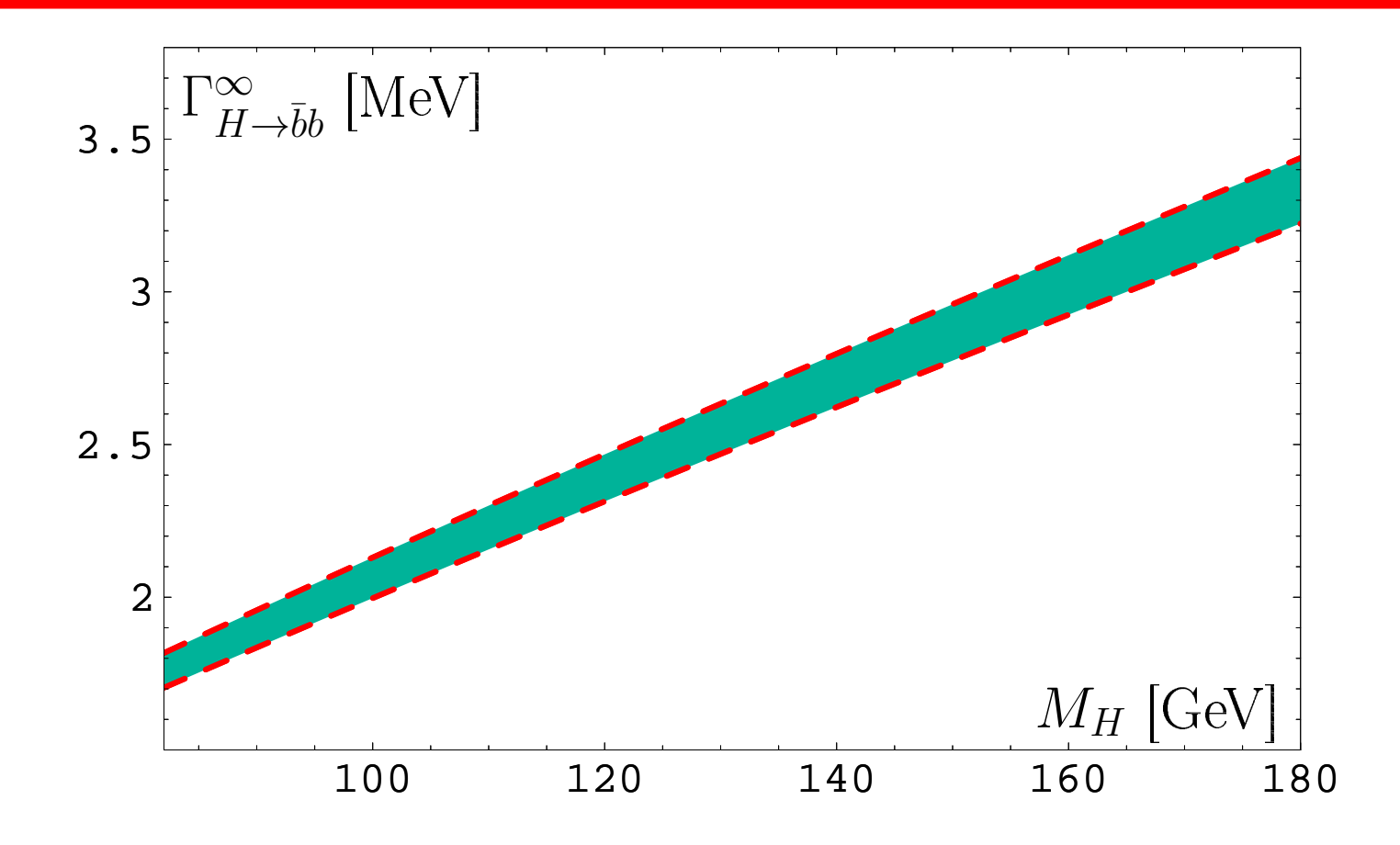

**Conclusion: If we need accuracy of the order 1% then we need to take into account up to the 3-rd correction in agreement with Kataev&Kim [0902.1442]. Note: overall uncertainty** <sup>∼</sup> <sup>3</sup>% **.**

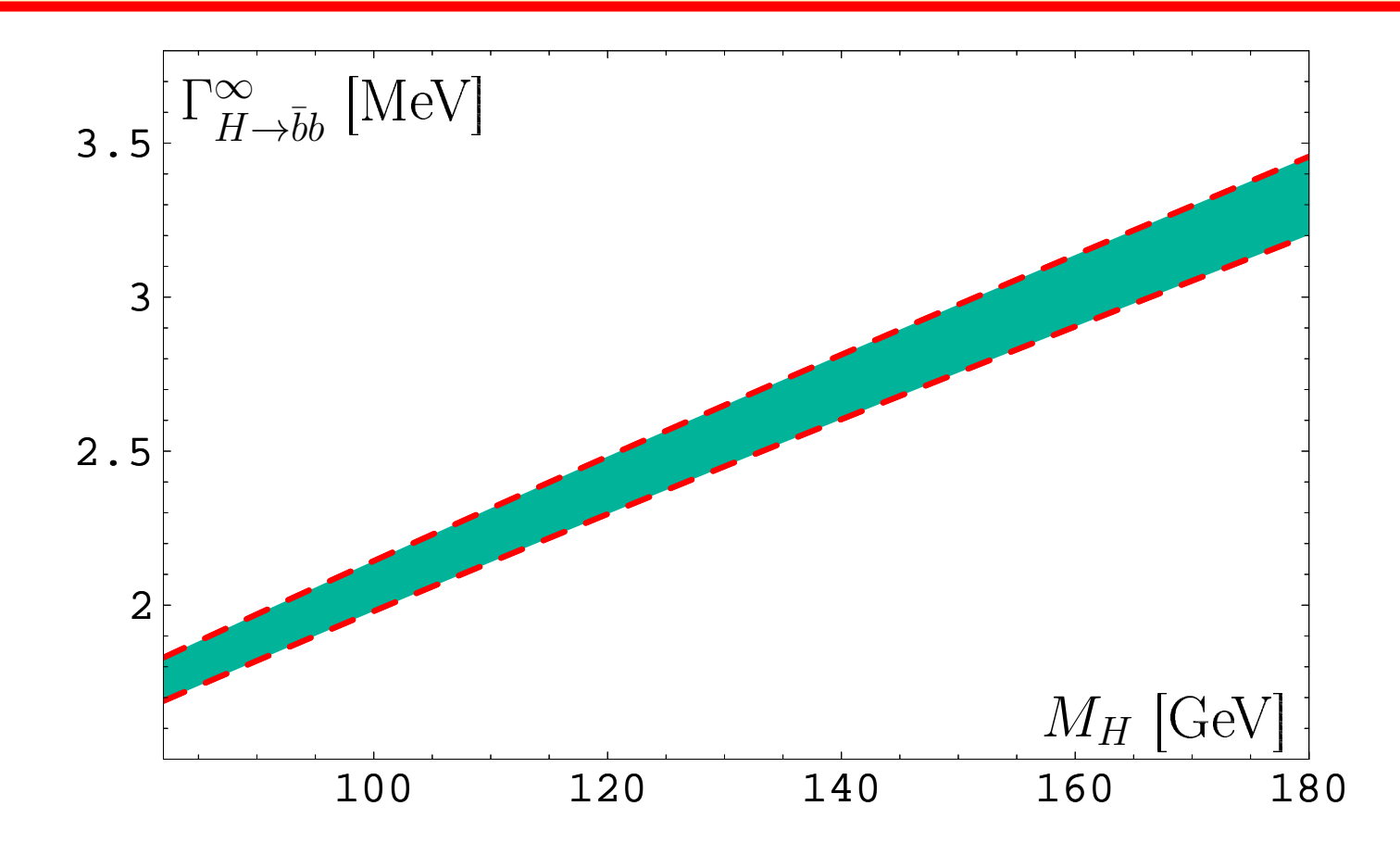

### ${\bm R}$ esummation for  $\Gamma_{H\rightarrow \bar{b}b}(m_H)$ : Loop orders

**Comparison of 1- (upper strip) and 2-loop (lower strip) results. We observe <sup>a</sup> 5% reduction of the two-loop estimate. After LHC discovery we can put our estimate**  $\textbf{for the decay width: } \Gamma_{H\rightarrow \overline{b}b} = 2.4 \pm 0.1 \, \textbf{MeV}.$ 

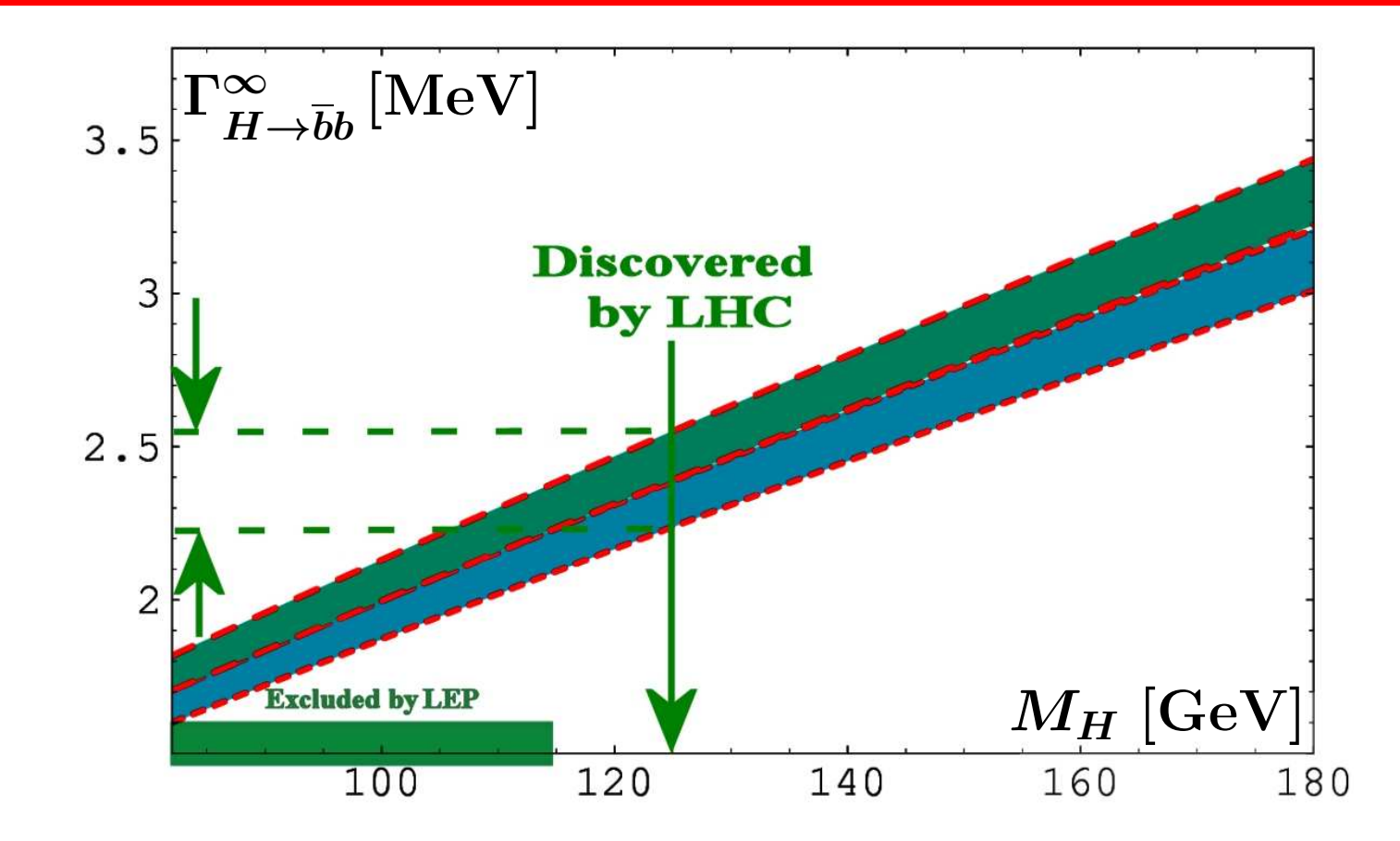

# **Low** <sup>Q</sup><sup>2</sup> **Evolution of Non-SingletParton Distributions**

**Calc'2012@JINR (Dubna), July 23–August <sup>2</sup>**

### **DGLAP Evolution of Non-Singlet PDFs**

**DGLAP Evolution for PDFs Moments:**

$$
\mu^2 \frac{d}{d\mu^2} M_N(\mu^2) = -\frac{\gamma_0(N) \alpha_s(\mu^2)}{8\pi} M_N(\mu^2)
$$

 ${\sf Standard~PT~QCD~solution}$   $(\nu(N) = \gamma_0(N)/(2\,b_0))$ :  $E^{\textsf{PT}}_N$  $\frac{d_{N}^{PT}(\mu^{2},\mu_{0}^{2})}{M_{N}(\mu_{0}^{2})}=\frac{M_{N}^{PT}(\mu^{2})}{\alpha_{s}(\mu_{0}^{2})}\bigg]^{\nu(N)}$
# **DGLAP Evolution of Non-Singlet PDFs**

**DGLAP Evolution for PDFs Moments:**

$$
\mu^2 \frac{d}{d\mu^2} M_N(\mu^2) = -\frac{\gamma_0(N) \alpha_s(\mu^2)}{8\pi} M_N(\mu^2)
$$

 ${\sf Standard~PT~QCD~solution}$   $(\nu(N) = \gamma_0(N)/(2\,b_0))$ :  $E^{\text{\bf PT}}_N$  $\frac{d_{N}^{PT}(\mu^{2},\mu_{0}^{2})}{M_{N}(\mu_{0}^{2})}=\frac{M_{N}^{PT}(\mu^{2})}{\alpha_{s}(\mu_{0}^{2})}\bigg]^{\nu(N)}$ 

**Solution** with frozen coupling  $\boldsymbol{\mathsf{p}}_{\mathsf{fr}}(N) = \frac{\gamma_0(N) \, \alpha_s}{8 \, \pi}$  $\frac{\delta \pi}{\Delta I}$  $\left(\frac{1}{\pi}\right)^{1/3}$  $E^{\mathsf{froz}}_N$  $\frac{f_{N}^{f}(\mu^{2},\mu_{0}^{2})}{M_{N}(\mu_{0}^{2})}=\left[\frac{\mu_{0}^{2}}{\mu^{2}}\right]^{\nu_{\text{fr}}(N)}$ 

# **DGLAP Evolution of Non-Singlet PDFs**

**DGLAP Evolution for PDFs Moments:**

$$
\mu^2 \frac{d}{d\mu^2} M_N(\mu^2) = -\frac{\gamma_0(N) \alpha_s(\mu^2)}{8\pi} M_N(\mu^2)
$$

 ${\sf Standard~PT~QCD~solution}$   $(\nu(N) = \gamma_0(N)/(2\,b_0))$ :  $E^{\text{\bf PT}}_N$  $\frac{d_{N}^{PT}(\mu^{2},\mu_{0}^{2})}{M_{N}(\mu_{0}^{2})}=\frac{M_{N}^{PT}(\mu^{2})}{\alpha_{s}(\mu_{0}^{2})}\bigg]^{\nu(N)}$ 

**Solution** with frozen coupling  $\boldsymbol{\mathsf{p}}_{\mathsf{fr}}(N) = \frac{\gamma_0(N) \, \alpha_s}{8 \, \pi}$  $\frac{1}{8\pi}$ ):<br> $\frac{1}{2}$ 

$$
E_N^{\text{froz}}(\mu^2,\mu_0^2) = \frac{M_N^{\text{froz}}(\mu^2)}{M_N(\mu_0^2)} = \left[\frac{\mu_0^2}{\mu^2}\right]^{\nu_{\text{fr}}(N)}
$$

**APT QCD solution:**

$$
E_N^{\sf APT}(\mu^2,\mu_0^2)=\frac{M_N^{\sf APT}(\mu^2)}{M_N(\mu_0^2)}=\frac{\mathcal{A}_{\nu(N)}(\mu^2)}{\mathcal{A}_{\nu(N)}(\mu_0^2)}
$$

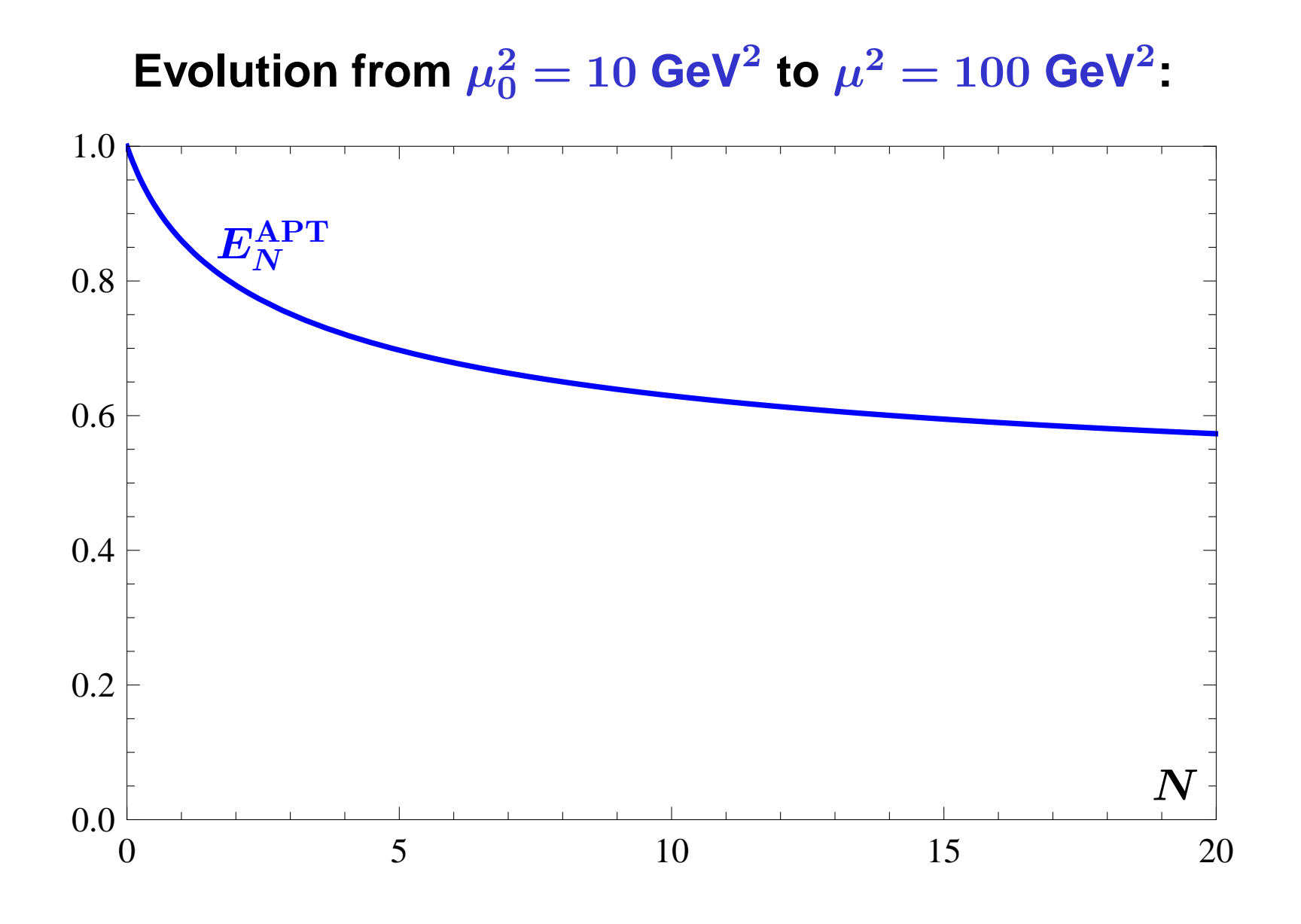

**Calc'2012@JINR (Dubna), July 23–August <sup>2</sup>**

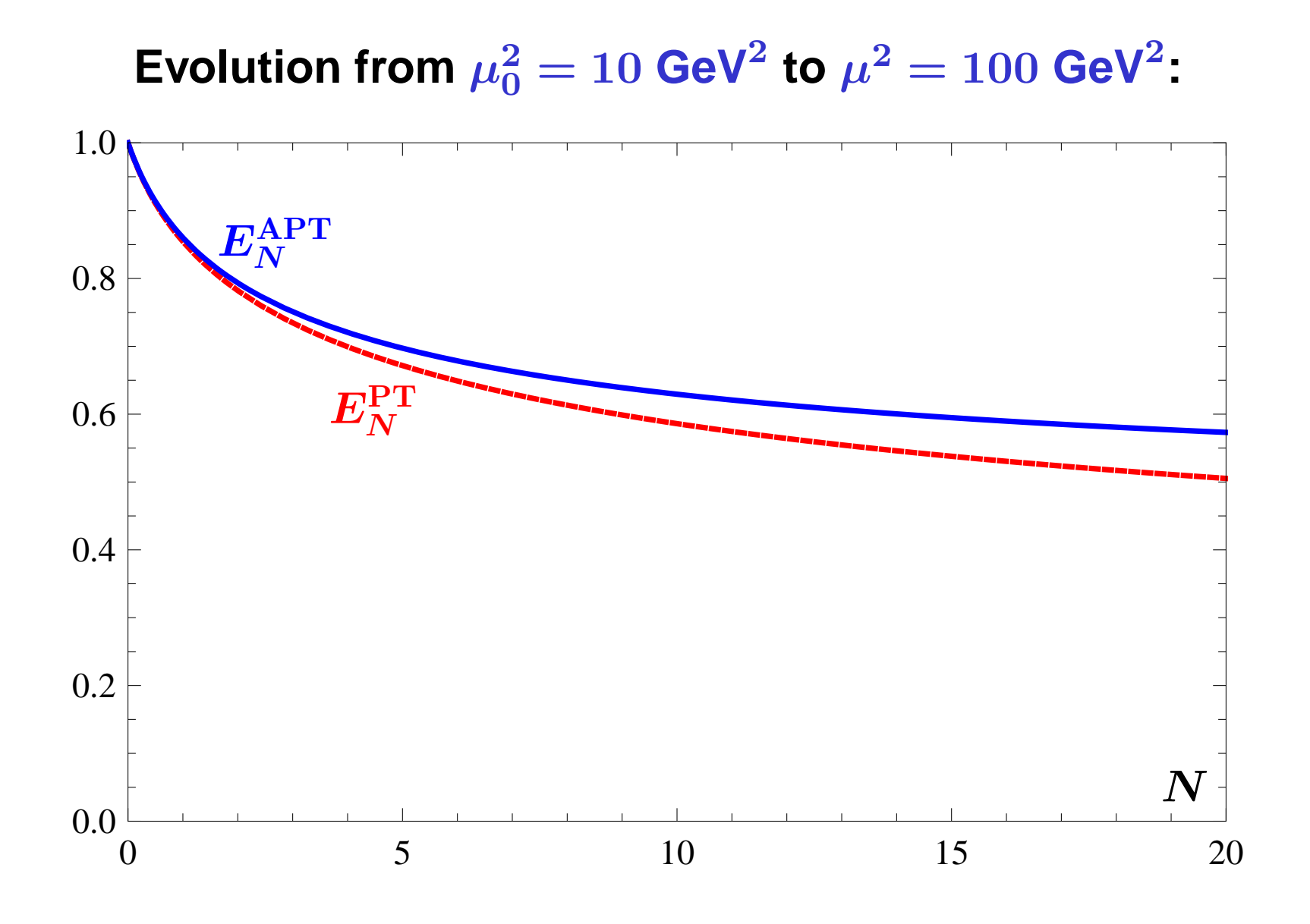

**Calc'2012@JINR (Dubna), July 23–August <sup>2</sup>**

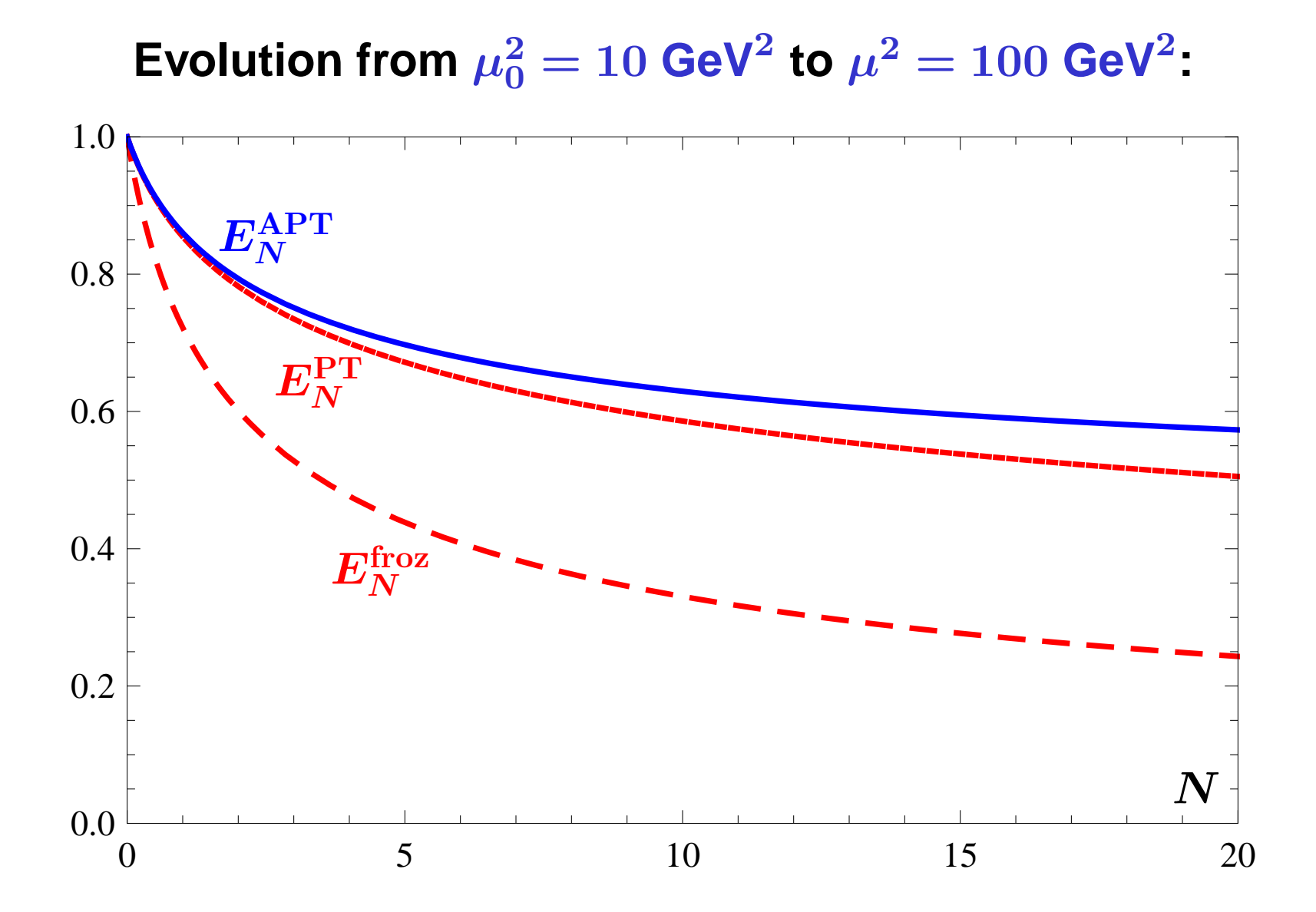

**Calc'2012@JINR (Dubna), July 23–August <sup>2</sup>**

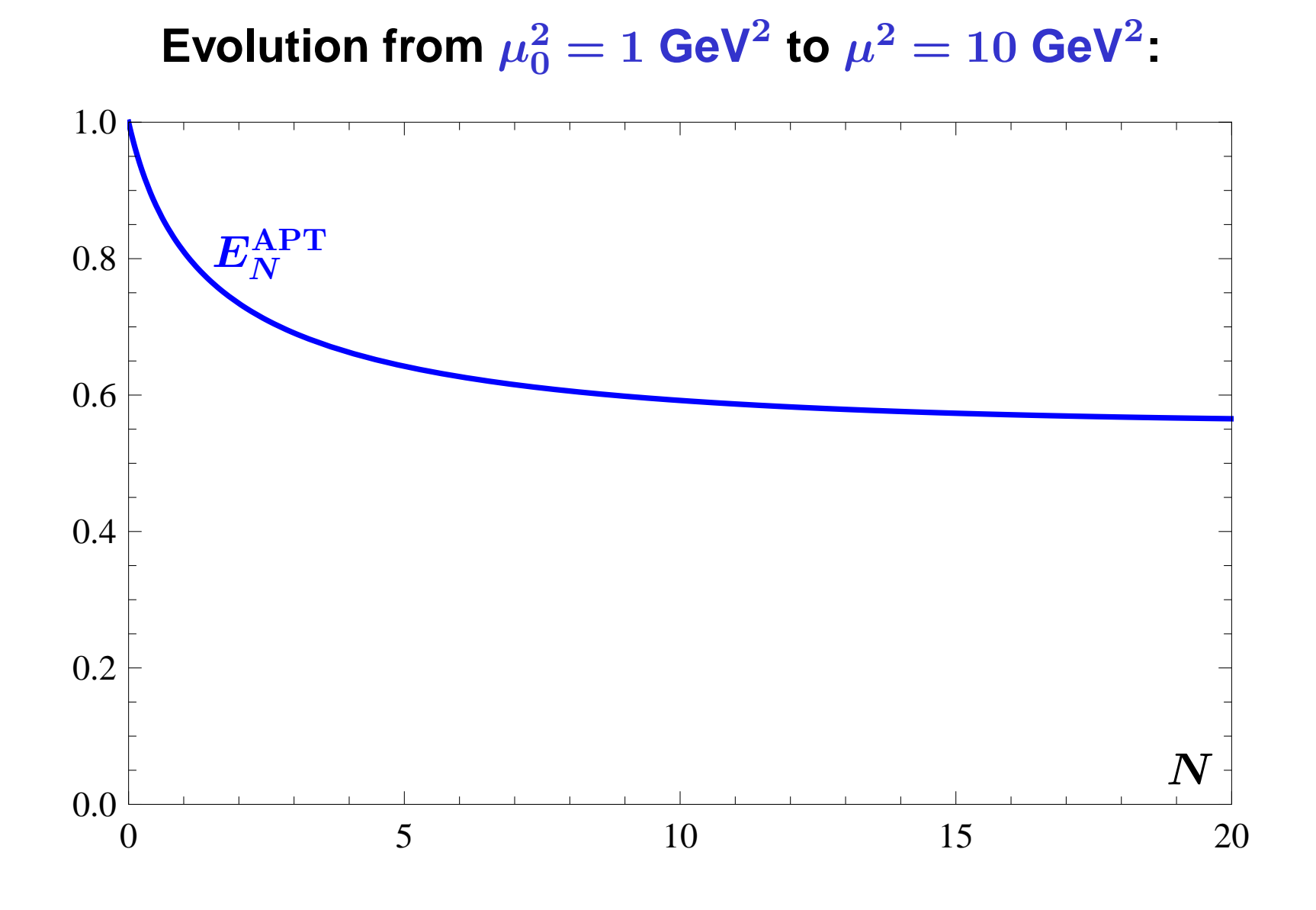

#### **Calc'2012@JINR (Dubna), July 23–August <sup>2</sup>**

**FAPT for Hadronic Observables in QCD – p. 59**

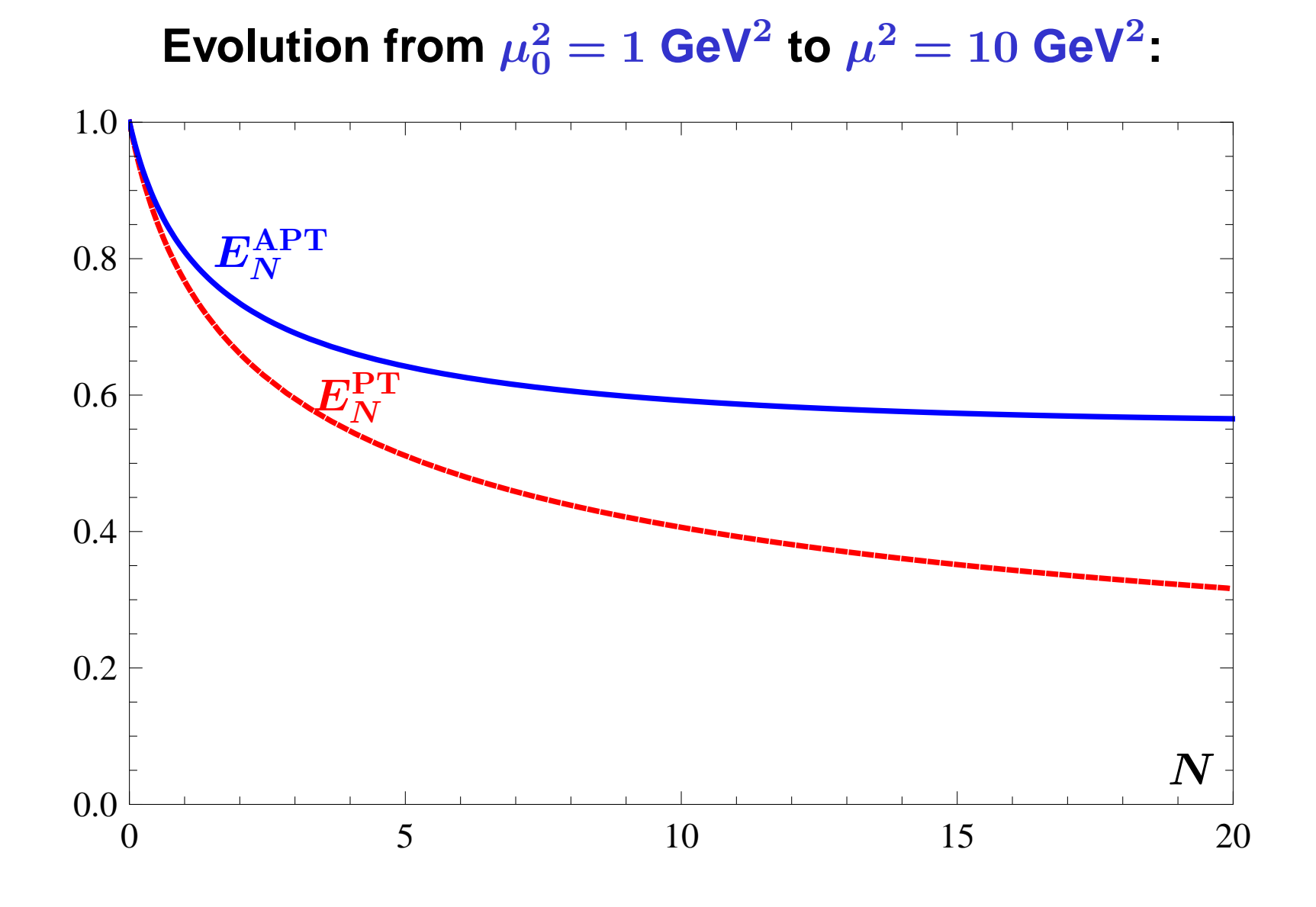

#### **Calc'2012@JINR (Dubna), July 23–August <sup>2</sup>**

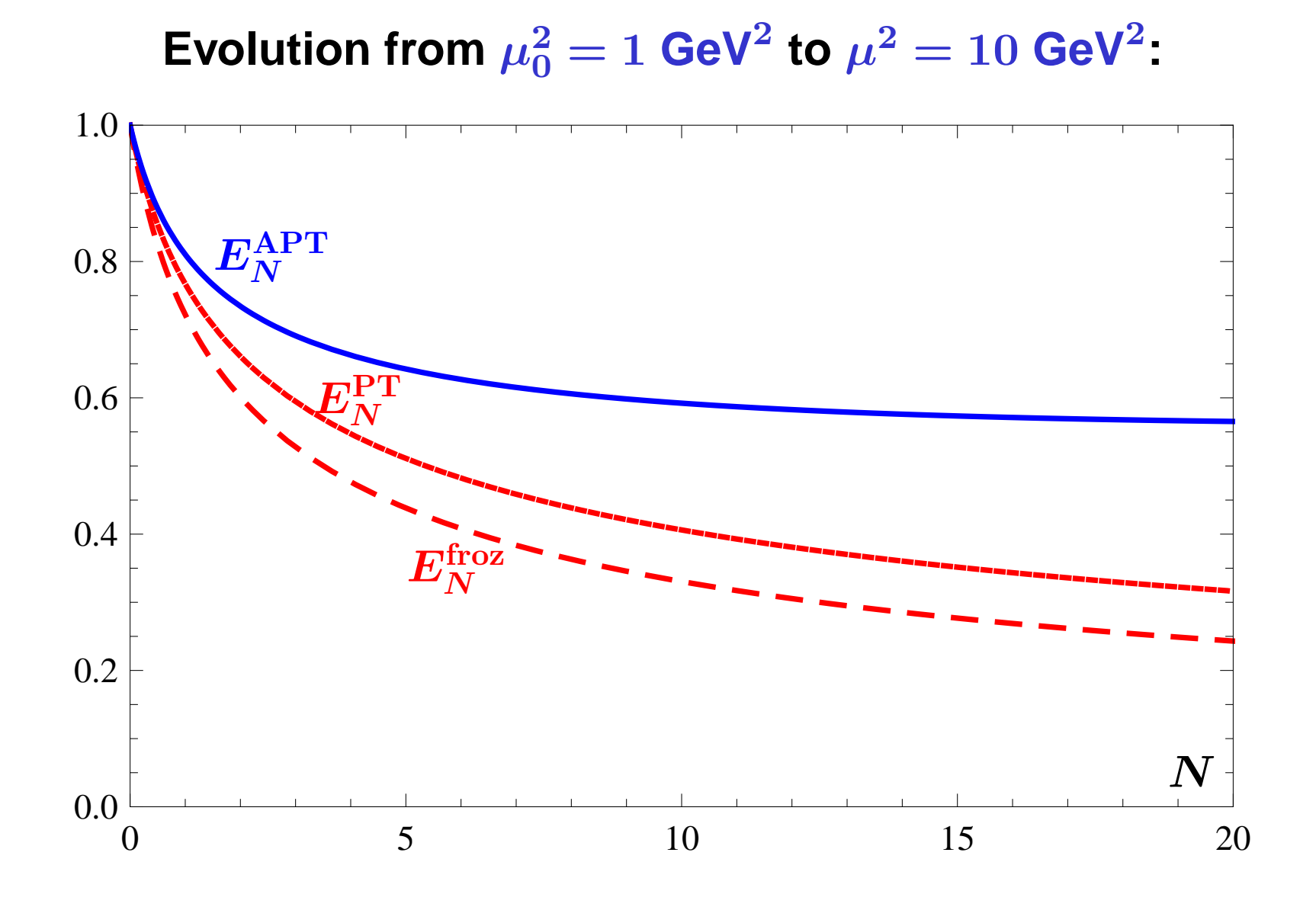

#### **Calc'2012@JINR (Dubna), July 23–August <sup>2</sup>**

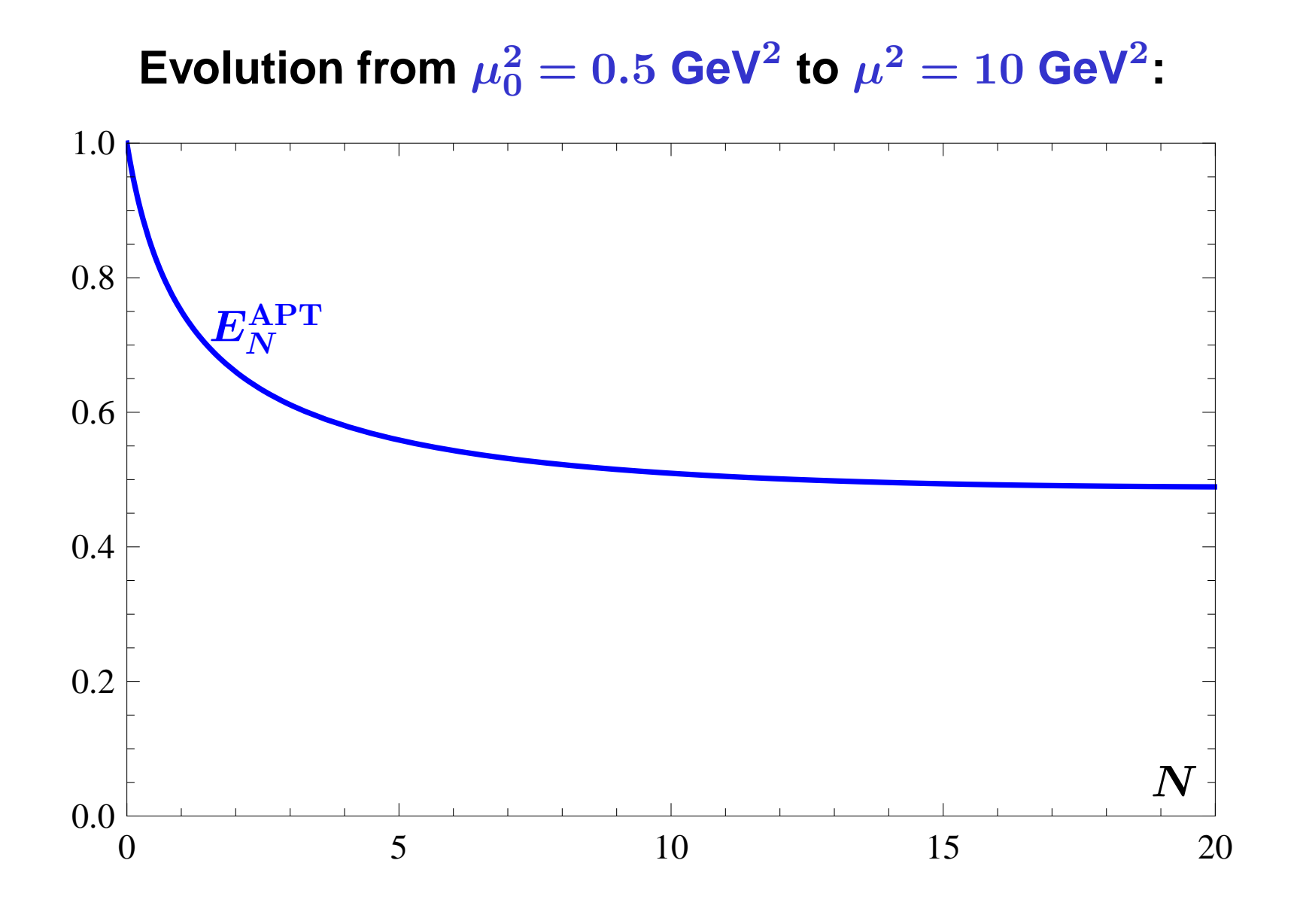

**Calc'2012@JINR (Dubna), July 23–August <sup>2</sup>**

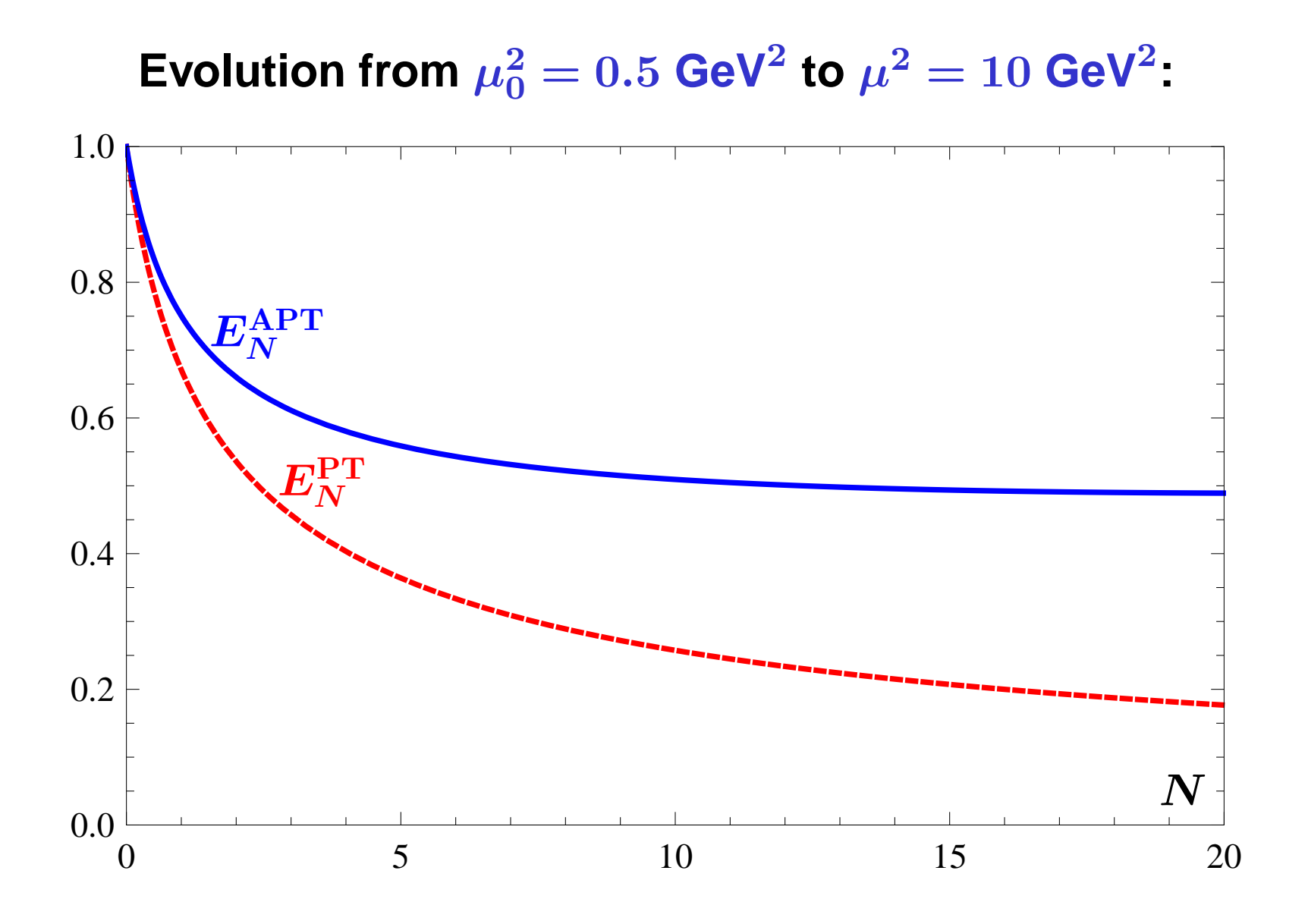

#### **Calc'2012@JINR (Dubna), July 23–August <sup>2</sup>**

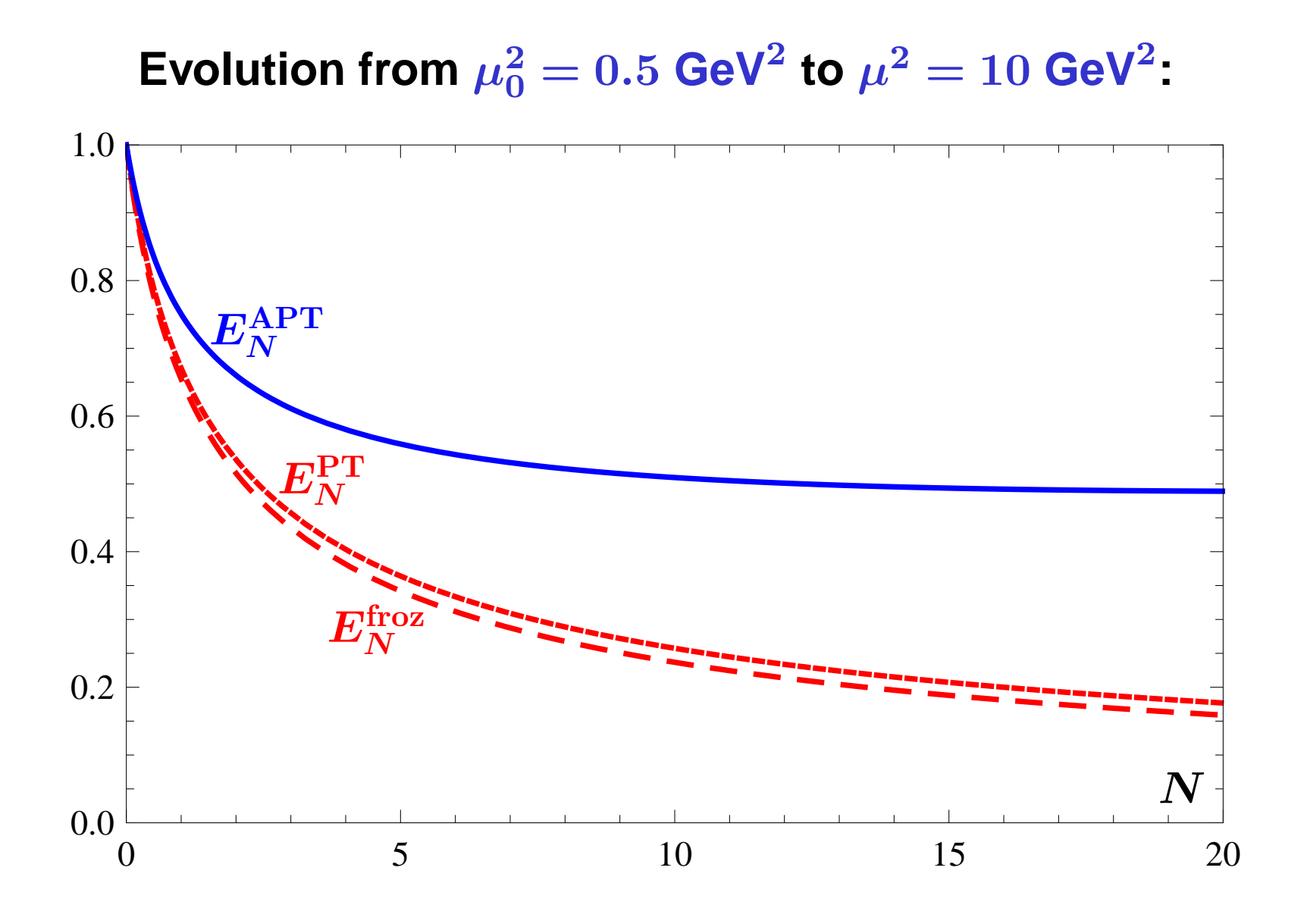

**Calc'2012@JINR (Dubna), July 23–August <sup>2</sup>**

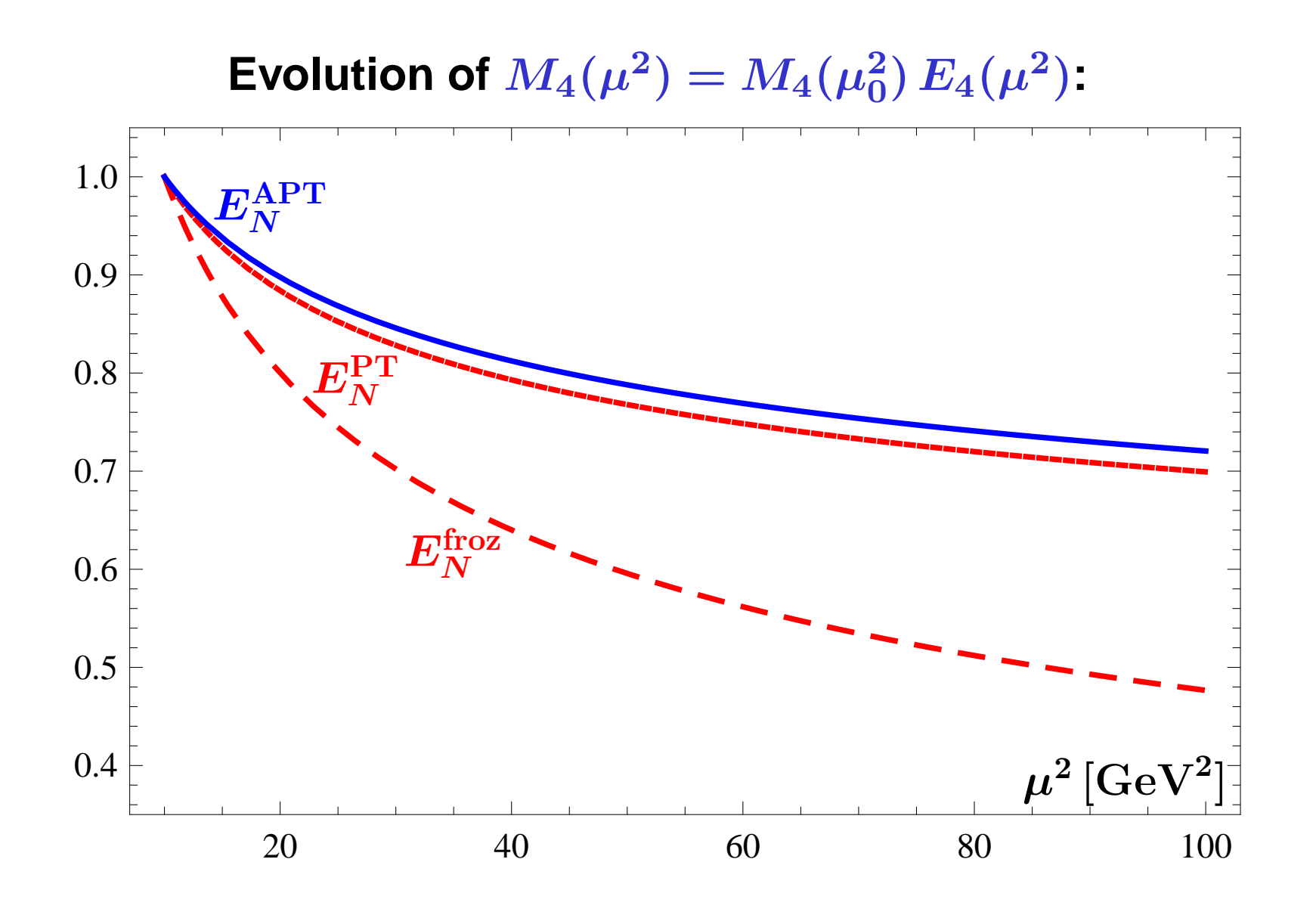

**Calc'2012@JINR (Dubna), July 23–August <sup>2</sup>**

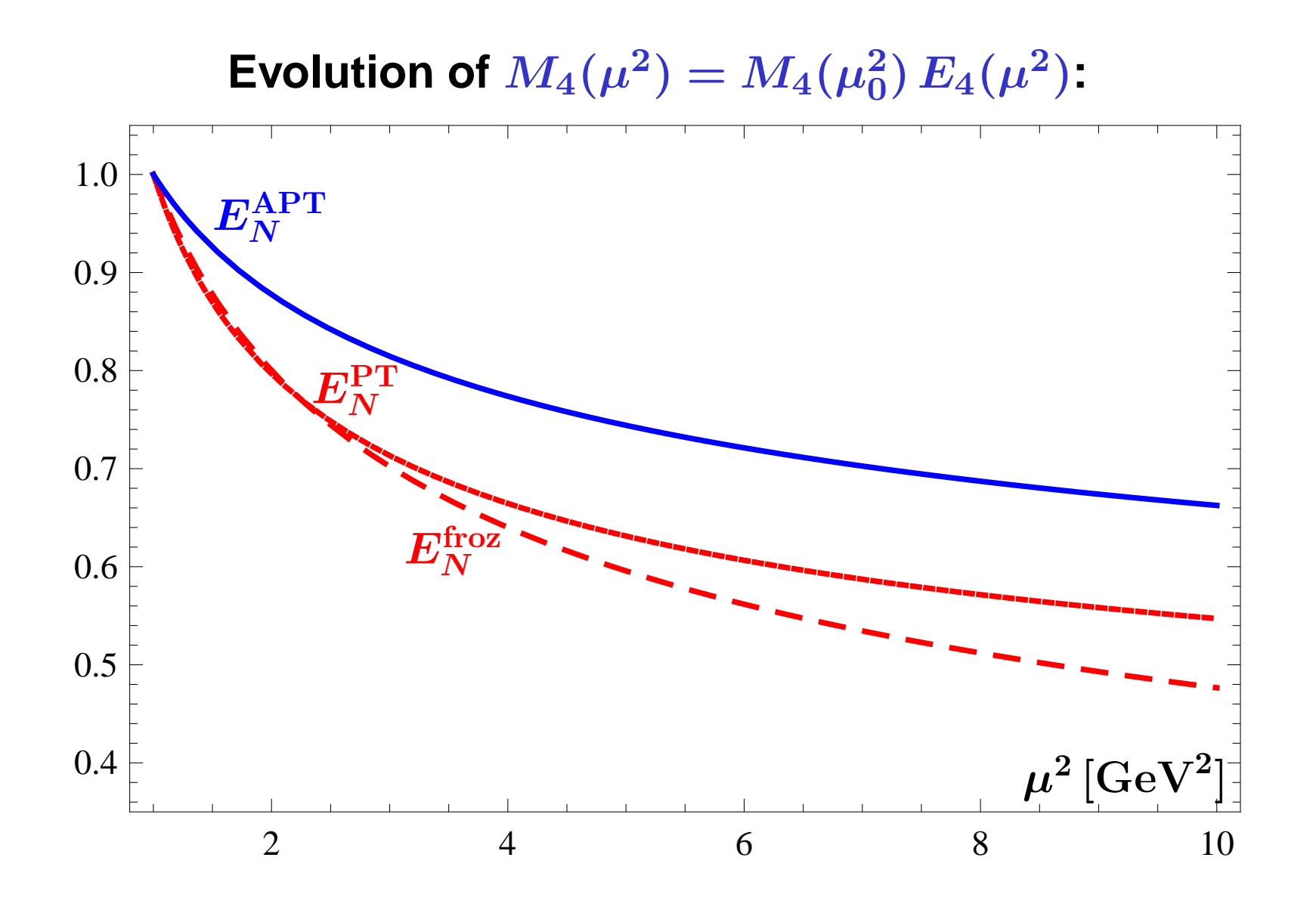

**Calc'2012@JINR (Dubna), July 23–August <sup>2</sup>**

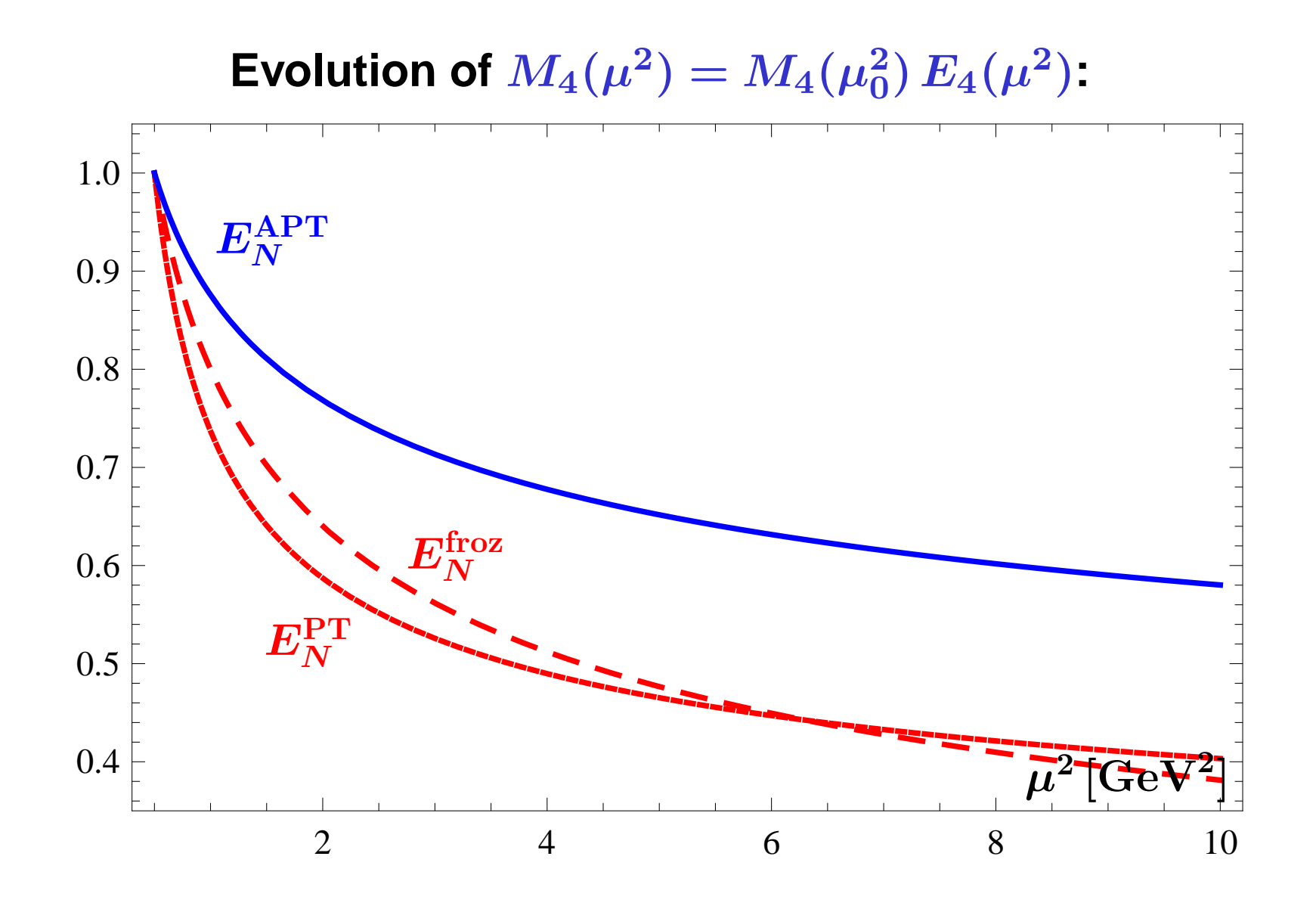

**Calc'2012@JINR (Dubna), July 23–August <sup>2</sup>**

**FAPT provides effective tool to apply APT approach for renormgroup improved perturbative amplitudes.**

- **FAPT provides effective tool to apply APT approach for renormgroup improved perturbative amplitudes.**
- **FAPT: Minimal sensitivity to both Renormalization and Factorization Scale setting (Pion Electromagnetic FF).**

- **FAPT provides effective tool to apply APT approach for renormgroup improved perturbative amplitudes.**
- **FAPT: Minimal sensitivity to both Renormalization and Factorization Scale setting (Pion Electromagnetic FF).**
- **Both APT and FAPT produce finite resummed answers for perturbative quantities if we know generating function** $P(t)$  for PT coefficients.

- **FAPT provides effective tool to apply APT approach for renormgroup improved perturbative amplitudes.**
- **FAPT: Minimal sensitivity to both Renormalization and Factorization Scale setting (Pion Electromagnetic FF).**
- **Both APT and FAPT produce finite resummed answers for perturbative quantities if we know generating function** $P(t)$  for PT coefficients.
- **Using quite simple model generating function** <sup>P</sup> (t) **for Adler function** <sup>D</sup>(Q<sup>2</sup>) **we show that already at <sup>N</sup>**<sup>2</sup>**LO we have accuracy of the order 0.1%.**

- **FAPT provides effective tool to apply APT approach for renormgroup improved perturbative amplitudes.**
- **FAPT: Minimal sensitivity to both Renormalization and Factorization Scale setting (Pion Electromagnetic FF).**
- **Both APT and FAPT produce finite resummed answers for perturbative quantities if we know generating function** $P(t)$  for PT coefficients.
- **Using quite simple model generating function** <sup>P</sup> (t) **for Adler function** <sup>D</sup>(Q<sup>2</sup>) **we show that already at <sup>N</sup>**<sup>2</sup>**LO we have accuracy of the order 0.1%.**
- **We tested DGLAP evolution for non-singlet PDFs and show that APT essentially slow down this evolution at the level of PDFs moments.**